## **UNIVERSIDAD NACIONAL DANIEL ALCIDES CARRIÓN**

## **FACULTAD DE INGENIERÍA DE MINAS**

**ESCUELA DE FORMACIÓN PROFESIONAL DE INGENIERÍA DE MINAS**

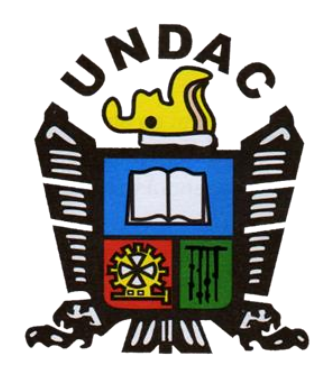

## **T E S I S**

**Propuesta de mejoramiento de la malla de perforación para una mayor eficiencia de la voladura en la Empresa Minera Cormidom (Corporación Minera Dominicana) – República Dominicana**

**Para optar el título profesional de:**

**Ingeniero de Minas**

**Autor:** 

**Bach. Neiser Yair ARENAS UNTIVEROS**

**Asesor:** 

**Ing. Julio César SANTIAGO RIVERA**

**Cerro de Pasco – Perú – 2024** 

## **UNIVERSIDAD NACIONAL DANIEL ALCIDES CARRIÓN**

## **FACULTAD DE INGENIERÍA DE MINAS**

**ESCUELA DE FORMACIÓN PROFESIONAL DE INGENIERÍA DE MINAS**

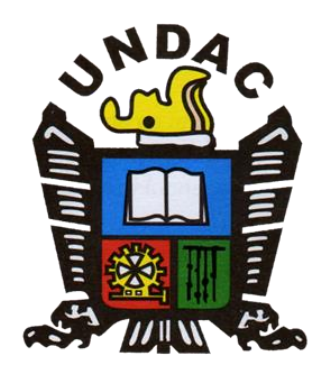

**T E S I S**

**Propuesta de mejoramiento de la malla de perforación para una mayor eficiencia de la voladura en la Empresa Minera Cormidom (Corporación Minera Dominicana) – República Dominicana**

**Sustentada y aprobada ante los miembros del jurado:**

\_\_\_\_\_\_\_\_\_\_\_\_\_\_\_\_\_\_\_\_\_\_\_\_\_\_\_\_\_\_\_ \_\_\_\_\_\_\_\_\_\_\_\_\_\_\_\_\_\_\_\_\_\_\_\_\_\_\_\_\_

Mg. Edwin Elias SANCHEZ ESPINOZA Ing. Toribio GARCIA CONTRERAS PRESIDENTE MIEMBRO

Mg. Raúl Fernandez Mallqui **MIFMBRO** 

\_\_\_\_\_\_\_\_\_\_\_\_\_\_\_\_\_\_\_\_\_\_\_\_

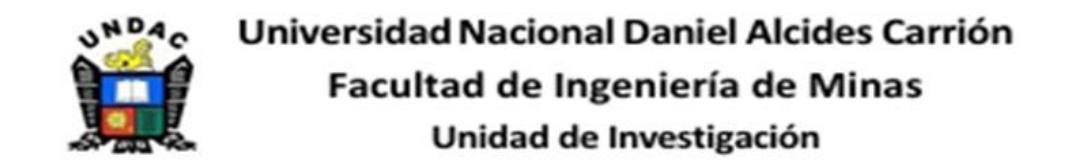

#### INFORME DE ORIGINALIDAD N°056-JUIFIM-2024

La Unidad de Investigación de la Facultad de Ingeniería de Minas de la Universidad Nacional Daniel Alcides Carrión ha realizado el análisis con exclusiones en el Software Turnitin Similarity, que a continuación se detalla:

Presentado por:

Bachiller: Neiser Yair, ARENAS UNTIVEROS

Escuela de Formación Profesional

**Ingeniería de Minas** 

Tipo de trabajo:

**Tesis** 

#### PROPUESTA DE MEJORAMIENTO DE LA MALLA DE PERFORACION PARA UNA MAYOR EFICIENCIA DE LA VOLADURA EN LA EMPRESA MINERA CORMIDOM (CORPORACIÓN MINERA DOMINICANA) – REPÚBLICA DOMINICANA.

Asesor:

Ing. Julio César, SANTIAGO RIVERA

Índice de Similitud: 6%

Calificativo

#### **APROBADO**

Se adjunta al presente el informe y el reporte de evaluación del software similitud.

Cerro de Pasco. 08 de febrero 2024

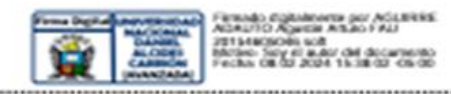

Dr. Agustín Arturo AGUIRRE ADAUTO ËFE DE LA UNDAD DE INVESTIGACION DE LA<br>FACULTAD DEINGENIERIA DE NINAS

 $C.c.$ Archivo

#### <span id="page-3-0"></span> **DEDICATORIA**

La presente tesis está dedicada a Dios, ya que gracias a él he logrado concluir mi carrera, a mis padres que me han dado la existencia; y en ella la capacidad por superarme y desear lo mejor en cada paso por este camino difícil y arduo de la vida; a mis hermanos para que cada una de mis metas alcanzadas les quede como ejemplo.

A mi familia en general, porque me han brindado su apoyo incondicional y por compartir conmigo buenos y malos momentos.

<span id="page-3-1"></span>A todos ellos dedico el presente trabajo, porque han fomentado en mí, el deseo de superación y de triunfo en la vida. Lo que ha contribuido en la consecución de este logro. Espero contar siempre con su valioso e incondicional apoyo.

#### **AGRADECIMIENTO**

Al ver el resultado logrado con este gran proyecto, solo se me ocurre decir una palabra ¡Gracias!

Gracias a mi padre y a mi madre, que me dieron todo lo que necesité y por enseñarme a no bajar los brazos nunca, todo este trabajo realizado fue posible al incondicional apoyo que me brindaron.

Nada de esto hubiera sido posible sin ustedes. Este proyecto es el resultado de un sinfín de acontecimientos que poco tuvieron con lo académico, sino más bien, con el amor.

Gracias infinitas a ustedes y, por supuesto a Dios, por ponerlos en mi vida y en mi camino.

#### **RESUMEN**

<span id="page-5-0"></span>La investigación realizada se orienta al sector minero y tuvo como objetivo principal elaborar un diseño de malla de perforación y voladura con el fin de optimizar la productividad en una mina subterránea en Cormidon (Corporación Minera Dominicana) - Republica Dominicana, 2023. Fue realizada como un estudio de tipo descriptivo, enfocado a la investigación para la eficiencia de las operaciones unitarias y reducir los costos. Para ello, se diseñó una nueva malla de perforación integrando los parámetros técnicos del macizo rocoso, la simetría del disparo, las características del explosivo, técnicas de carguío y secuencia de salida, todo ello para una mayor eficacia en las operaciones mineras.

Se realizo un estudio detallado de las deficiencias de estas actividades para así poder llegar a un diagnóstico técnico acertado con oportunidad de mejora. La tesis concluye que, al realizar una evaluación técnica de los resultados y con ello calibrar la nueva malla, se incrementó los avances por disparo, se redujo el factor de carga lineal a 22.52kg/m, el costo de perforación disminuyó a 42.56 \$/m, el costo de herramientas y materiales disminuyo a 80.49 \$/m y por último en la voladura el costo disminuyo a 81.49 \$/m, en conclusión, se logró un mejoramiento del proceso de perforación y voladura tanto técnicamente como económicamente.

**Palabras claves.** Costos, perforación, voladura, mina subterránea

III

#### **ABSTRACT**

<span id="page-6-0"></span>The research carried out is aimed at the mining sector and had as its main objective to develop a drilling and blasting mesh design in order to optimize productivity in an underground mine in Cormidon (Dominican Mining Corporation) - Dominican Republic, 2023. It was carried out as a descriptive study, focused on research for the efficiency of unit operations and reducing costs. To this end, a new drilling mesh was designed integrating the technical parameters of the rock mass, the symmetry of the shot, the characteristics of the explosive, loading techniques and output sequence, all for greater efficiency in mining operations.

A detailed study of the deficiencies of these activities was carried out in order to reach an accurate technical diagnosis with opportunity for improvement. The thesis concludes that, by carrying out a technical evaluation of the results and thereby calibrating the new mesh, the advances per shot were increased, the linear load factor was reduced to 22.52kg/m, the drilling cost decreased to 42.56 \$/ m, the cost of tools and materials decreased to 80.49 \$/m and finally in blasting the cost decreased to 81.49 \$/m, in conclusion, an improvement in the drilling and blasting process was achieved both technically and economically.

*Keywords.* Costs, drilling, blasting, underground mine

IV

#### **INTRODUCCIÓN**

<span id="page-7-0"></span>La tesis intitulada: "PROPUESTA DE MEJORAMIENTO DE LA MALLA DE PERFORACIÓN PARA UNA MAYOR EFICIENCIA DE LA VOLADURA EN LA EMPRESA MINERA CORMIDOM (CORPORACIÓN MINERA DOMINICANA) – REPÚBLICA DOMINICANA." ha tenido como objetivo principal mejorar las mallas de perforación y la reducción de costos para una mayor efectividad y productividad, se sabe que la perforación y voladura es una de las actividades más relevantes e importantes de la minería subterránea, ya que este es el centro del ciclo de minado, y que de estas operaciones se obtienen los volúmenes de extracción y los datos referentes a las necesidades de sostenimiento, ventilación, desatado de roca y las características de la planta de tratamiento.

En la actualidad ninguna organización puede permitirse dejar de lado la optimización de sus operaciones, por lo que para contribuir a la mejora de la calidad del proceso de perforación y voladura, se ha realizado un estudio dentro de las operaciones para poder ser mejorados los siguientes indicadores tales como la longitud de perforación, la longitud de avance, el factor de avance y el factor de carga, para así evitar que se produzcan problemas como tiros cortados, fallados, soplados, taqueo; mayores desgastes de las brocas, debilitamiento de las cajas del piso como del techo, dilución, etc. Lo que puede traducirse en un aumento de la eficiencia como disminución de los costos de perforación como de la voladura.

Los resultados fueron muy buenos porque se incrementó el avance por disparo, así como se redujo el factor de carga y la sobre rotura también fue disminuida. Y servirán de base para las demás labores de desarrollo de las mismas dimensiones inicialmente.

V

#### **ÍNDICE**

<span id="page-8-0"></span>**DEDICATORIA** 

**AGRADECIMIENTO** 

**RESUMEN** 

**ABSTRACT** 

**INTRODUCCIÓN** 

**ÍNDICE** 

**ÍNDICE DE FIGURAS** 

ÍNDICE DE TABLAS

#### **CAPITULO I**

#### PROBLEMA DE INVESTIGACION

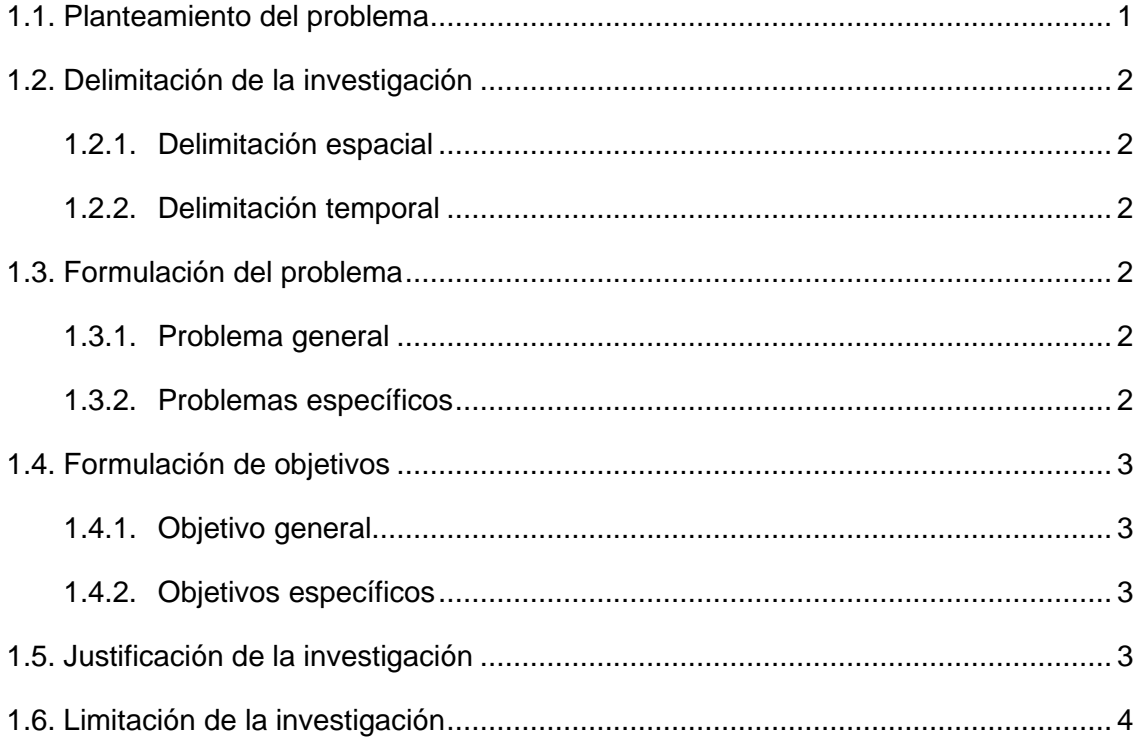

#### **CAPITULO II**

## **MARCO TEÓRICO**

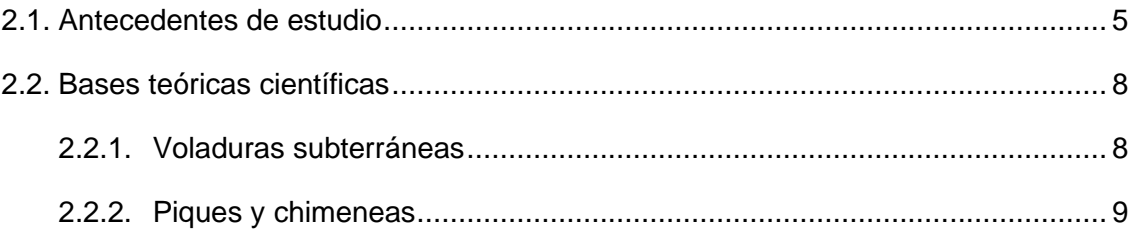

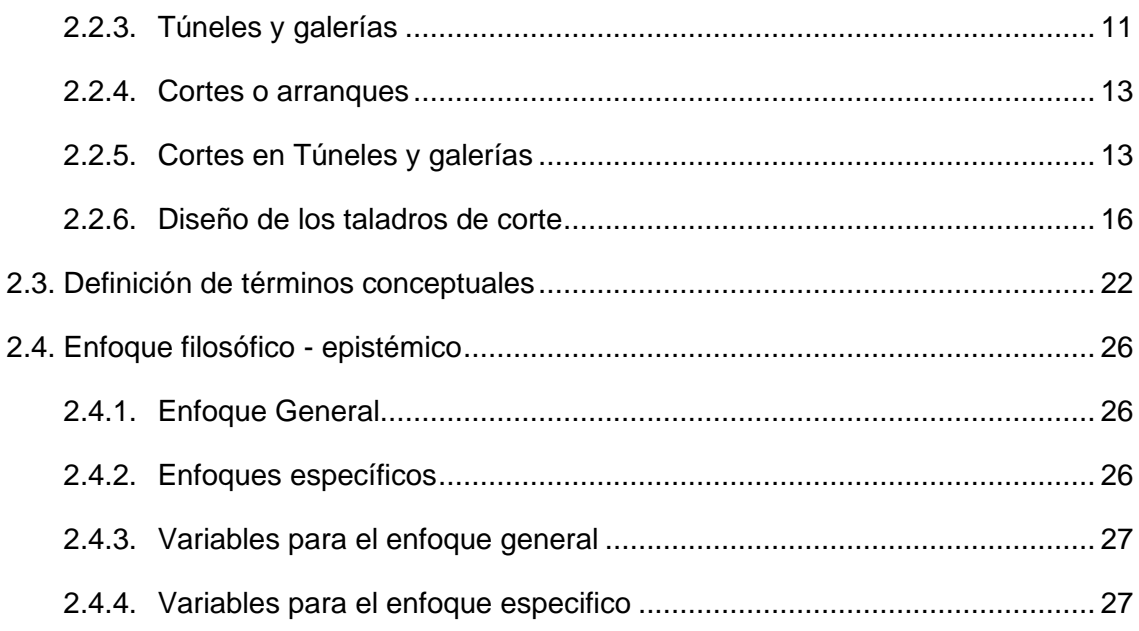

## **CAPITULO III**

## **METODOLOGÍA Y TÉCNICAS DE INVESTIGACIÓN**

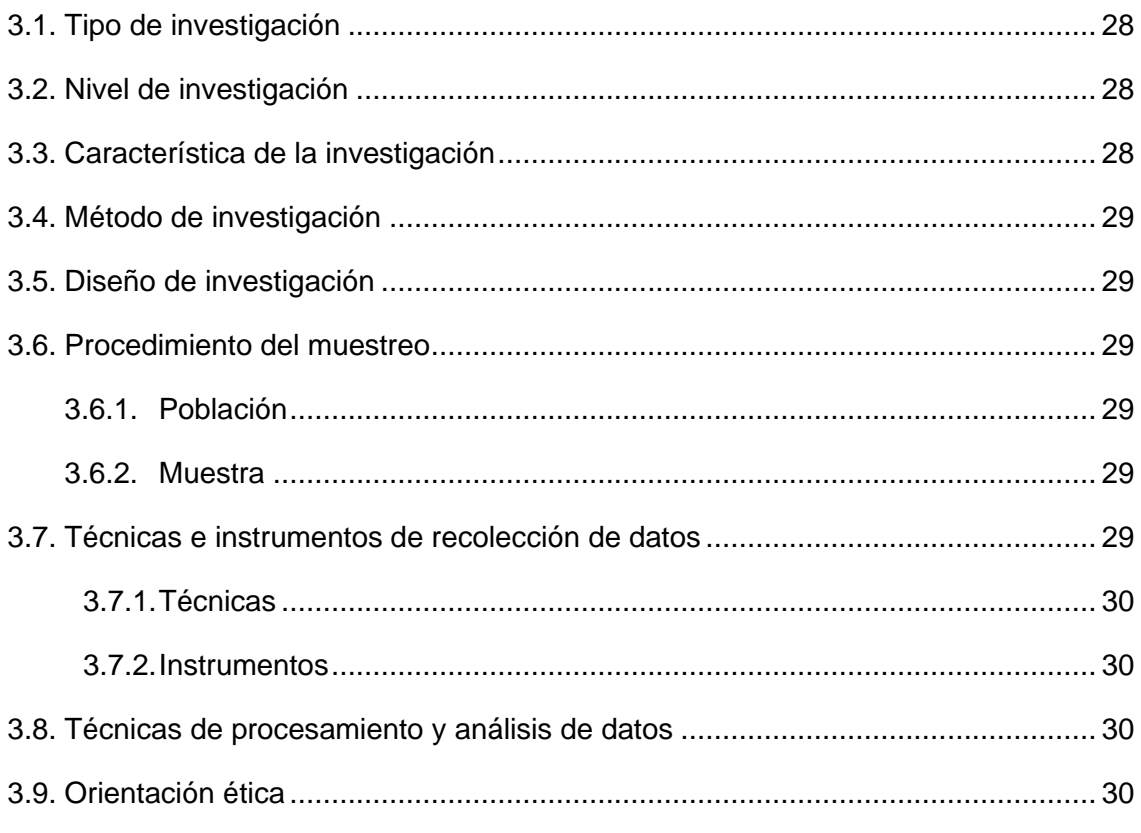

## **CAPITULO IV**

## PRESENTACIÓN DE RESULTADOS

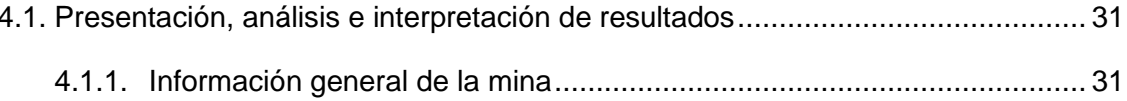

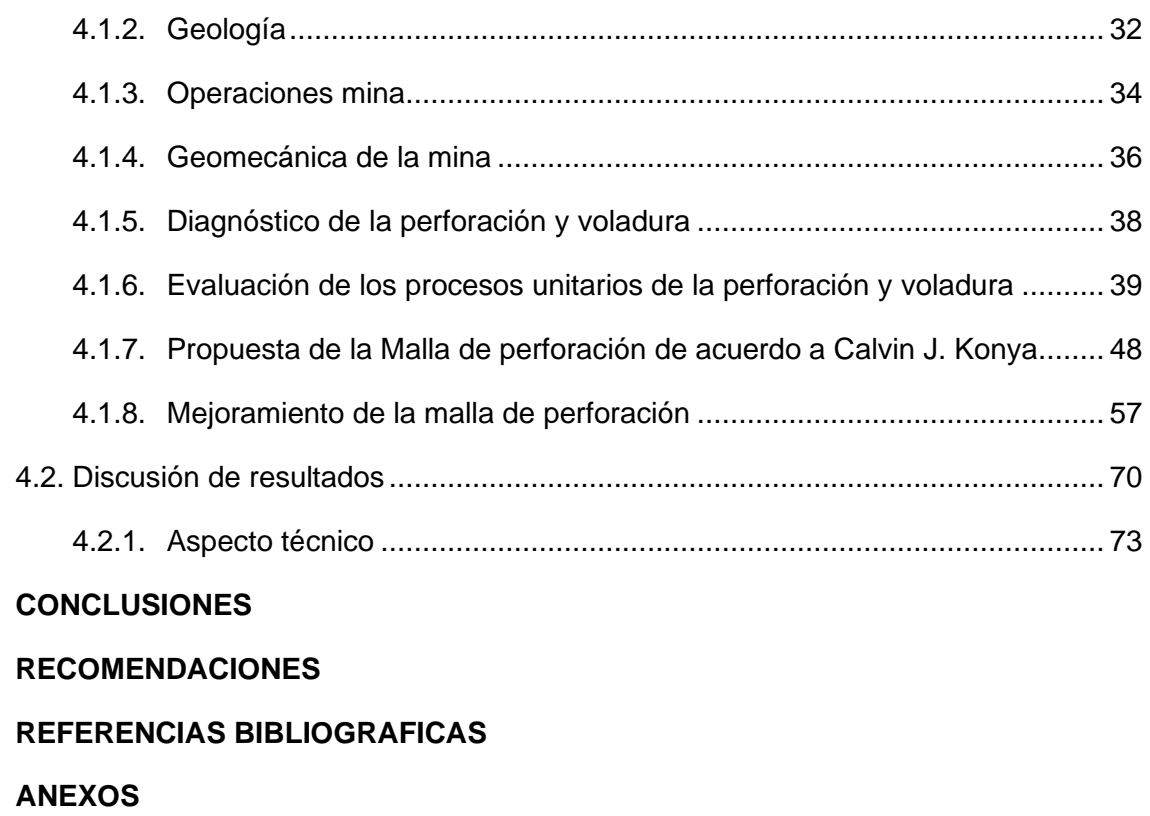

## **ÍNDICE DE FIGURAS**

<span id="page-11-0"></span>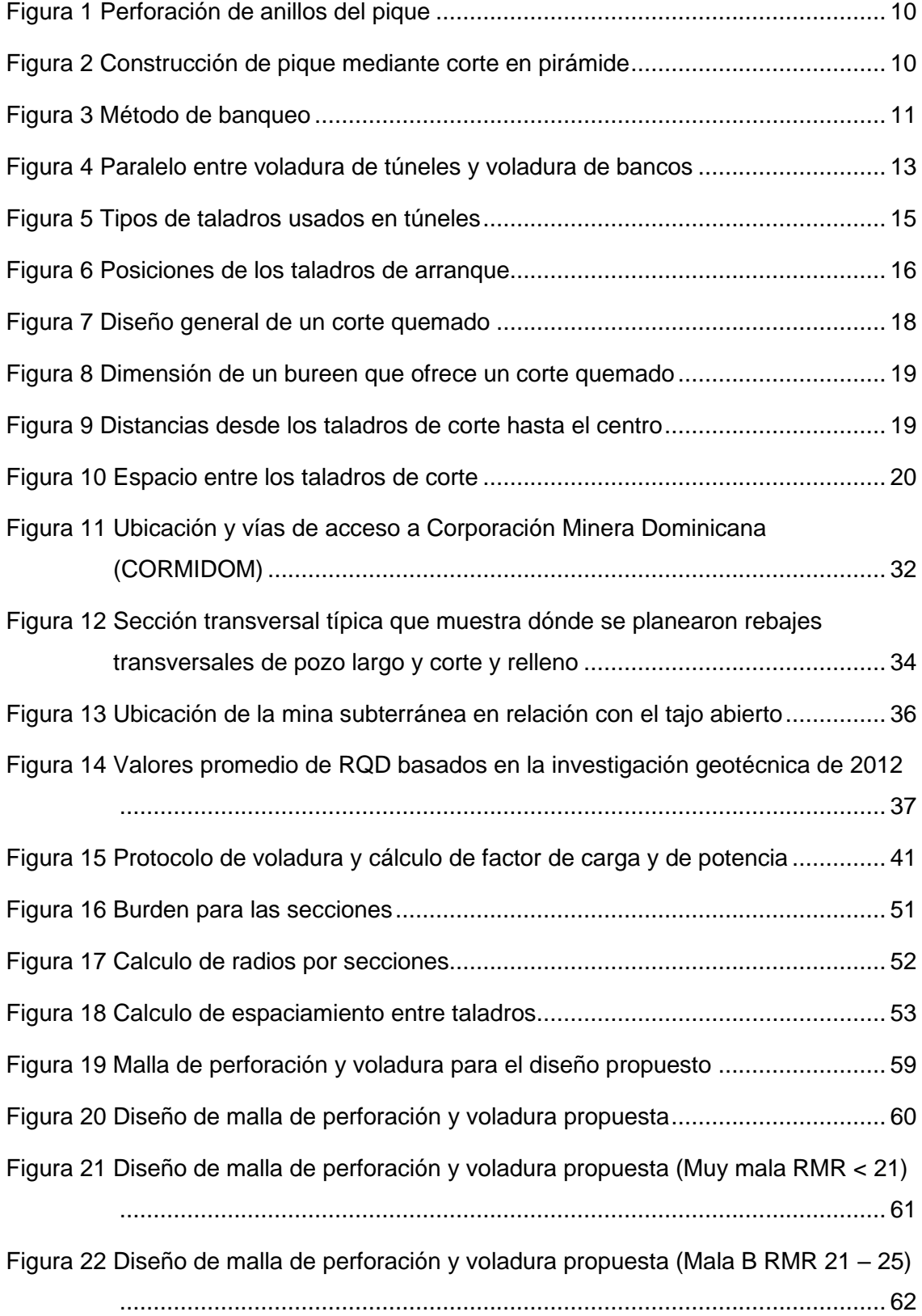

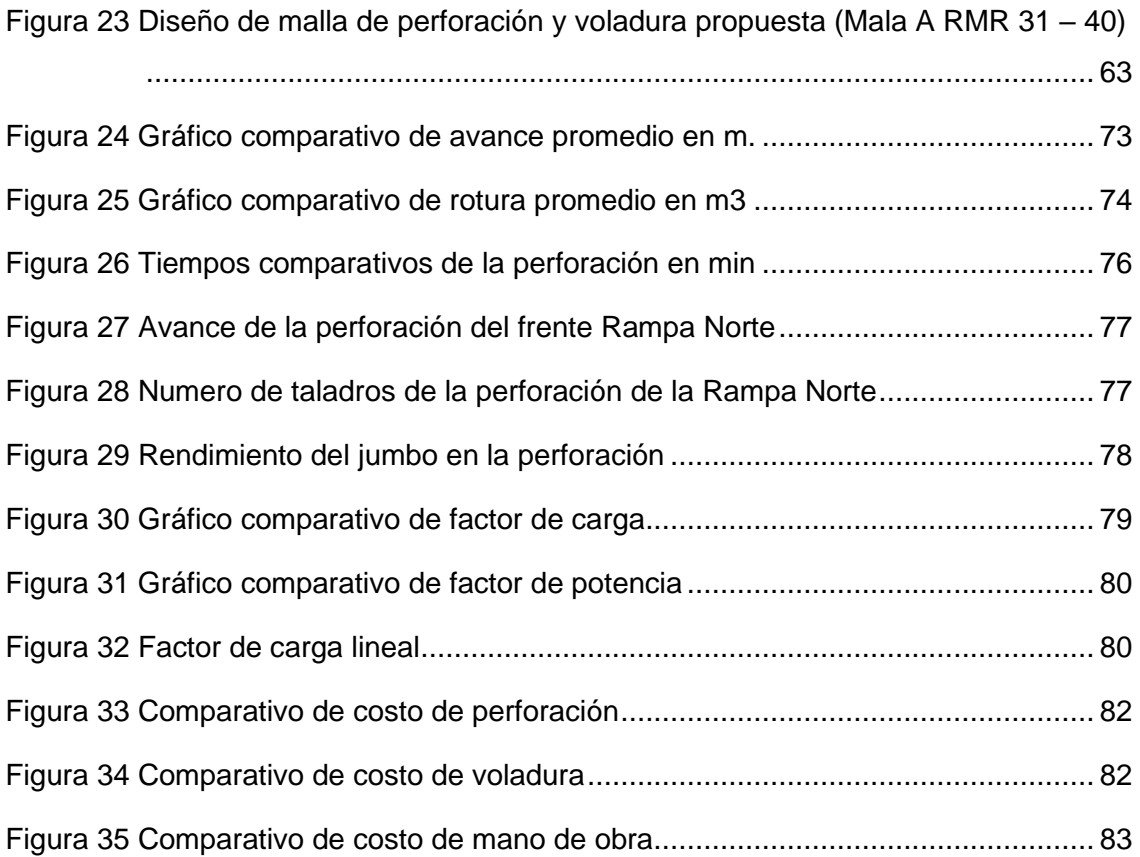

## **ÍNDICE DE TABLAS**

<span id="page-13-0"></span>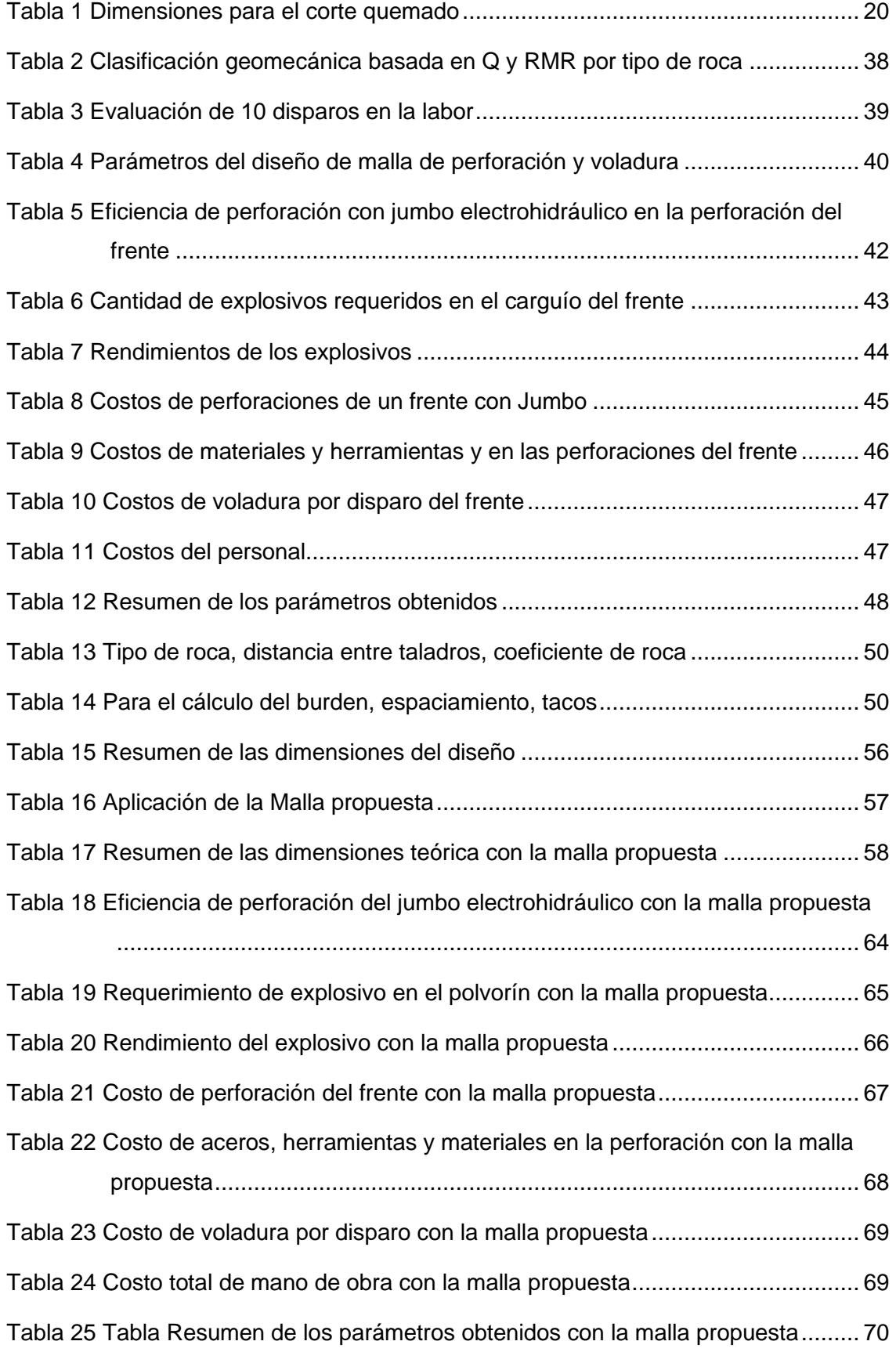

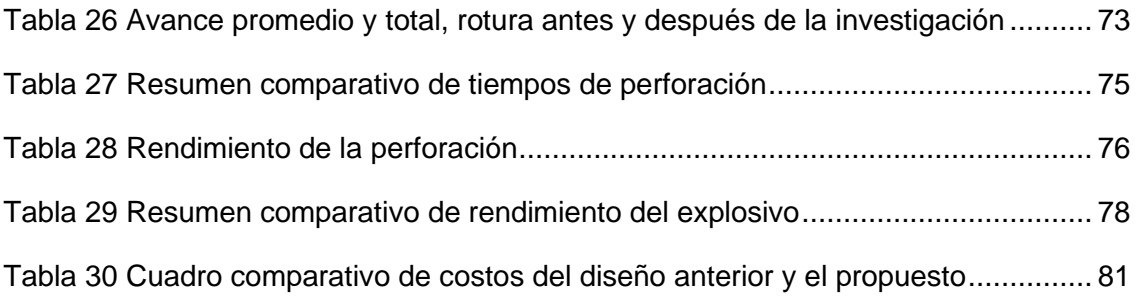

#### **CAPITULO I**

#### **PROBLEMA DE INVESTIGACION**

#### <span id="page-15-2"></span><span id="page-15-1"></span><span id="page-15-0"></span>**1.1. Planteamiento del problema**

En las diferentes minas, en sus procesos de explotación de sus yacimientos la perforación y voladura casi siempre se ha tenido problemas técnicos, económicos, por la que se ha tenido que ejecutarse con la debida consideración los parámetros al realizar la perforación y voladura de las rampas, galerías, cruceros, subniveles, tajeos, etc. Para poder evitar estos inconvenientes.

En la EMPRESA MINERA CORMIDOM (CORPORACIÓN MINERA DOMINICANA) – REPÚBLICA DOMINICANA estos inconvenientes se presentan continuamente produciéndose tiros cortados, fallados, soplados, taqueo; mayores desgastes de las brocas, debilitamiento de las cajas del piso como del techo, dilución entre otras.

Todos estos problemas se producen por la deficiente perforación afectando al rendimiento, al avance, al costo, uso excesivo de explosivo por consiguiente afectando a la producción.

Ante estos problemas la Empresa Minera CORMIDOM opto por plantear criterios para mejorar el rendimiento de los trabajos de perforación y voladura en cuanto al mallado para perforaciones a usarse; este planteamiento se desarrollará como una propuesta viable a lo largo de estas páginas.

#### <span id="page-16-1"></span><span id="page-16-0"></span>**1.2. Delimitación de la investigación**

#### **1.2.1. Delimitación espacial**

Como ya dijimos este trabajo lo realizaremos en las instalaciones de la EMPRESA MINERA CORMIDOM (CORPORACIÓN MINERA DOMINICANA) – REPÚBLICA DOMINICANA, que se halla ubicado en la República Dominicana aproximadamente a 75 kilómetros al noroeste de Santo Domingo y 6 kilómetros al este-sureste del pueblo de Cerro de Maimón en la provincia de Monseñor Nouel.

#### <span id="page-16-2"></span>**1.2.2. Delimitación temporal**

Como ya dijimos este trabajo lo realizaremos en las labores operativas de la EMPRESA MINERA CORMIDOM (CORPORACIÓN MINERA DOMINICANA) – REPÚBLICA DOMINICANA, las que se hallan ubicadas en la República Dominicana aproximadamente a 75 kilómetros al noroeste de Santo Domingo y 6 kilómetros al este-sureste del pueblo de Cerro de Maimón en la jurisdicción provincial de Monseñor Nouel.

#### <span id="page-16-4"></span><span id="page-16-3"></span>**1.3. Formulación del problema**

#### **1.3.1. Problema general**

¿Cómo podemos mejorar la eficiencia de la voladura para obtener mejores resultados en la producción en la EMPRESA MINERA CORMIDOM (CORPORACIÓN MINERA DOMINICANA) – REPÚBLICA DOMINICANA?

#### <span id="page-16-5"></span>**1.3.2. Problemas específicos**

#### **Problema específico a.**

¿En qué condiciones se halló los parámetros de la perforacion y voladura antes de realizar el mejoramiento de estas operaciones unitarias en la EMPRESA MINERA CORMIDOM (CORPORACIÓN MINERA DOMINICANA) – REPÚBLICA DOMINICANA?

#### **Problema específico b.**

¿En qué medida se mejoró la malla de perforación tanto técnicamente como económicamente en la EMPRESA MINERA CORMIDOM (CORPORACIÓN MINERA DOMINICANA) – REPÚBLICA DOMINICANA?

#### <span id="page-17-1"></span><span id="page-17-0"></span>**1.4. Formulación de objetivos**

#### **1.4.1. Objetivo general**

Mejorar la eficiencia de la voladura para obtener mejores resultados en la producción en la EMPRESA MINERA CORMIDOM (CORPORACIÓN MINERA DOMINICANA) – REPÚBLICA DOMINICANA

#### <span id="page-17-2"></span>**1.4.2. Objetivos específicos**

#### **Objetivo específico a.**

Determinar las condiciones de los parámetros de la perforación y voladura antes de realizar el mejoramiento de estas operaciones unitarias en la EMPRESA MINERA CORMIDOM (CORPORACIÓN MINERA DOMINICANA) – REPÚBLICA DOMINICANA

#### **Objetivo específico b.**

Mejorar la malla de perforación tanto técnicamente como económicamente en la EMPRESA MINERA CORMIDOM (CORPORACIÓN MINERA DOMINICANA) – REPÚBLICA DOMINICANA

#### <span id="page-17-3"></span>**1.5. Justificación de la investigación**

Nuestra investigación justificara su realización por que a través de la presente investigación trataremos de buscar alternativas de solución que mejoren el rendimiento de las labores de perforación y voladura específicamente de la mallado para perforaciones y así evitar que se produzcan problemas como tiros cortados, fallados, soplados, taqueo; mayores desgastes de las brocas, debilitamiento de las cajas del piso como del techo, dilución, etc. Lo que puede traducirse en un aumento de la eficiencia como disminución de los costos de perforación como de la voladura.

## <span id="page-18-0"></span>**1.6. Limitación de la investigación**

La presente investigación en su realización se espera no tener inconvenientes ni limitaciones porque se cuenta con el apoyo de la Empresa en todos los aspectos.

#### **CAPITULO II**

#### **MARCO TEÓRICO**

#### <span id="page-19-2"></span><span id="page-19-1"></span><span id="page-19-0"></span>**2.1. Antecedentes de estudio**

Dentro de los antecedentes que se ha seleccionado al buscar antecedentes referentes al tema de investigación tenemos:

#### **Primer Antecedente**

La tesis "Reducción de costos operativos en desarrollos mediante actualización de estándares en perforación y voladura, caso de la EMPRESA ESPECIALIZADA MINCOTRALL S.R.L." presentado por (PACAHUALA, 2015) plantea como objetivo el reducir costos al perforar frentes cuando se actualiza los estándares de la perforación y voladura en la empresa Mincotrall – Marza.

Como conclusiones planteo lo siguiente.

Al cambiar la longitud de perforación de 6 a 8 pies se logró disminuir los costos de 348 a 311 \$/ml en los frentes, significando un 10 % en cuanto a costos de perforación y voladura.

Referente a la productividad de estas labores se registró un 41 % por un consumo de barrenos y explosivos adecuadamente.

Estos resultados se consiguieron por un adecuado control y supervisión de la perforación y voladura.

#### **Segundo antecedente**

La tesis "El diseño de malla de perforación y su influencia en la calidad de fragmentación de roca en la Compañía Minera Alpayana S. A. Lima 2020" de (Inga, 2020) su objetivo fue: ver la calidad de la fragmentación al aplicar un diseño nuevo del mallado para las perforaciones en las operaciones mineras Alpayana.

Las conclusiones fueron:

Se logro un avance lineal de 3.1 m con la nueva malla de perforación en base a los parámetros Geomecánicos y a una buena selección de los explosivos.

Las eficiencias de perforación significo un 95.71 % y de la voladura un 92.25 % con la nueva malla de perforación.

El número de taladros para una voladura en galerías 4 metros de lado fue de 47 taladros, obteniendo un factor de potencia de 0.63 kg/tn.

#### **Tercer antecedente**

La tesis "mejora en los parámetros de perforación y voladura para optimizar costos operacionales en la COMPAÑÍA MINERA SANTA LUISA S.A. - UNIDAD PALLCA" de (OTRILLA, ROMERO, 2018) plantea como objetivo:

Reducir los costos unitarios proponiendo mejoras en los parámetros de la perforación y voladura en las operaciones de la minera Pallca.

Llegando a las siguientes conclusiones:

Los logros obtenidos con la malla de perforación propuesto fueron sección del frente 4 x 3.80 m, avance 3.9 m, numero de taladros 35 taladros, factor de carga 2.38 kg/m. ahorro por disparo 15 \$/disparo.

Para tener una voladura eficiente se estableció un control y supervisión de la perforación, del uso de explosivos, un correcto carguío.

Se logro mejorar los costos en los diferentes tajeos obteniendo ganancias en cada uno de ellos.

#### **Cuarto antecedente**

La tesis "Optimización de los Índices de Perforación y Voladura en el Avance de la Rampa Patrick IV para la Reducción de Costos Operacionales, en la U.M. San Andrés CIA. Minera" preparado por (CUELLAR, VALVERDE, 2022) Marsa 2021, plantea como objetivo reducción de costo al profundizar la rampa Patrick IV, en la perforación y voladura.

Como conclusión arribo a:

La reducción de los factores de carga y potencia fue una consecuencia directa de usar menos explosivos con la nueva malla de perforación.

La sobrerotura no se logró controlar con la malla propuesta

#### **Quinto antecedente**

La tesis EVALUACIÓN DEL PROCESO DE PERFORACIÓN Y VOLADURA EN LA EXPLOTACIÓN DE YESO DE LA MINA EL TORO, LOS SANTOS- SANTANDER." (CRUZ, 2018) el objetivo planteado fue el evaluar la perforación y voladura de las diferentes labores en la mina el Toro los Santos-Santander al proponer una nueva malla de perforación.

Como conclusiones se tiene:

La perforación se realiza en forma experimental sin control alguno, no se ejecuta la perforación de acuerdo a la malla propuesta en cuanto a la cantidad de taladros, a su longitud dando una eficiencia baja dando una voladura con fragmentación de rocas de gran tamaño, desperdicios de explosivos.

Se estableció una base de datos para el consumo de explosivos y accesorios relacionando el tonelaje volado y los metros perforados.

Para poder corregir estas faltas se elaboró la propuesta de rediseñar la malla de perforación y voladura, acompañado de medidas de selección limpieza y control de los frentes.

#### **Sexto antecedente**

La tesis "Optimización en los parámetros de perforación y voladura en el avance del túnel de la mina Cabo de Hornos" de (BUELE, 2017) su objetivo planteado es de contar con una malla de perforación con parámetros eficientes en la perforación de estas labores específicas del túnel en función de la geomecánica del macizo rocoso.

Como conclusión se obtuvo lo siguiente:

Se aumento la eficiencia de avance en un 12 %, reducción de la cantidad de tacos, con perforaciones específicas de 10.38 m/m3, y un requerimiento de explosivos reducido a 6.82 kg/m3.

Influye mucho la distribución de los taladros en los resultados de avance de los frentes

Con la nueva malla de perforación se obtiene una reducción de costos mejores tiempos de operación.

#### <span id="page-22-1"></span><span id="page-22-0"></span>**2.2. Bases teóricas científicas**

#### **2.2.1. Voladuras subterráneas**

Si las voladuras en las labores de alcance superficial necesitan dos caras libres mínimamente, en las que el taladro realizará perforaciones en orientación paralela a la sección frontal, aspecto que ayuda a que los disparos salgan con mayor eficiencia. Para el caso de las labores en niveles subterráneos se cuenta con solamente una cara, de manera tal que las perforaciones deben realizarse perpendicularmente en relación a ella y cuidando la alineación con el eje de la excavación. En ese sentido, resulta difícil realizar un disparo eficiente si no se cuenta con un alivio adecuado mediante un taladro vacío en orientación paralela a los que tengan carga explosiva. (EXSA, s.f.)

De no contarse con un alivio adecuado cuando se produzcan las primeras detonaciones en los taladros, las siguientes secciones a volar podrían soplarse.

Así mismo en las labores en los niveles subterráneos existe adicionalmente una distinción frente a las operaciones superficiales, se trata de la necesaria adecuación de voladuras con parámetros específicos al contexto. En cambio, en una operación superficial o un voladita masiva este aspecto presenta diferencias sustanciales debido a que las distensiones individuales de las voladuras no resultan críticas. (EXSA, s.f.) Cómo parte de las voladuras subterráneas se encuentran: *chimeneas,* 

## *piques* y *túneles horizontales* (galerías, rampas y otras).

#### <span id="page-23-0"></span>**2.2.2. Piques y chimeneas**

Labores que se realizan tanto en minería cómo en construcción son los piques y chimeneas verticales o inclinados que permiten acceso y ventilación a las labores subterráneas.

Los piques y chimeneas también permiten la comunicación entre distintos niveles dentro de las operaciones mineras, ahora bien, realizar este tipo de excavaciones resulta difícil por el poco espacio que normalmente presentan las labores de este tipo además de ser humedad y presentar mucho ruido. Así mismo, esta labor también resulta peligrosa porque las rocas y materiales pueden caer sobre el personal en cualquier momento. (Universidad Politécnica de Madrid, 2020)

La velocidad de los avances es lenta porque estas labores junto con el acarreo de los materiales resultantes deben estar organizadas y llevarse a cabo cíclicamente, con lo cual no se puede operar intercaladamente, en términos específicos el material tiene que llegar a un nivel de fragmentación adecuado para que pueda ser removido con facilidad usando equipos escaladores. (Universidad Politecnica de Madrid, 2020)

#### **Métodos de construcción**

Para realizar la contrición de estructuras como chimeneas o piques se debe emplear secciones transversales de forma circular, diseño que ofrece una distribución más eficiente para el nivel de presión del material rocoso, además de lograr reducir el uso de refuerzo de las paredes.

9

Por el lado de los piques en forma de círculos, estos pueden ser explotados por medio de 3 métodos: los banqueos, el corte piramidal y las perforaciones de anillos usando un taladro vertical. (ENAEX, s.f.)

#### **Método de Perforación de anillos**

<span id="page-24-0"></span>*Figura 1*

*Perforación de anillos del pique*

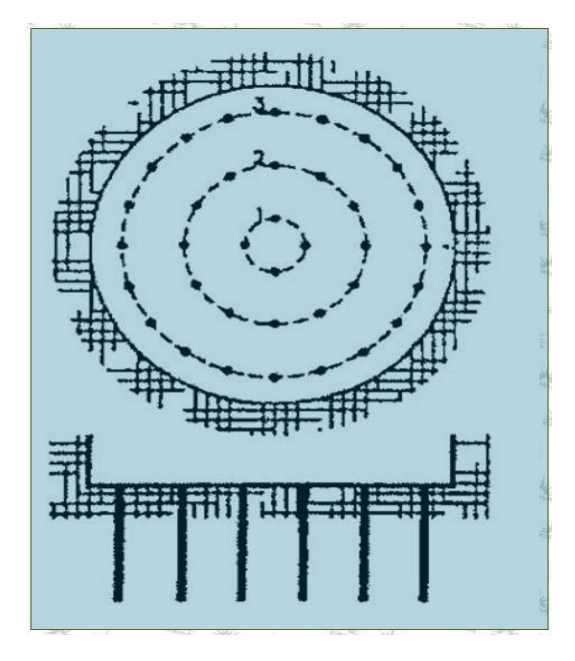

**Método de Corte en pirámide**

#### <span id="page-24-1"></span>*Figura 2*

*Construcción de pique mediante corte en pirámide*

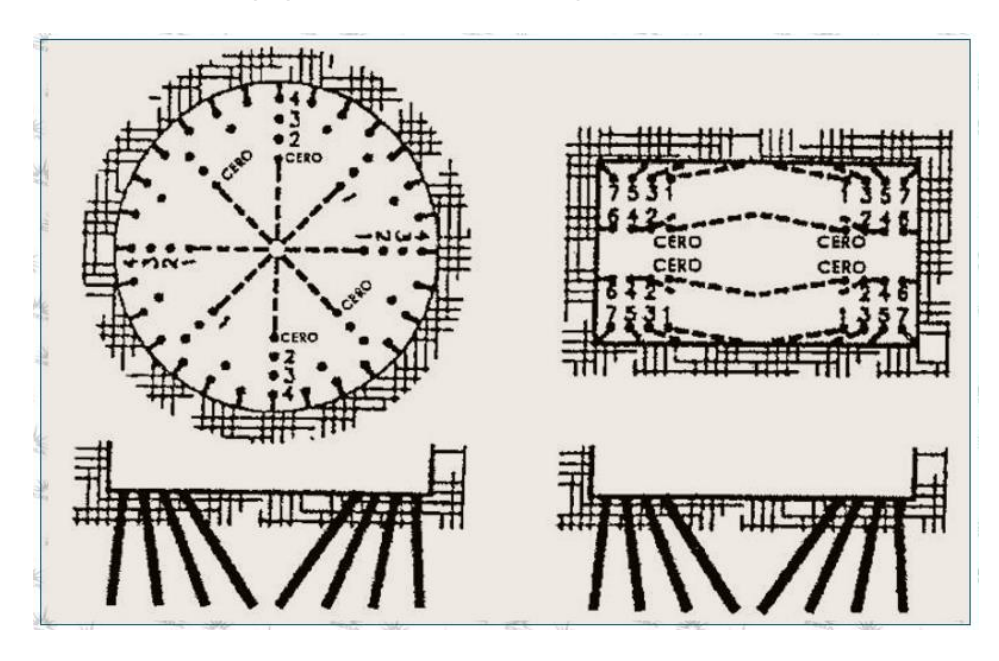

#### **Método de Banqueo**

#### <span id="page-25-1"></span>*Figura 3*

*Método de banqueo*

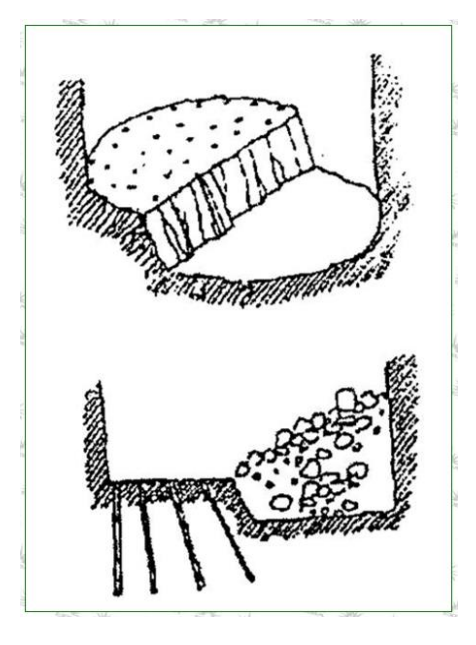

#### <span id="page-25-0"></span>**2.2.3. Túneles y galerías**

#### **Razones para la construcción de túneles y galerías**

En tareas mineras se presenta dos escenarios en los que se debe desarrollar excavaciones en niveles subterráneos.

- a. Para dar uso a la sección excavada con fines de infraestructura civil o militar, sistemas de transporte, almacenamiento de diversos materiales entre otros.
- b. Para dar uso a los materiales producto de la excavación, típicamente estos usos son lo que realiza la industria minera.

#### **Ciclo de excavación**

En términos básicos las excavaciones deben cumplir un ciclo que abarque

las labores mencionadas a continuación:

- Perforaciones mediante el uso del taladro.
- Cargar los explosivos y tender el sistema de inicia miento.
- Detonación de las voladuras.
- ventilado de las labores y salida de los gases y humos producto de la detonación.
- Desquiciar y Aflojar para realizar el desprendimiento del material rocoso, lomos y resaltados que permanecen después de la detonación.
- Revisar la presencia de tacos y eliminarlos
- Transportar y realizar el carguio del producto del disparo
- Disparar nuevamente si hay perdones remanentes que romper
- Medir cuanto avance se logró y controlar la nivelación y alineaciones.
- Replantear la orientación de taladros para los demás disparos.

#### **Factores que influyen en la construcción**

Entre los criterios que determinan los métodos o esquemas de avance con los que se atacará la sección frontal de las galerías se encuentran los siguientes:

- El equipamiento que se emplea para perforar específicamente los parámetros básicos para el diámetro de los taladros.
- El tiempo que se disponen para ejecutarlo
- La tipología y el condicionamiento que presentan el frontón.
- La forma adecuada del sostenimiento.
- El método para ventilar las labores.

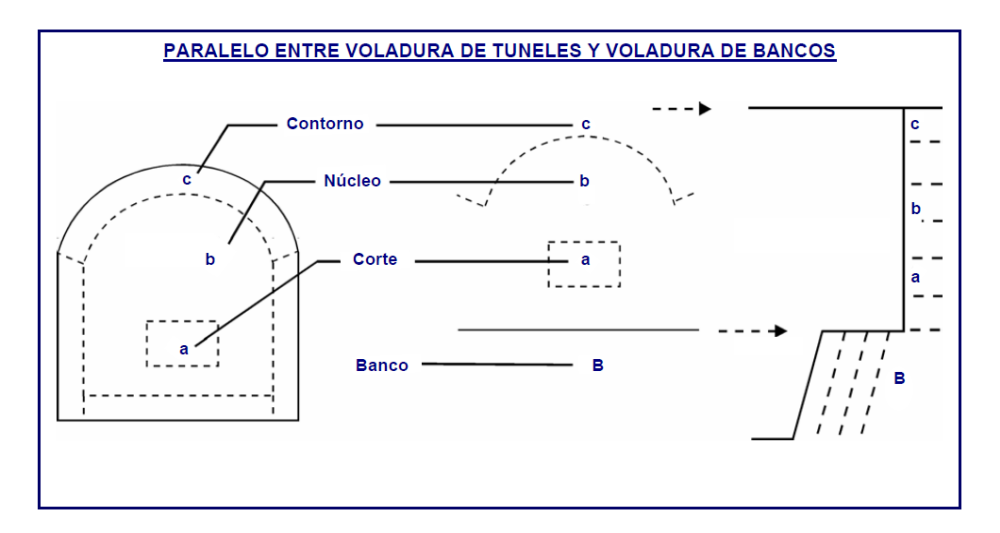

<span id="page-27-2"></span>*Paralelo entre voladura de túneles y voladura de bancos*

#### <span id="page-27-0"></span>**2.2.4. Cortes o arranques**

En labores mineras se denomina corte a la acción de dar apertura del orificio de inicio cuyo objetivo es realizar un segundo frente o cara libre de una dimensión mayor que facilite romper lo que resta de la sección este aspecto es fundamental para realizar las labores de voladuras para túneles.

De esta manera los taladros ubicados en la periferia y en la parte central puedan destrozar el cuerpo rocoso orientándose hacia el orificio previamente señalado. (EXSA, s.f.)

#### **Trazos para arranque para túneles**

Se trata la forma en que se realizan los disparos de la primera etapa destinada a preparar el orificio del corte. Esta actividad la conforman dos tipos de cortes:

1. Cortes con el taladro orientado en sentidos diagonales o angulares

2. Cortes con el taladro orientado paralelamente

#### <span id="page-27-1"></span>**2.2.5. Cortes en Túneles y galerías**

#### **Características de construcción**

Existe una diferencia determinante entre los trabajos de voladuras en túneles y en bancos. Esta diferencia reside en que las primeras se realizan hacia la suficiente y en el segundo caso se realizan hacia las caras libres.

Ahora bien, se debe tener en cuenta que en las secciones de túnel el material rocoso se encuentra más confinado, por ese motivo la siguiente cara libre debe ser abierta paralélame al aje del taladro. Esta cara es el producto de una sección corta en la zona frontal del túnel. Para realizarla hay tres posibilidades de corte: en forma de abanico, en v o perforando paralelamente.

En términos generales, con el objetivo de tener fragmentos más finos se puede sobrecargar la voladura en el túnel debido a que el confinamiento disminuirá el nivel de destrozo.

Un aspecto importante es el tiempo que se debe asignar en los retardos de los disparos, Debido a las condiciones de confinamiento y la carencia de caras libres producidas retardan el movimiento de rocas y con ello las formaciones de caras libres adicionales. Entonces con una adecuada secuencia de retardos se puede compensar estas condiciones.

#### **Numero de taladros en la voladura de túneles**

Se debe realizar una evaluación acerca de la cantidad y de tipos de taladro que se usar en labores de túneles. En ese sentido los taladros a considerar pueden ser categorizados en los siguientes grupos.

Taladros Auxiliares (verticales) Taladros Auxiliares (horizontales) Taladros de Contorno (alzas al techo) Taladros Cuadradores (flancos) Taladros de Piso (arrastres) Taladros de Corte o Arranque (EXSA, s.f.)

<span id="page-29-0"></span>*Tipos de taladros usados en túneles*

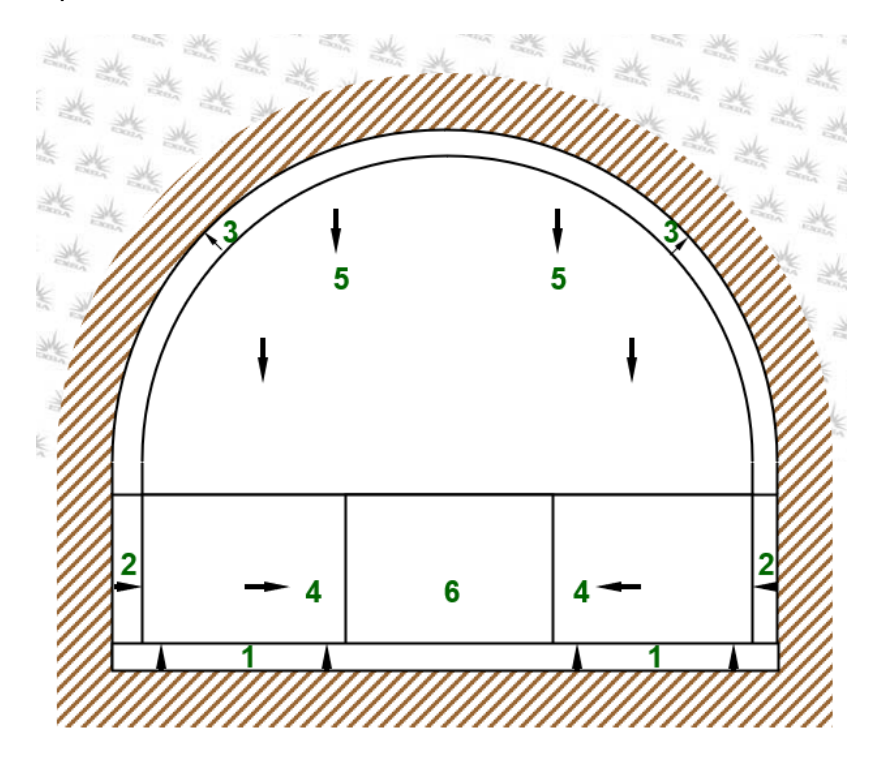

#### **Corte quemado o de taladros paralelos**

El método de arranque que se utiliza en la actualidad es el corte quemado y se realiza por medio de unos taladros de alivio con diámetros mayores. Este método tiene su origen en la disposición paralela uno junto al otro de los taladros para la labor de voladuras. Tanto los taladros llenos como vacíos deben tener el mismo diámetro.

Un aspecto técnico importante de este método es que la disposición de taladros vacíos con un diámetro mayor es determinante para obtener un alivio extra para la malla o plantilla con lo cual se generaba una reducción de las perforaciones de taladros necesarias. Así mismo, los taladros de mayores dimensiones y vacíos permiten un avance extra en la voladura.

específicamente cuán se usan este tipo de cortes en paralelo y además cuando el taladro de arranque y alivio tienen los mismos diámetros se conocen como cortes quemados.

En cambio, si a los taladros de arranque se le añade taladros de alivio con un diámetro más gran grande este tipo de corte se denominará corte paralelo.

#### **Ubicación del corte en el túnel**

El método de corte permite que el taladro puede ser ubicado en distintas posiciones frente a la cara de los túneles. Aun así se debe precisar que la ubicación del arranque o corte tendrá una influencia sobre el sentido en que se proyectará o lanzará el material producto de la voladura.

Por otro lado, se sugiere que el arranque pueda ser ubicado en la mitad del frontón para poder obtener un movimiento orientado hacia la parte de adelante de la pila de los materiales que resulte de la voladura. En cambio, en lanzado del material será mínimo si se lo ubica hacia la parte inferior. Por último, si el objetivo es alcanzar un lanzamiento de mayor nivel lo que se debe disponer es colocar los arranques en un nivel superior cercanos al centro del frente cómo se puede ver en la ilustración siguiente.

#### <span id="page-30-1"></span>*Figura 6*

*Posiciones de los taladros de arranque*

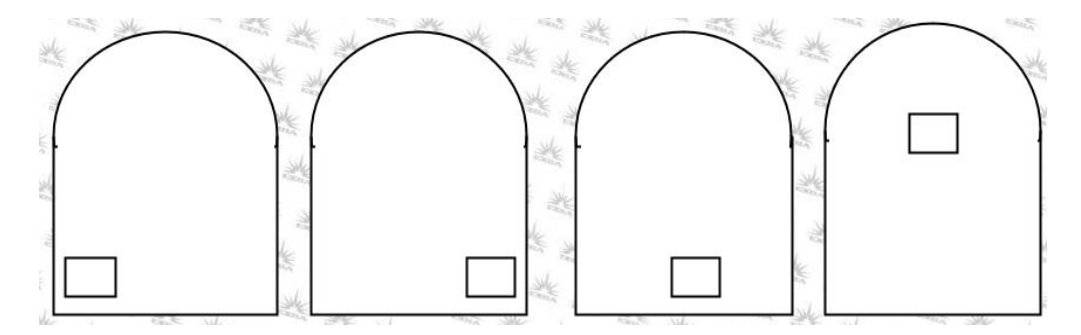

#### <span id="page-30-0"></span>**2.2.6. Diseño de los taladros de corte**

El criterio para conseguir qué el volumen de material fracturado no sea mayor que el espacio vacío que se crearse y que debe ocupar está determinado por la selección de los burden de taladros cargados. Para este criterio se toman en cuenta todos los diámetros de los taladros empleados.

Adicionalmente, para calcular el espacio que se ocupará también se debe tener en consideración el fenómeno de lo esponjamiento que consiste en que la estructura del material ronco rocoso que se fractura por acción de los taladros ocupa un menor volumen en comparación con el estado posterior a la bola dura por lo cual se debe tener en cuenta esta diferencia de volumen del material en ambos momentos de la labor.

Por último, la secuencia de retardo debe estar calculada adecuadamente para permitir que el material sea expulsado cuando todavía los siguientes taladros no se habían disparado.

#### **Cálculos para las dimensiones del corte quemado**

#### **Taladro (s) vacío (s) (dh)**

Típicamente un corte quemado debe ser diseñado como se muestra en la ilustración siguiente.

Para el cálculo de la dimensión del corte se designa como DH al diámetro del taladro vacío de alivio. En el caso que se utilice más de uno el cálculo se debe realizar sobre el diámetro equivalente de un solo taladro que pueda contener a todos los otros taladros vacíos.

Para realizar este cálculo se debe usar la siguiente fórmula:

 $D_H = d_H \sqrt{N}$ 

donde:

N = Número de taladros vacíos

Diseño general de un corte quemado

 $d_H$  = Diámetro de los taladros vacíos

 $D_H$  = Diámetro equivalente de un solo taladro vacío (mm) (mm)

Criterios de acción:

Contorno: Despegar y formar el límite de la voladura

Núcleo: Triturar y extraer el máximo material.

Arranque: Soplar y formar la cavidad inicial.

<span id="page-32-0"></span>*Diseño general de un corte quemado*

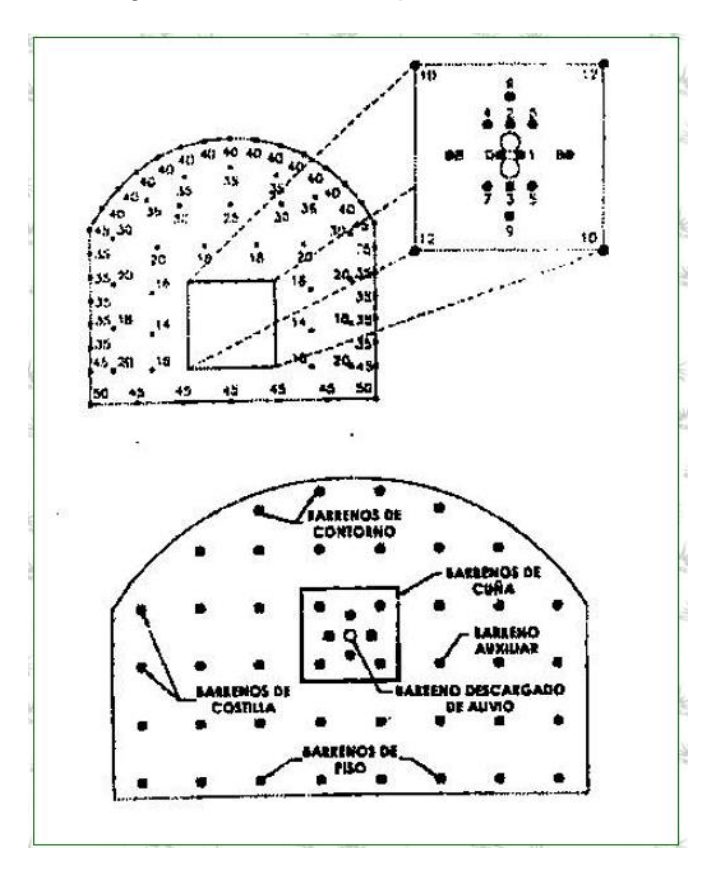

#### **Corte quemado mostrando dimensiones del burden**

#### **Cálculo de B1 para el cuadro 1**

B1 es la distancia a la que se encuentra la locación del primero de los

cuadrados de taladros de arranque.

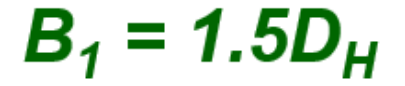

<span id="page-33-0"></span>*Dimensión de un bureen que ofrece un corte quemado*

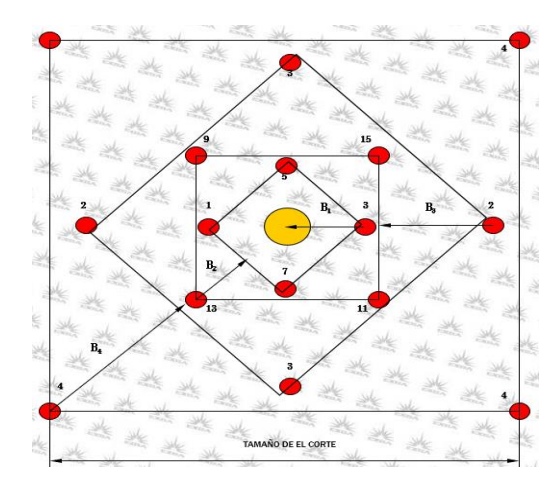

#### **Distancias desde el centro hasta los taladros del corte**

Desde el centro del corte el radio o distancia trazada se identifica como R

 $R1 = B1$ 

## <span id="page-33-1"></span>*Figura 9*

*Distancias desde los taladros de corte hasta el centro*

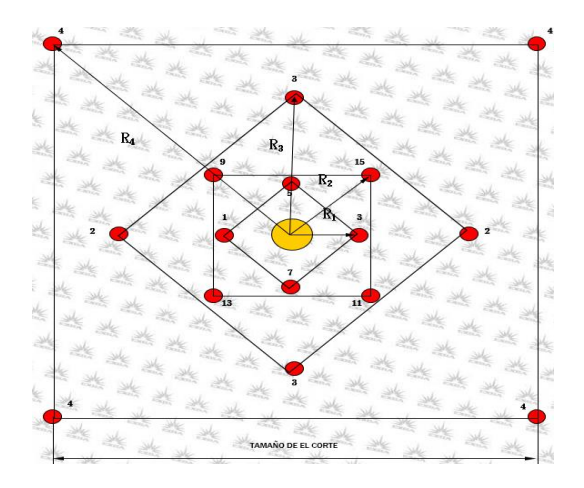

#### **Distancias entre taladros del corte**

El espacio el recuadro entre los taladros el tamaño del corte está señalado

por Sc como valor

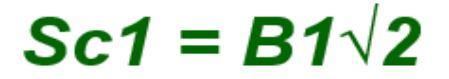

#### <span id="page-34-0"></span>*Espacio entre los taladros de corte*

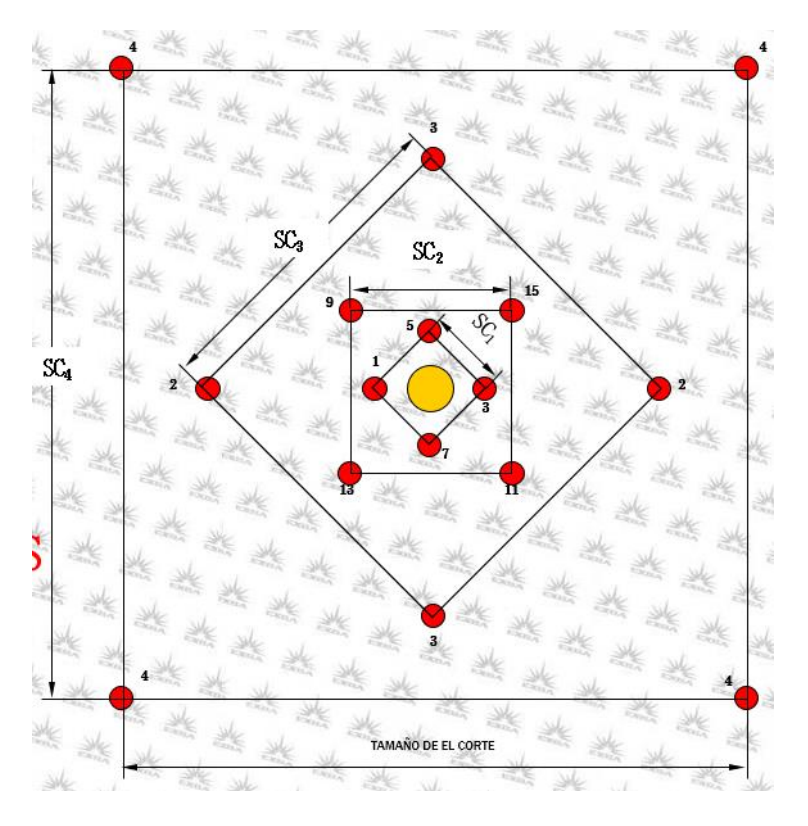

**Cálculos simplificados para cortes quemados**

#### <span id="page-34-1"></span>*Tabla 1*

*Dimensiones para el corte quemado*

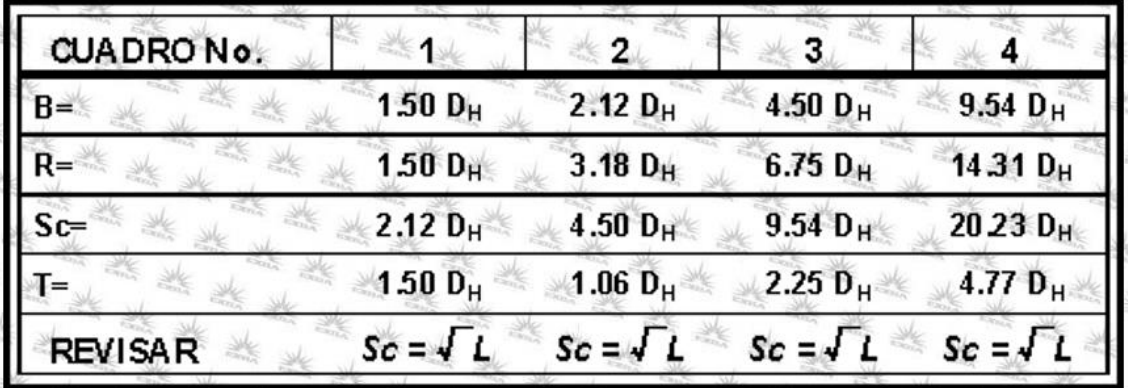

## **Profundidad del taladro (h)**

La capacidad de rotura de los talados que presentan los taleros puede alcanzar un 95 por ciento de la totalidad de su profundidad, este alcance se puede determinar por la siguiente fórmula:

## $H = (D_H + 16.51) / 41.67$

donde:

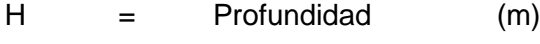

 $D_H$  = Diámetro del taladro (mm)

**Profundidad de avance (l) (esperada)**

## $L = 0.95 H$

**Taladros auxiliares o de producción**

```
B = 0.012(2 S G<sub>e</sub> / S G<sub>r</sub> + 1.5) D<sub>e</sub>S = 1.1BT = 0.5B
```
**Taladros de arrastre al piso**

$$
B = 0.012(2 SGe / SGr + 1.5) De
$$
  

$$
S = 1.1B
$$
  

$$
T = 0.2B
$$

#### **Taladros de contorno (cuadradores y alzas)**

Es normal encontrar detonaciones con voladuras de recorte que fueron realizadas con taladros de 0.45 - 0.6 metros de distancia hacia sus centros, e puede calcular de la situación manera:

# $B = 0.012(2 SGe / SGr + 1.5)$  De  $S = 1.1B$  $T = B$
#### **Tiempo de retardo de los taladros**

El tiempo que normalmente separan los disparos entre los taladros de corte es de aproximadamente 50 ms por periodo. Para el caso de un taladro auxiliar el retardo alcanza los 100 ms o con retardos LD. Así mismo, se presenta el mismo retardo para el contorno de taladros con voladuras de recorte. Finalmente, los taladros a nivel de piso son detonados en último lugar.

#### **2.3. Definición de términos conceptuales**

#### **Burden:**

Este término hace referencia a dimensiones específicas que se presentan entre la cara libre y la longitud del del pozo. para poder medirlo se debe trazar una línea perpendicularmente hacia la alineación de pozos que están ordenándosela en una línea.

Ahora bien, cuando se habla de Burden por lo general se hace referencia al espacio abierto por la perforación, y la cara libre del banco hacer referencia a la dimensión lineal.

En el caso específico de Burden efectivo se hace referencia a la dimensión lineal correspondiente a la posición de la cara libre y el pozo teniendo en cuenta la aproximación más corta al tiempo de la detonación del pozo, y así como se tiene en cuenta la orientación de la iniciación

### **Cara libre o taladro de alivio:**

Cuando la voladura se produce este es el espacio hacia el cual se desplazan el material fracturado por acción de la tensión de fuerzas y que es expulsado por las ondas de compresión.

#### **Espaciamiento:**

Este término hace referencia a las dimensiones lineales entre un pozo de trona dura y otro que conforma una configuración lineal. Generalmente en espaciamiento se mide de forma paralela a la cara libre. Es común encontrar este término usado para hacer referencia al espaciamiento que deja el perforar.

Ahora bien, el término espaciamiento efectivo herencia existe entre posos que detonarán seguidamente, para ello se toma en cuenta la orientación de la cara libre.

### **Frente:**

Es la locación de las operaciones donde se debe comenzar el avance y desarrollo de las labores, en ese lugar es donde se la maquinaria y operaciones se emplazan para preparar la explotación y los trabajos de perforado y voladuras.

#### **Labores permanentes:**

Se trata de aquellas tareas que su ejecución comprende un periodo importante o la totalidad el tiempo de producción de la mina. Durante esta ejecución es importante disponer de sistemas de sostenimiento eficientes para tener garantizada la seguridad operacional. Por su naturaleza permanente estas labores deberán soportar circulación constante del persolanl y de la maquinaria

"Son aquellas labores mineras que serán de larga duración o duración permanente durante la vida de la mina, así como trabajos de infraestructura minera.

### **Malla de perforación:**

Se trata de la estructura que permite distribuir los taladros para realizar las voladuras. Para el cálculo de la profundidad que puede alcanzar cada uno de los taladros se debe considerar principalmente la relación que existe entrega el espaciamiento y el burden.

Cuando se trate de labores organizadas para volar un banco se debe principalmente a hacer la elaboración de La malla para distintos Sectores de la perforación. A esta configuración se le conoce como malla cuadrangular o rectángulo mallado y en otros casos malla alterna. La principal dimensión de base para realizar este diseño es el burden

### **Parámetros:**

23

Reciben esta denominación los distintos valores que se obtuvieron de la ejecución de las operaciones, por medio de evaluación de las condiciones del emplazamiento de operaciones.

### **Perforación:**

Según la empresa EXSA esta labor puede ser definida como el conjunto de acciones previas y de preparación antes de proceder a una voladura.

Su objetivo central es realizar un orificio de forma cilíndrica en la pared del cuerpo rocoso, este orificio es el que albergará el material detonante y los accesorios como pueden ser el taladro, el blast holes o barreno entre otros.

En términos básicos una labor de perforado en la pared rocosa está basada en dos acciones mecánicas fundamentales la rotación y la percusión.

Por esta acción repetitiva de golpear y friccionar la roca se logra astillarla y su posterior trituración dentro del espacio determinado que alcanza a la extensión del barreno y al diámetro de la cabeza de la broca.

En términos de eficiencia económica una labor de perforado óptimo debe considerar la combinación eficiente de dos factores la longitud de alcance y el costo. Con el objetivo de alcanzar un equilibrio entre un mayor alcance posible implique un menor costo efectivo.

### **Tipos de perforación**

La labor de perforado puede ser ejecutada de los siguientes métodos:

Percusión: este método combina lad acciones mecánicas de un martillo y un cincel lo cual implica acciones constantes y repetitivas dirigidas golpear y cortar la pared de roca. Un ejemplo típico de este tipo de perforado es el martillo de acción neumática que se usa comúnmente en obras civiles.

Percusión/rotación: Este método añade al anterior una acción de giro a la cabeza que corta y golpea. Este método es el que típicamente encontramos en las perforadoras comunes de acción neumática o en el equipamiento común de las labores mineras como los jumbos hidráulicos o los trackdrills.

Rotación: este método deja de lado la acción del golpe y añade el de rayado de roca, su uso es específico en el material de características duras. Este método comúnmente es parte de labores de exploración por medio de perforados diamantados.

Fusión: se trata de un método que se usa específicamente en contexto de material con características de extrema dureza. Se logra fundir la roca por medio un dardo de llama que se concentra en un punto determinado hasta alcanzar el nivel de fusión del material. (Exsa, 2014)

## **Voladura de rocas:**

Es el procedimiento en tres dimensiones en el que se usa la presión generada por el material explosivo al ser confinado dentro de los orificios dejados por los taladros al perforar la pared de roca.

Cuando se inicia la detonación voladura se produce altas concentraciones de energía las cuales originan procesos dinámicos que llegan saturar las condiciones físicas de la roca lo que produce su fractura. En esta operación entran en juego dos fenómenos determinantes la fragmentación y el desplazamiento, descritos a continuación.

### **La fragmentación**:

Este aspecto hace referencia al nivel de fragmentación que se produce tras la detonación, así como su esparcimiento y su clasificación por dimensiones y proporciones resultantes. Si el resultado de la fragmentación se encuentra dentro de los parámetros parámetros óptimos las labores de limpieza para remover el material expuesto serán de manera más accesible fácil, así como también su transporte. Todo lo cual significará una ventaja adicional para el posterior tratamiento que reciba el material. Por ejemplo, si posteriormente el material producto de la detonación será destinado a labores de metalurgia es conveniente que la fragmentación sea menuda, mientras que si lo que se requiere es fragmentos para labores de construcción de obras civiles lo conveniente es que la fragmentación produzca bloques de mayores específicos para amores

### **El desplazamiento**

Este aspecto hace referencia a la orientación que se le puede dar al volumen de material fracturado tras la titulación debido a que sí se produce un desplazamiento adecuado éste significará una labor de acarreo más eficiente pues el material está en relación al equipamiento que se use y que se tenga a disposición.

Las labores de voladura comprenden distintos factores que determinan el nivel deficiencia que se puede alcanzar. Por ejemplo se encuentran la destinación que se le dará al espacio excavado, la materia prima que se obtendrá, las dimensiones volumétricas que se piensa excavar, el nivel de fragmentación qué se necesita, el lugar al cual será destinado el material excavado si es en el mismo de la excavación o se lo trasladaron a otro, el equipamiento para acarrear remover el material resultante de que se dispone cuánto dimensiones y a modelos, la existencia de infraestructuras vulnerables en las proximidades de las labores. Teniendo en cuenta todo lo mencionado anteriormente una eficiente labor de voladura debe considerar cada uno de estos aspectos pues depende de cada uno de ellos el éxito o fracaso de este tipo de labores determinantes en las operaciones mineras

### **2.4. Enfoque filosófico - epistémico**

#### **2.4.1. Enfoque General**

Al tener mejoras de la eficiencia de la perforación y voladura, nuestra producción de mineral va a mejorar en la EMPRESA MINERA CORMIDOM (CORPORACIÓN MINERA DOMINICANA) – REPÚBLICA DOMINICANA

### **2.4.2. Enfoques específicos**

## **Enfoque especifico a**

26

Conociendo los parámetros de la perforación y voladura antes de iniciar la mejora, podemos plantear parámetros óptimos en cuanto a la perforación y voladura para una producción eficiente en la EMPRESA MINERA CORMIDOM (CORPORACIÓN MINERA DOMINICANA) – REPÚBLICA DOMINICANA

### **Enfoque especifico b**

La mejora que se hace en la malla de perforación traerá beneficios técnicos y económicos en la producción de la EMPRESA MINERA CORMIDOM (CORPORACIÓN MINERA DOMINICANA) – REPÚBLICA DOMINICANA

## **2.4.3. Variables para el enfoque general**

### **Variable independiente**

Eficiencia de la perforación y voladura

### **Variable dependiente**

Mayor producción de mineral

### **2.4.4. Variables para el enfoque especifico**

**Variable para la hipótesis a**

### **Variable independiente**

parámetros iniciales de la perforación y voladura

## **Variable dependiente**

producción eficiente

**Variable para la hipótesis b**

## **Variable independiente**

Mejora de la malla de perforación

## **Variable dependiente**

Beneficios técnicos y económicos en la producción

## **CAPITULO III**

## **METODOLOGÍA Y TÉCNICAS DE INVESTIGACIÓN**

#### **3.1. Tipo de investigación**

Este trabajo de diagnóstico y estudio de tesis con orientación aplicativa en tanto nuestra intención es realizar la implementación de un diagnóstico o estudio de caso sobre una problemática concreta determinado por un contexto específico. Esta forma de orientar las investigaciones está dirigida a circunstancias que suponen la puesta en práctica de los diagnósticos realizados. Pero no considera la elaboración de teorías particulares a partir de los casos estudiados.

## **3.2. Nivel de investigación**

En cuanto a los niveles en los que se desarrollará este trabajo cubrirán el aspecto explicativo y el descriptivo debido a que se pretende mostrar, identificar y reseñar electos, rasgos y hechos que caracterizan nuestro objeto de diagnóstico.

### **3.3. Característica de la investigación**

En cuanto a la característica de la investigación será ordenado y sistemático, de análisis y estudio; a partir de esa descripción se podrá elaborar manuales o guías y modelos de los procedimientos descritos a lo largo del trabajo. Sin embargo, no es nuestra intención elaborar posibles explicaciones para la problemática y el fenómeno materia de nuestro estudio.

#### **3.4. Método de investigación**

Durante la investigación nos guiaremos por el método científico debido a que nos ofrece un procedimiento adecuado y sistematizado que permite producir conocimiento relevante a nivel de ciencia exacta. Para ellos debemos iniciar planteando un problema específico, en seguida deberemos dar fundamento y hacer la formulación de una hipótesis posible, así como derivar su implicancia empírica, y por último hacer la observación y la necesaria experimentación de la hipótesis presentada para valorar su validez en relación de su practicidad y eficiencia.

### **3.5. Diseño de investigación**

En cuanto al diseño de esta propuesta de tesis este deberá ser de características cualitativas y no experimentales. Debido a que no se considerará el manejo deliberado de variables. En cambio, esta propuesta está restringida a la observación del fenómeno en su contexto sin intervención externa.

## **3.6. Procedimiento del muestreo**

### **3.6.1. Población**

El conjunto que conforma grupo poblacional a estudiar está constituido por todas las operaciones que ejecuten perforaciones y voladuras en la Unidad Animon de la empresa Chungar. Para ello se debe considerar la totalidad de elementos determinantes correspondientes al fenómeno que se definió y delimitó y que se formuló a través del problema a investigar.

## **3.6.2. Muestra**

La muestra estará constituida por las labores que se hallan en el nivel NV 355, tajo 400, 410, 500w

## **3.7. Técnicas e instrumentos de recolección de datos**

Entre el conjunto de herramientas utilizadas para esta investigación se encuentran la siguientes:

## **3.7.1. Técnicas**

Entre las básicas y de mayor importancia se encuentran:

- **Observaciones**
- Revisión del material y documentos
- Encuestas y entrevistas

### **3.7.2. Instrumentos**

Entre los básicos y de mayor importancia que se utilizaron se encuentran:

- Manuales de observación
- Manuales de entrevistas
- Manuales de análisis de documentos
- Métodos para procesar y analizar datos
- **Cuestionarios**

## **3.8. Técnicas de procesamiento y análisis de datos**

En el procesamiento y análisis de datos seguiremos las siguientes etapas

- Realizaremos un diagnóstico de la situación actual
- Capacitación al personal que recogerá información
- Recojo de información durante 15 días, mediante la hoja de verificación, empleo de diagrama de Pareto, y el uso del diagrama de causa efecto tanto en la perforación como en la voladura
- Determinación de los problemas
- Determinación de las causas
- Planteo de alternativas de solución

## **3.9. Orientación ética**

En la realización de la investigación nos basaremos a los principios de la veracidad, honestidad, respeto por los principios de las personas, de las instituciones y dando un adecuado uso a la información manteniendo la reserva del caso.

### **CAPITULO IV**

## **PRESENTACIÓN DE RESULTADOS**

### **4.1. Presentación, análisis e interpretación de resultados**

#### **4.1.1. Información general de la mina**

#### **Ubicación**

Cormidom Mining Company de la República Dominicana (Cormidom) está ubicada en la República Dominicana aproximadamente a 75 kilómetros al noroeste de Santo Domingo y 6 kilómetros al este-sureste del pueblo de Cerro de Maimón en la provincia de Monseñor Nouel en el bloque Minero C-1, en las coordenadas:

- Latitud 368.250 Norte
- Longitud 2.087.750 Este
- Altitud 128 m s. n. m.

## **Accesibilidad**

Cerro de Maimón se encuentra en la República Dominicana aproximadamente a 75 kilómetros al noroeste de Santo Domingo y 6 kilómetros al este-sureste del pueblo de Maimón en la provincia de Monseñor Nouel. Las coordenadas exactas de la mina son latitud 368.250 Norte y longitud 2.087.750 Este (Zona 19, 1927 Datum norteamericano). Se puede acceder al sitio de la mina desde Santo Domingo o Santiago por la Carretera 1 ('autopista' Duarte) hasta el pueblo de Piedra Blanca. Desde allí, siga una carretera secundaria pavimentada (Ruta 17) durante unos 8 kilómetros hasta Maimón, luego continúe hacia el este desde Maimón por la Ruta 17 durante 4,5 kilómetros antes de girar a la derecha en la Ruta 13 durante unos 1,8 kilómetros hasta la mina. (Ltd., 2013)

## *Figura 11*

*Ubicación y vías de acceso a Corporación Minera Dominicana (CORMIDOM)* 

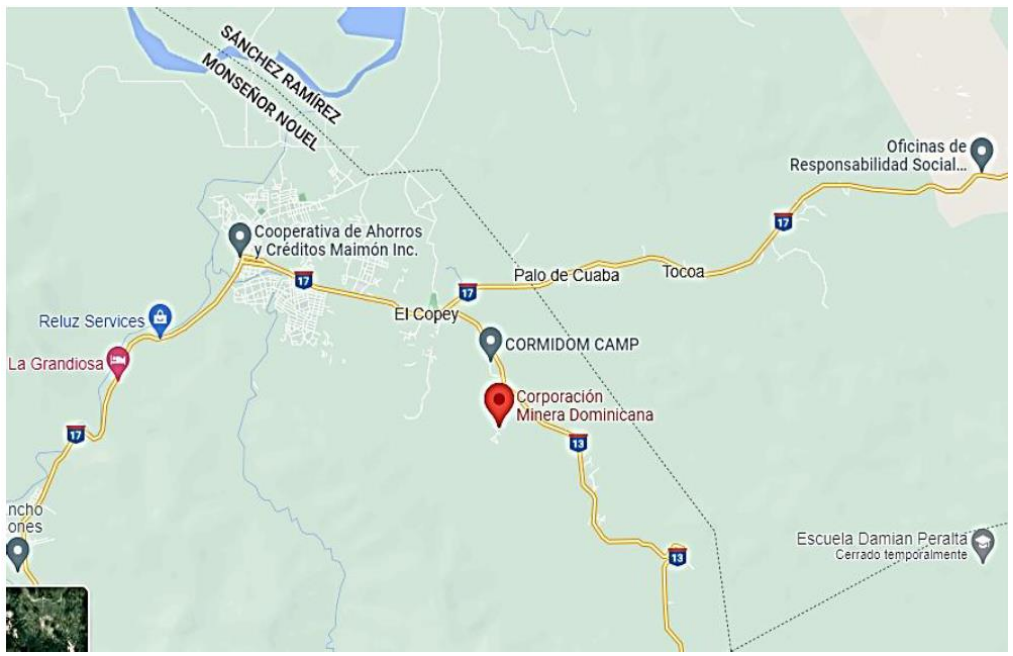

Fuente: Google Maps

## **Datos de la empresa**

- Nombre comercial: CORMIDOM
- Razón social: Corporación Minera Dominicana
- Dirección: Calle José Brea Peña No. 14, Edificio District Tower piso 3, Evaristo Morales, Santo Domingo, Distrito Nacional
- Teléfono: +1-809-6854684
- Correo corporativo: contacto@cormidom.com
- Sitio Web: https://cormidom.com.do/ (CORMIDOM, s.f.)

## **4.1.2. Geología**

## **Geología regional**

La mineralización masiva de sulfuros está alojada en las rocas meta volcánicas de la formación Maimón del Cretácico temprano. La formación Maimón es un cinturón metamórfico de bajo grado, con una tendencia de noroeste a sureste a través del centro de República Dominicana. Tiene aproximadamente 9 km de ancho y 70 km de largo y está delimitado por fallas de cabalgamiento. Hacia el suroeste, la formación Maimón es desplazada por la formación Peralvillo del Cretácico superior, compuesta por meta volcánicos máficos. La formación Peralvillo es a su vez desplazada por la peridotita serpentinizada del Cretácico superior del Complejo Ultramáfico Loma Caribe del Cretácico temprano. Hacia el noreste, a lo largo de la falla de empuje Hatillo, la formación Maimón está empujada sobre la formación Las Lagunas del Cretácico tardío y la Caliza Hatillo del Cretácico medio, que también están empujadas sobre la formación Los Ranchos del Cretácico temprano.

### **Geología local**

El depósito Cerro de Maimon está ubicado dentro del margen sur de la formación Maimon en el lado SW del extremo sureste de la línea de la cresta Cerro de Maimon. El depósito tiene un espesor promedio de 10 a 15 metros, pero tiene un espesor de unos 40 m cerca de la superficie y se estrecha hasta unos 5 m de espesor en picado. El depósito cae 40.a 70. suroeste y se sumerge al sur 25. En profundidad, la caída se aplana a 20. Para el área de minería subterránea planificada, el depósito muestra una forma ampliamente

sinusoidal (o forma de S) con un buzamiento en el rango de 50°pero reduciendo a menos de 40°en el centro de la forma de S.

El depósito está alojado en la zona de cizalla Ozama donde la formación Peralvillo ha sido empujada sobre la formación Maimón. Como resultado, las rocas están muy cortadas en el contacto entre estas dos formaciones. La mineralización está alojada en esquisto y el contacto entre roca mineralizada y no mineralizada es generalmente gradual.

Hay dos tipos de mineral en la mina Cerro de Maimón:

33

Un depósito de sulfuro masivo a semi-masivos cubierto por 2) un remanente de óxido de gossan. El depósito de gossan suprayacente se formó a partir de la meteorización del sulfuro masivo. Ambos depósitos contienen oro y plata, mientras que en los sulfuros se puede encontrar cobre y zinc.

### **4.1.3. Operaciones mina**

### **Método de explotación**

Debido a la gran variación en el buzamiento de la zona mineralizada, se han considerado dos métodos de explotación para explotar este depósito subterráneo. Se planearon rebajes transversales de pozo largo con rebajes primarios y secundarios en intervalos verticales de 15 m por debajo del nivel para las áreas donde la zona mineralizada está sumergida > 45° mientras que el método de minería de corte y relleno se considera para la zona mineral más plana.

### *Figura 12*

*Sección transversal típica que muestra dónde se planearon rebajes transversales de pozo largo y corte y relleno*

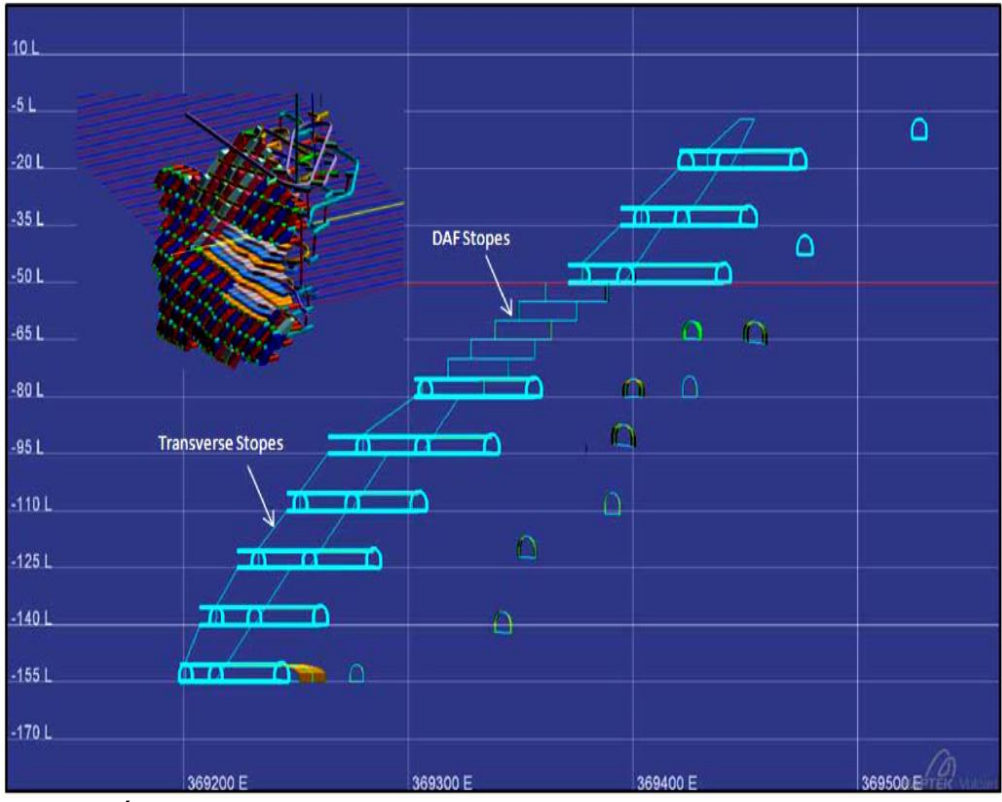

Fuente: (Área geológica y geomecánica de la empresa CORMIDOM)

Se considera el relleno en pasta para el relleno, ya que ofrece algunas ventajas, como permitir condiciones de relleno estrictas y es una mejor solución basada en la producción diaria planificada de 800 toneladas. Además, ayuda a reducir el volumen de depósito de relaves.

Se usa relleno con pasta, entonces se puede desarrollar rebajes de pozo largo de abajo hacia arriba (por encima de la mano) o de arriba hacia abajo (por debajo de la mano).

Después de algunas interacciones iniciales entre Golder y Linebarger, las longitudes de rumbo propuestas de los rebajes transversales varían de 8 m a 10 m con un buzamiento promedio de 48° para la pared superior y la pared inferior. Estas dimensiones se utilizan tanto para los rebajes primarios como para los secundarios. El relleno de pasta tiene un mayor contenido de aglutinante para los rebajes primarios en comparación con los secundarios.

Dado que el ancho de la zona de mineral es variable desde un mínimo de 5 m hasta un máximo de más de 20 m, es necesario explotar dos rebajes transversales desde el HW al FW en áreas donde la zona de mineral es más ancha.

El portal y el declive principal progresan hasta el pie de pared en profundidad. La rampa ejecutada es una trasera arqueada o semiarqueada de 5 m x 5 m con galerías de acceso de 4,5 a 5 m de alto por 4 a 4,5 m de ancho.

Para el método de corte y relleno, la extracción se realiza de arriba hacia abajo utilizando galerías de 4,5 m x 4,5 m con acceso a la pared del pie a lo largo de la huelga en un patrón de espina de pez desde la entrada de la huelga. La longitud aplicada del relleno con pasta de cemento es de 30 a 35 m por galería.

35

## *Figura 13*

*Ubicación de la mina subterránea en relación con el tajo abierto*

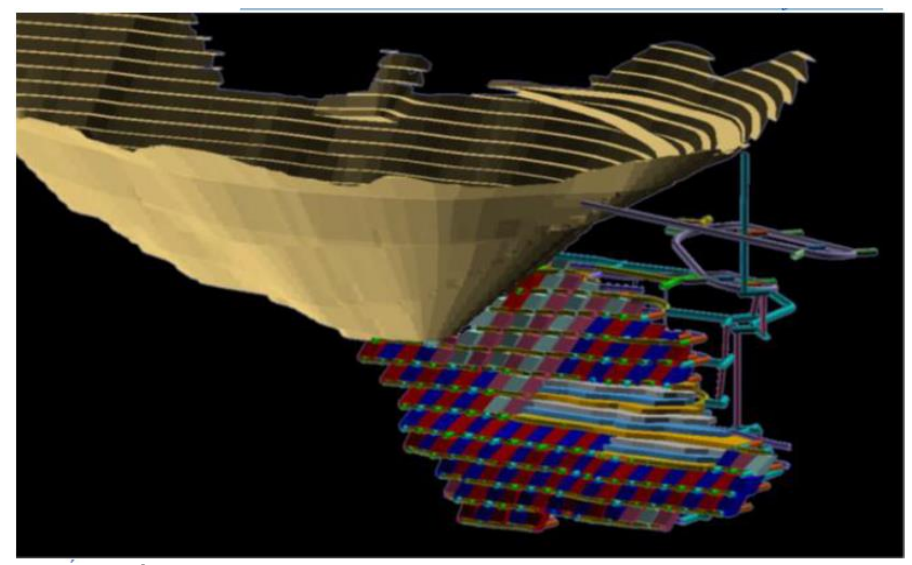

Fuente: (Área geológica y geomecánica de la empresa CORMIDOM).

Se muestra la ubicación de la mina subterránea en relación con el tajo abierto. La mina UG se ubica en la continuación del rumbo del tajo. La interacción y la planificación minera adecuada entre la mina a cielo abierto y la mina UG son importantes para este proyecto.

## **4.1.4. Geomecánica de la mina**

## **Calidad de roca (RQD)**

La Designación de calidad de la roca (RQD) se registró por corrida para los pozos perforados en el Programa geotécnico subterráneo

## *Figura 14*

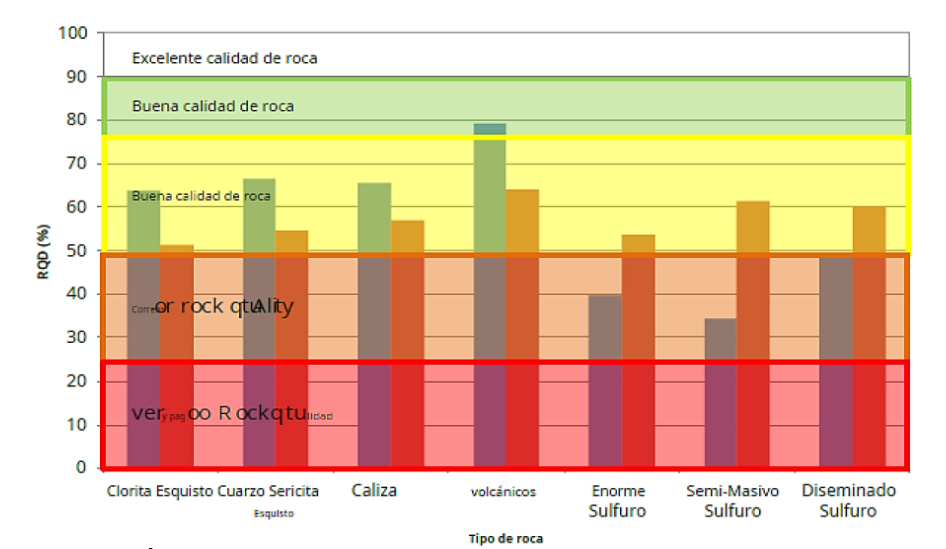

*Valores promedio de RQD basados en la investigación geotécnica de 2012*

Fuente: (Área geológica y geomecánica de la empresa CORMIDOM).

Las unidades volcánicas (Brecha Volcánica y Conglomerados Volcánicos) muestran un buen macizo rocoso de calidad (RQD entre 75% y 90%). Las unidades de esquistos cloríticos, esquistos cuarzosericíticos y calizas muestran regular macizo rocoso de calidad (RQD entre 50% y 75%). Los sulfuros (masivos, semimasivos y diseminados) muestran la varianza donde muestran pobre macizo rocoso de calidad (RQD entre 25% y 50%).

## **Clasificación del macizo rocoso**

Tenemos la siguiente clasificación geomecánica basada en Q y RMR por tipo de roca.

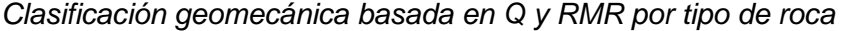

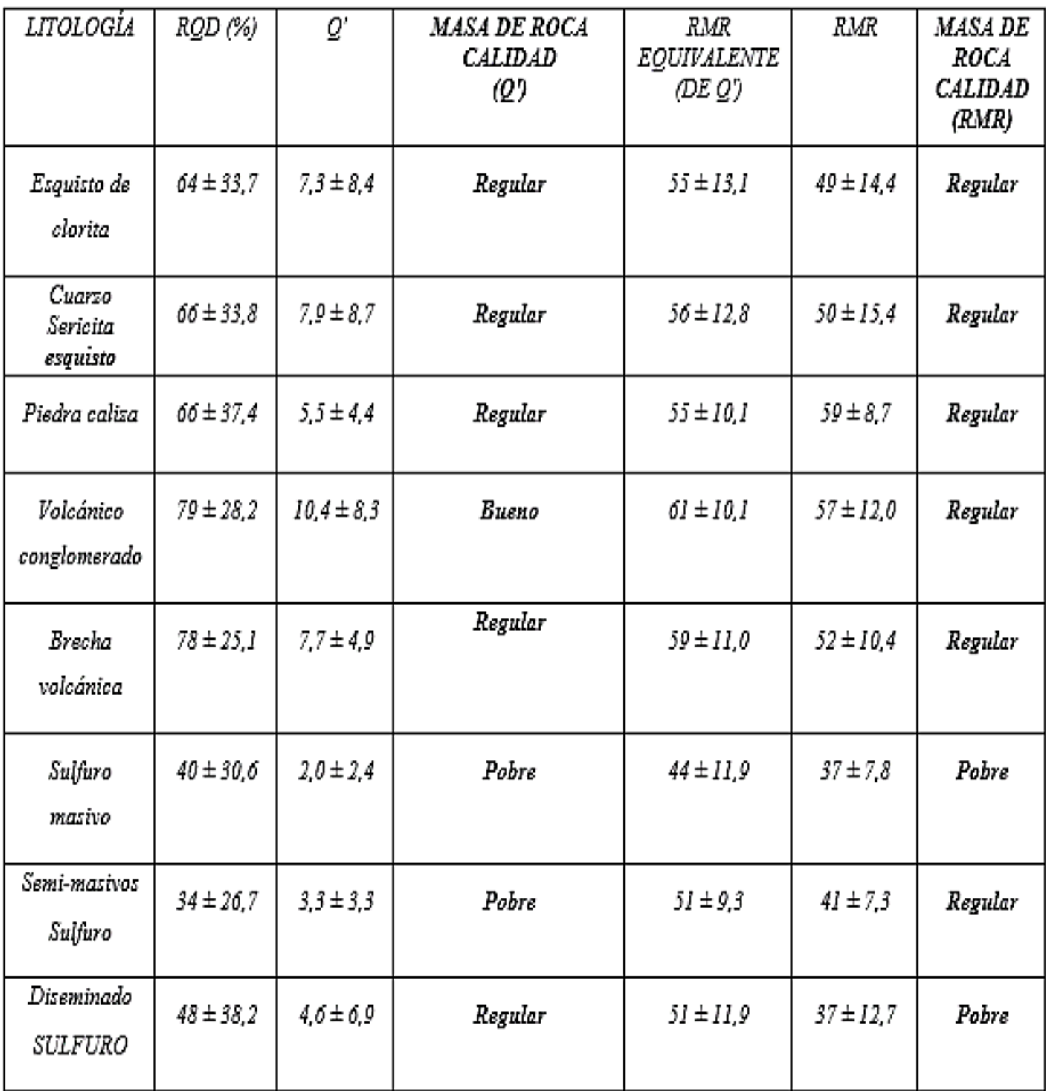

## **4.1.5. Diagnóstico de la perforación y voladura**

Para poder evaluar la perforación y voladura se evaluó 10 disparos, calculando el ancho, altura, el avance para determinar el volumen volado o la rotura producido en cada dispara lo cual mostramos a continuación.

| N° disparo              | Ancho (m) | Altura (m) | Avance (m) | Rotura (m3) |
|-------------------------|-----------|------------|------------|-------------|
| 01                      | 4.79      | 4.49       | 2.89       | 58.43       |
| 02                      | 4.83      | 4.54       | 3.08       | 63.49       |
| 03                      | 4.77      | 4.50       | 2.96       | 59.72       |
| 04                      | 4.71      | 4.62       | 2.78       | 56.86       |
| 05                      | 4.76      | 4.47       | 3.10       | 62.00       |
| 06                      | 4.72      | 4.53       | 3.03       | 61.42       |
| 07                      | 4.89      | 4.61       | 2.95       | 62.51       |
| 08                      | 4.74      | 4.53       | 3.10       | 62.57       |
| 09                      | 4.80      | 4.47       | 2.95       | 59.50       |
| 10                      | 4.76      | 4.83       | 2.91       | 62.89       |
| <b>Promedio</b>         | 4.77      | 4.56       | 2.97       | 54.79       |
| Total (avance y rotura) |           |            | 29.75      | 547.97      |

*Evaluación de 10 disparos en la labor* 

Para el cálculo de la rotura real nos valemos de la relación:

Rr = ancho x altura x avance x factor de esponjamiento

 $Fe =$  factor de esponjamiento =  $0.94$ 

### **4.1.6. Evaluación de los procesos unitarios de la perforación y voladura**

### **Perforación**

Malla de perforación:

Se trata de la estructura que permite distribuir los taladros para realizar las voladuras. Para el cálculo de la profundidad que puede alcanzar cada uno de los taladros se debe considerar principalmente la relación que existe entrega el espaciamiento y el burden en este caso se tomó en cuenta la tipología del cuerpo rocoso como IV (mala) se trata de un solo diseño.

Cuando se trate de labores organizadas para volar un banco se debe principalmente a hacer la elaboración de La malla para distintos Sectores de la perforación.

Además. cómo no se dispone de un diseño para perforaciones y voladuras de precorte en toda la operación no se tomaron en cuenta los parámetros que presenta el cuerpo rocoso RMR 20 o RMR 40) lo que viene a ser una adaptación de un diseño común de precorte que los operarios de jumbo elaboran empíricamente.

A esta configuración se le conoce como malla cuadrangular o rectángulo mallado y en otros casos malla alterna. La principal dimensión de base para realizar este diseño es el burden

Parámetros del diseño de malla de perforación y voladura:

## *Tabla 4*

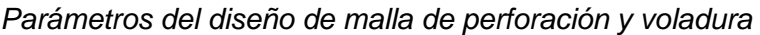

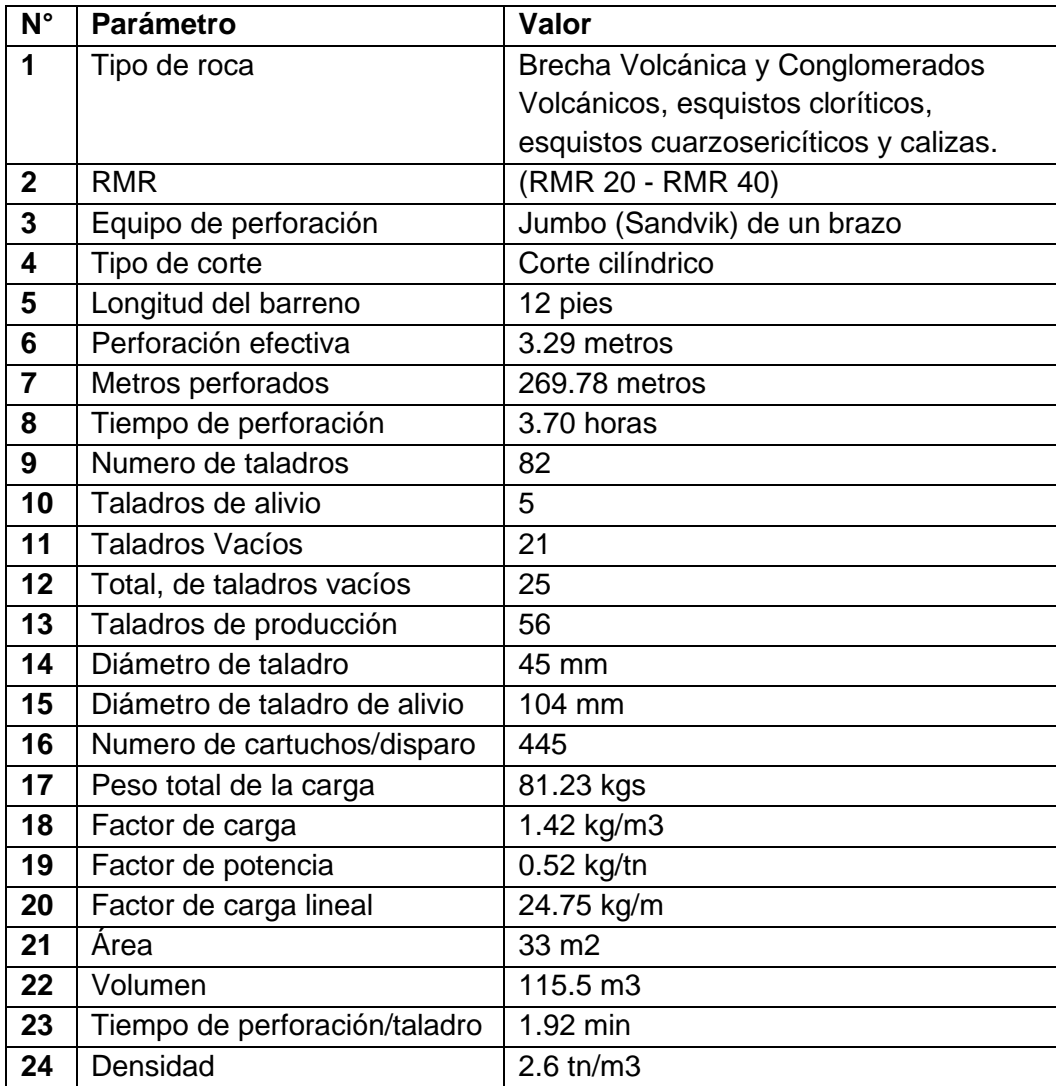

En la Figura 15 se muestra el estándar de malla de perforación y voladura para el tipo de roca MALA B con RMR 21 – 30.

## *Figura 15*

*Protocolo de voladura y cálculo de factor de carga y de potencia*

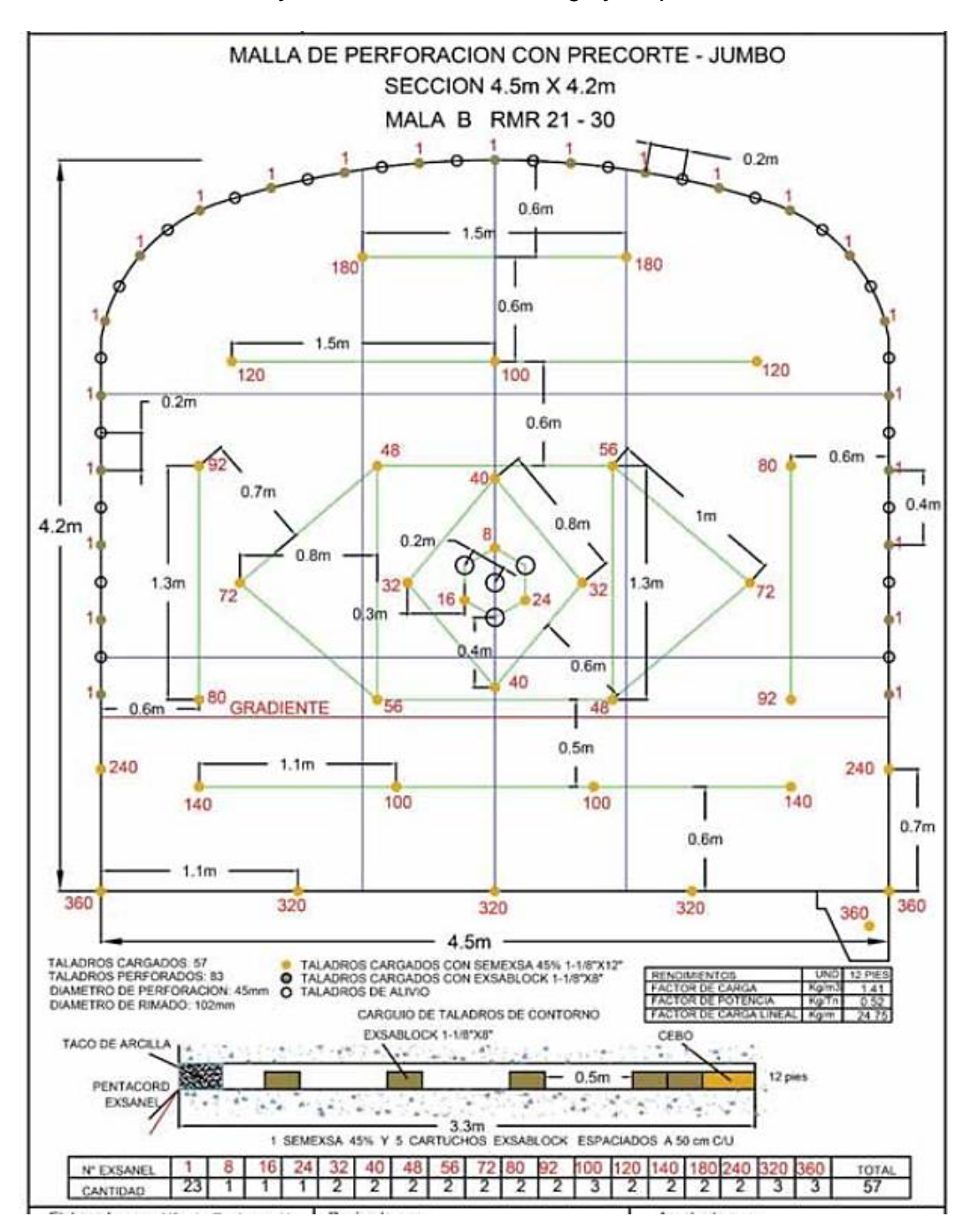

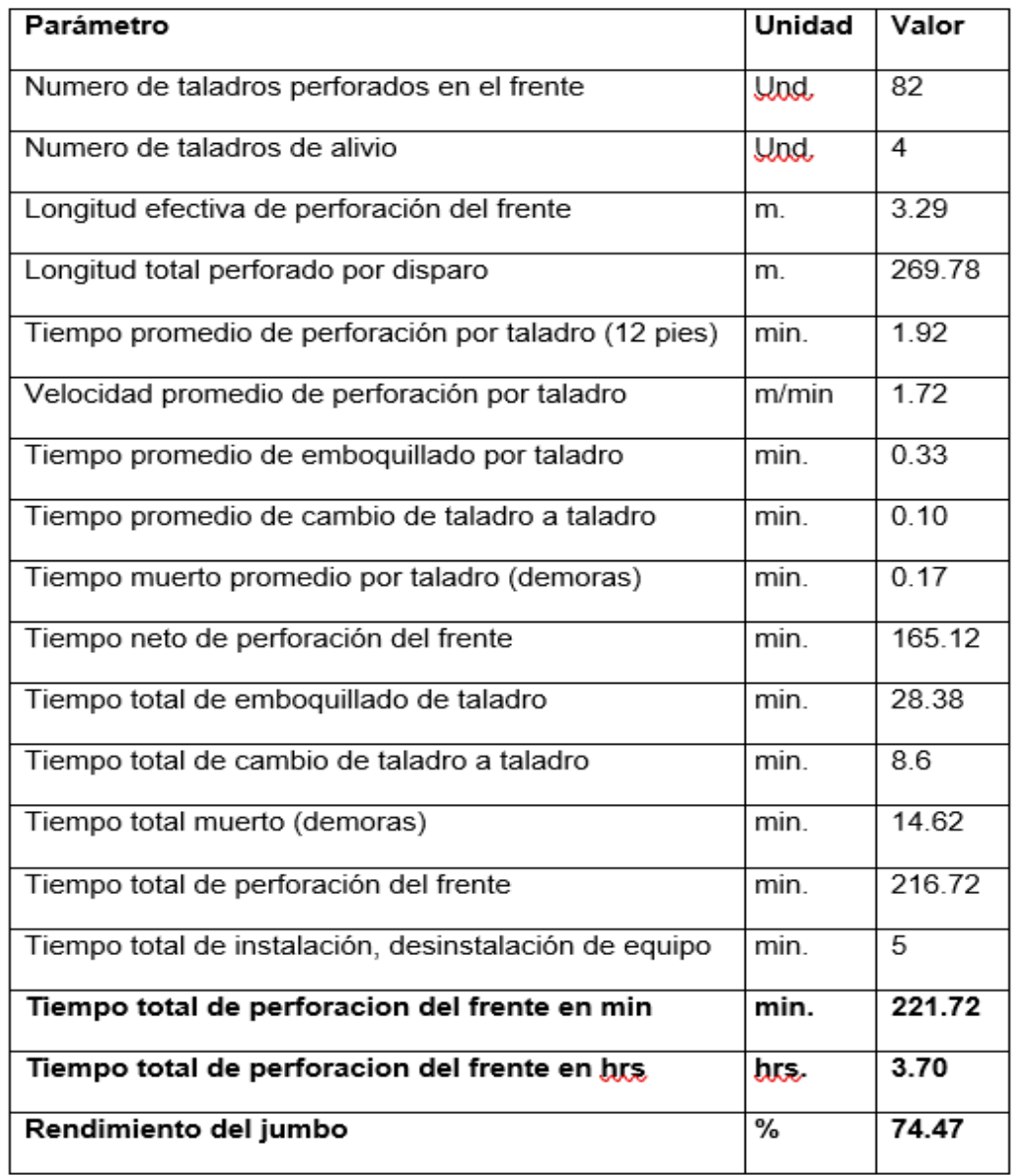

*Eficiencia de perforación con jumbo electrohidráulico en la perforación del frente*

### **Voladura**

#### **Requerimiento de explosivos**

Son distintas las cantidades de materiales explosivos que se demandan para operaciones en un frente, debido a que no existe un sistema para controlar la asignación del material por parte del personal encargado. Por ese motivo se tuvo que recolectar información del mismo personal para las operaciones RPSUR Y NORTE. de esa información se desprende la siguiente configuración del mallado que se observa en la Figura 15.

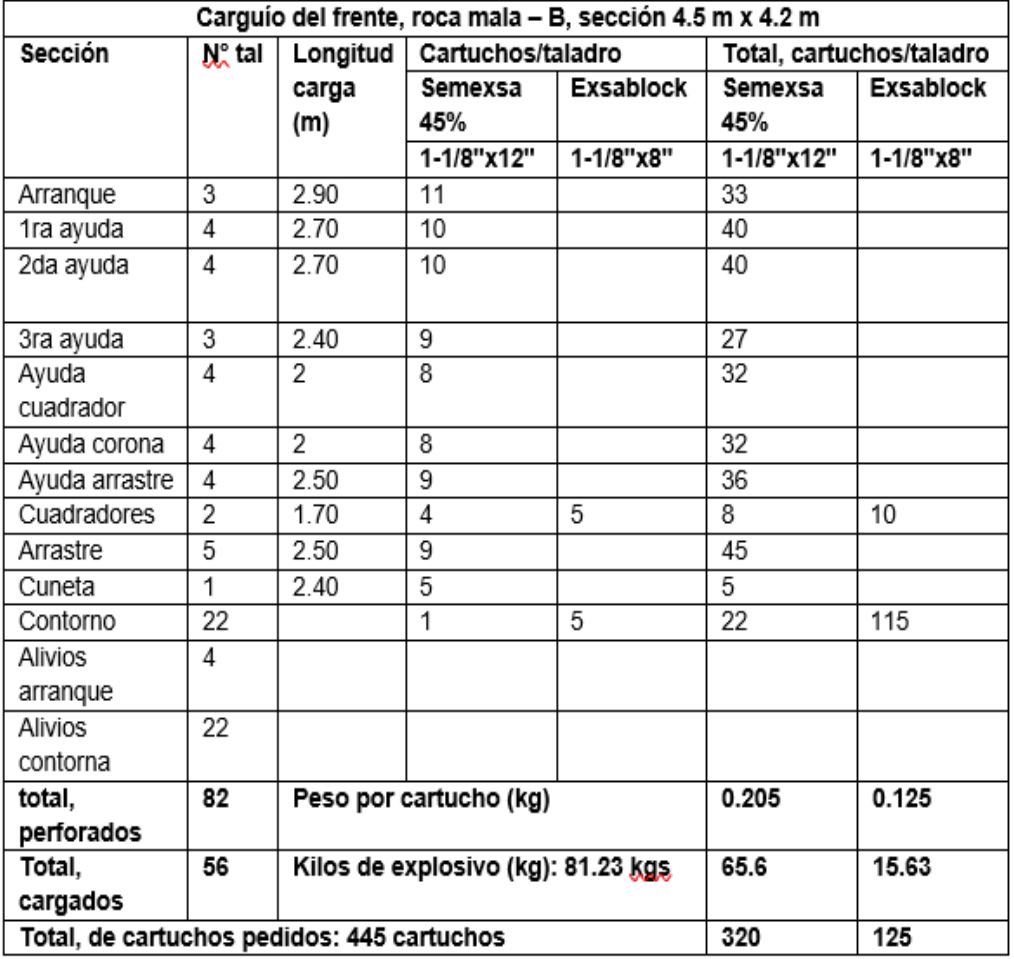

*Cantidad de explosivos requeridos en el carguío del frente*

Para labores de carguío de un frente cuyas dimensiones son de 4.5 y 4.2 metros por lado el tiempo requerido es de una hora. Este tiempo incluye el chispeo de los operarios con el maestro, así como la el trabajo previo en el contorno con cañas.

## **Eficiencia del explosivo**

Para calcular los rendimientos de los explosivos el criterio principal para considerar es el peso del material explosivos. Una carga de explosivos rinde las siguientes cantidades que se pueden observar en el siguiente cuadro.

### *Rendimientos de los explosivos*

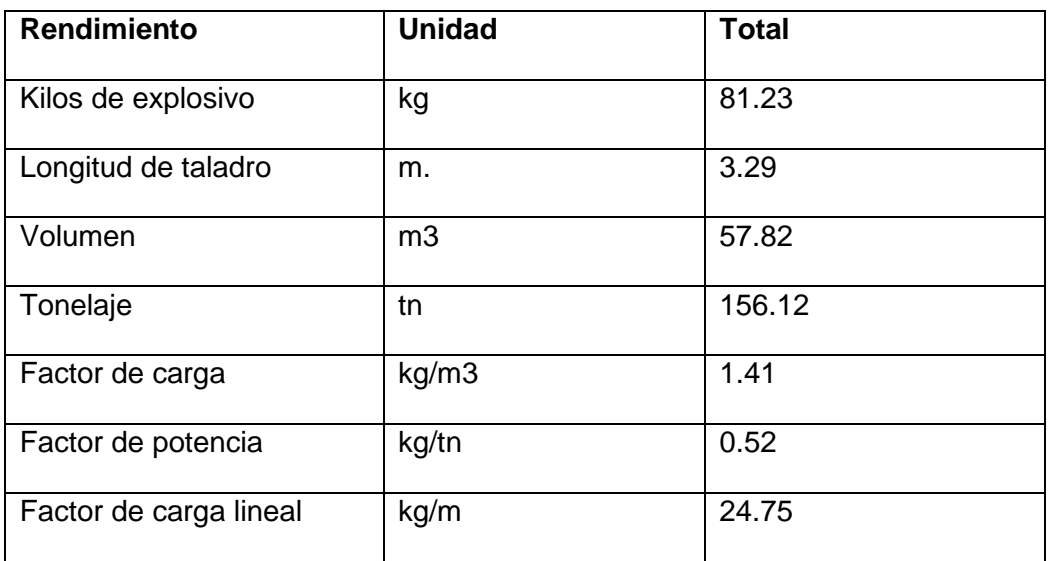

### **Costo de operación**

Para el cálculo de los costos se debió realizar una búsqueda de la información de los ciclos previos de minado. Para ello se recabó el reporte diario del minado que cubre vario meses, está informado fue proporcionada por el responsable del área específica. Todos los costos, a continuación, detallados, consideran el metro de trabajo en dólares.

### **Costo de perforación**

Para establecer el cálculo del costo de perforaciones se deben considerar como conjunto de 3 criterios determinantes, por un lado, el costo operativo de la maquinaria de perforaciones, por otro lado, el costo diario de materiales y herramientas, por último, el tiempo que se emplea en las perforaciones. Todo ello considerando un factor de eficiencia operativa.

De acuerdo al área del departamento de costos de la empresa el costo horario del jumbo electrohidráulico establecido es 138\$/hr.

A continuación, se presentan los costos de perforaciones en el frente.

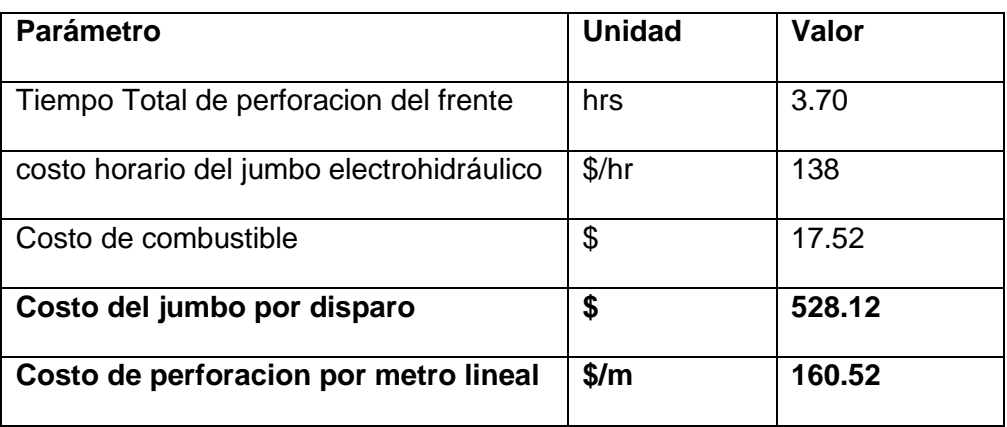

*Costos de perforaciones de un frente con Jumbo*

A continuación, se presentan según información de la empresa los costos por horas relacionados al uso unitario de material, herramientas y aceros usados las perforaciones.

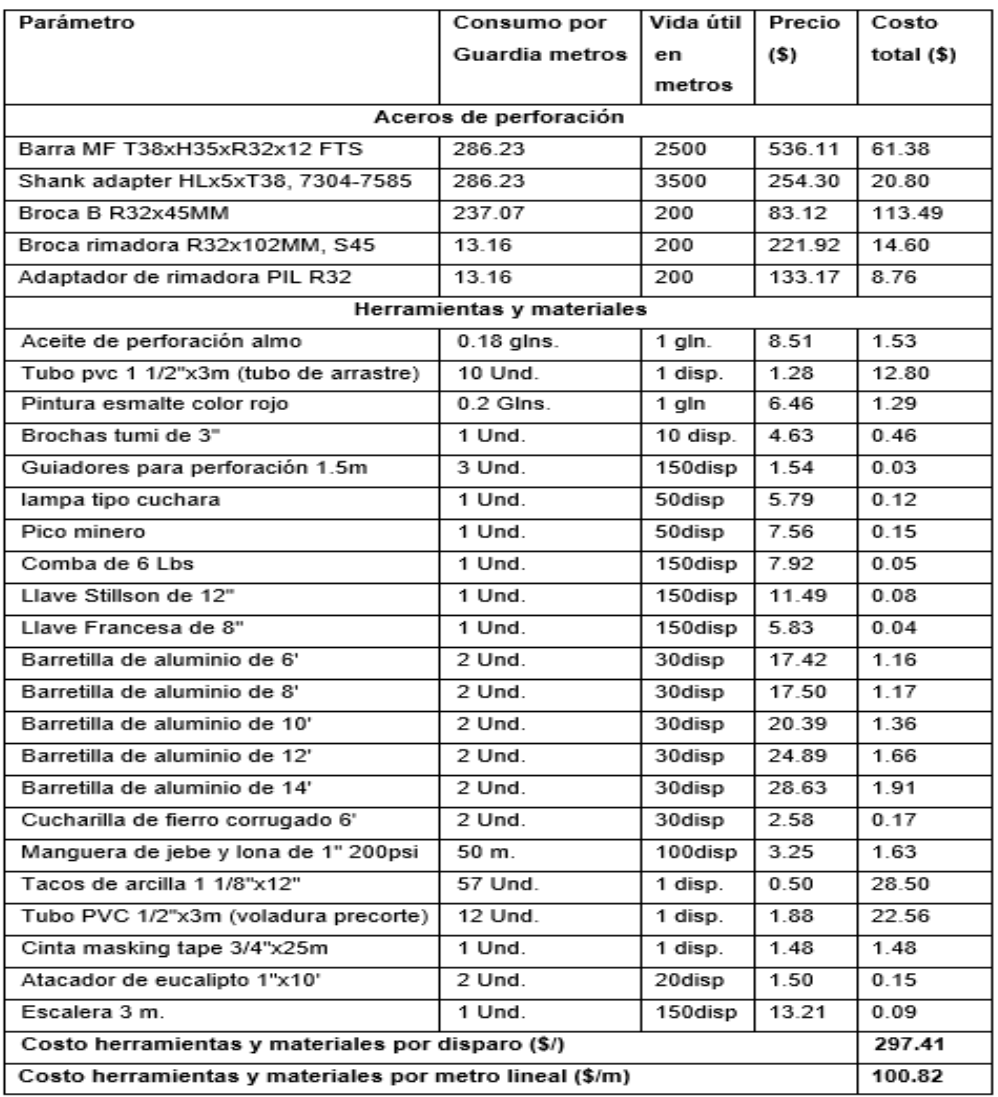

*Costos de materiales y herramientas y en las perforaciones del frente* 

## **Costo de voladura**

A continuación, se presentan basado en la información proporcionada por la empresa, así como el volumen utilizando de material explosivo, el cálculo de los costos de los explosivos que se utilizaron en los disparos, el detalle considera los precios unitarios y los accesorios respectivos.

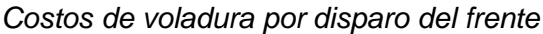

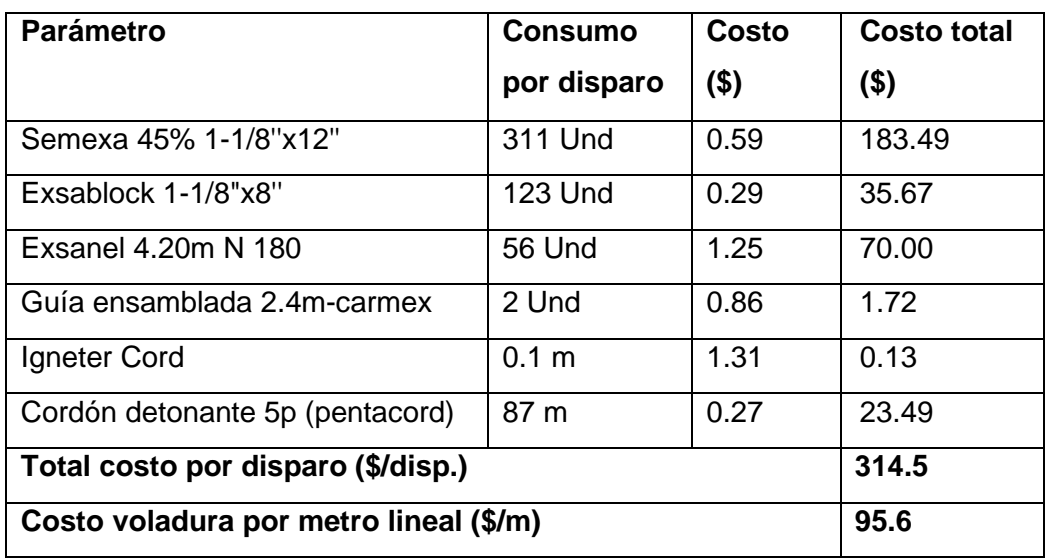

## **Costo de mano de obra**

A continuación, se presentan basado en la información proporcionada por la empresa el costo del personal que se desenvuelve en las labores de la rampa sur, este cálculo está considerado en dólares.

## *Tabla 11*

## *Costos del personal*

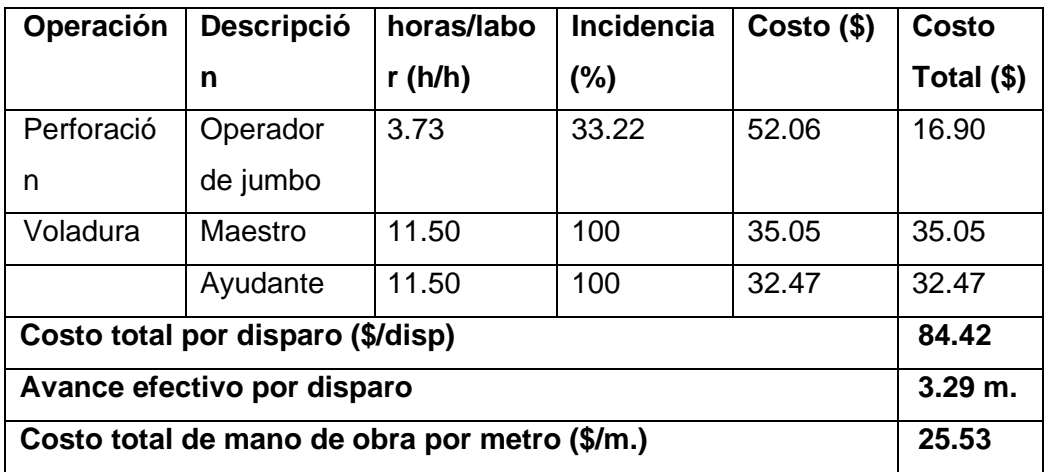

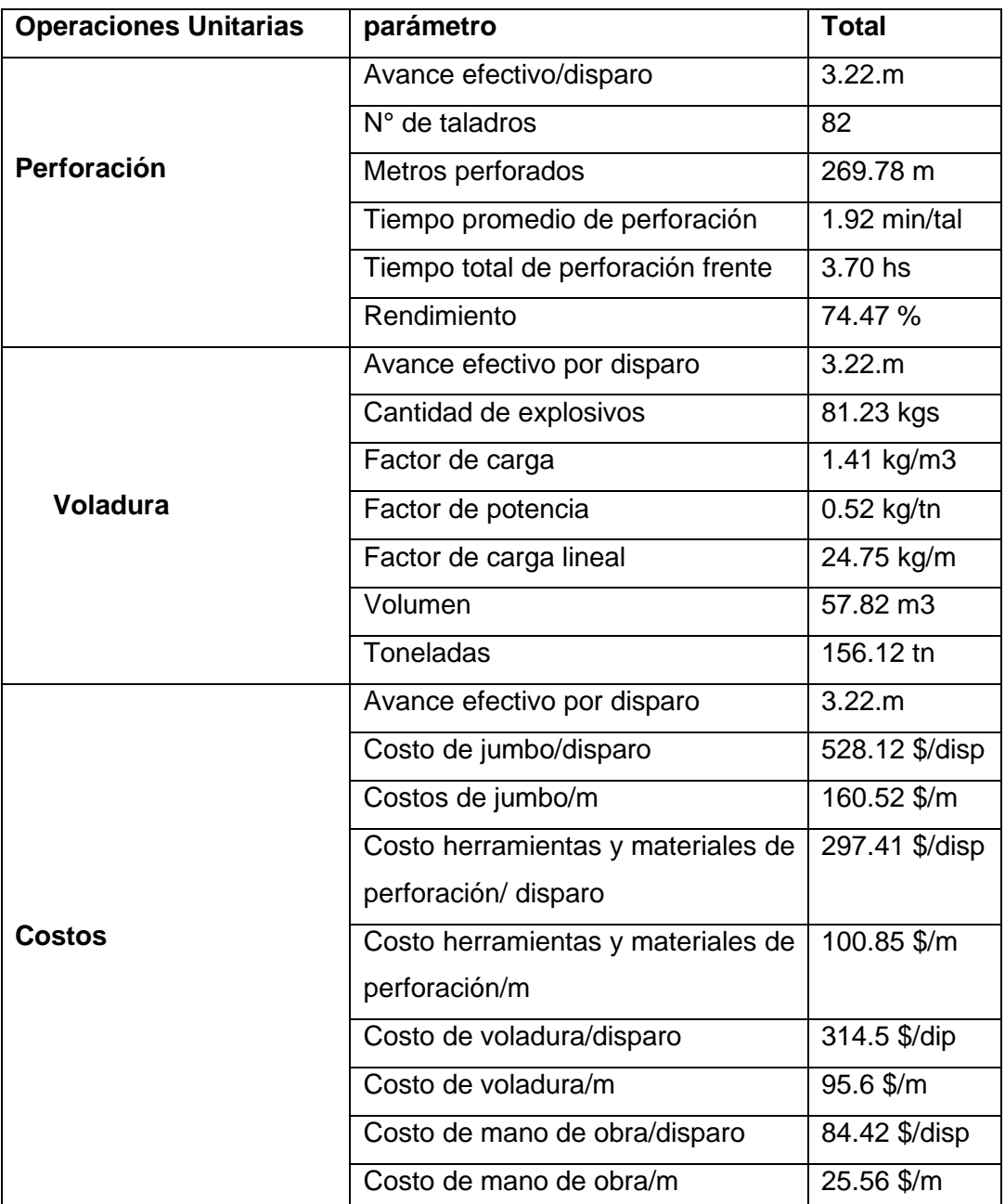

## *Resumen de los parámetros obtenidos*

## **4.1.7. Propuesta de la Malla de perforación de acuerdo a Calvin J. Konya**

Para la elaboración del diseño eficiente de una malla de voladuras se deben considerar los criterios siguientes: en primer lugar, un diagnóstico riguroso del emplazamiento donde se encuentra el cuerpo rocoso, en segundo lugar se debe tener en cuenta los conceptos básicos de una malla de perforaciones que deben adaptarse a las condiciones operativas para conseguir un beneficio máximo de cuerpo rocoso y por último los aspectos anteriores deben considerarse dentro de un modelo matemático de operatividad que asegure su viabilidad.

#### **Calculo para una voladura con corte en paralelo**

### **Diámetro equivalente**

Operativamente se dispondrán de cuatro taladros de alivio con un diámetro de 102 milímetros cada uno para alcanzar el objetivo de un aprovechamiento del 95% de la profundidad.

El cálculo se realiza mediante la siguiente fórmula:

 $D_H = D_h \sqrt{N}$ 

 $D_H = 102 \sqrt{4} = 204 \text{ mm}$ 

### **Profundidad del taladro (H)**

El aspecto determinante en este caso es el diámetro del taladro de vacío que determina el alcance de la profundidad.

Dicho cálculo se realiza mediante la siguiente fórmula.

$$
H = \frac{DH + 16.51}{41.67}
$$

$$
H = \frac{204 + 16.51}{41.67} = 5.29
$$

### **Profundidad de avance esperada (L)**

Dicho cálculo se realiza mediante la siguiente fórmula:

 $L = 0.95 H$ 

 $L = 0.95 \times 5.29 = 5.03 \text{ m}$ 

## **Numero de taladros por frente**

Geomecanicamente, el diagnóstico del cuerpo rocoso arrojó que nivel de dureza del macizo puede ser ubicado en la categoría de blanda u suave. En sentido tenemos la siguiente información:

| Dureza de la roca | l Distancia entre taladros | Coeficiente de la roca |  |
|-------------------|----------------------------|------------------------|--|
|                   | $(m)$ S                    | $(m)$ c                |  |
| Tenaz             | $0.50 - 0.55$              | 2.00                   |  |
| Intermedia        | $0.60 - 0.65$              | 1.50                   |  |
| Friable           | $0.70 - 0.75$              | 1.00                   |  |

*Tipo de roca, distancia entre taladros, coeficiente de roca*

S:  $0.70m - 0.75m = 0.05m$ .

c: 1m.

El número de taladros se determina por las relaciones siguientes:

$$
A = 4.50 \times 4.20 = 17.58 \text{ m}^2
$$
  

$$
P = 4\sqrt{A}
$$
  

$$
P = 4x \sqrt{17.58} = 16.77m
$$
  

$$
N^{\circ}tal = \frac{16.77}{0.725} + 1x17.58 = 40.7 \frac{tal}{disp} = 41 \frac{tal}{disp}
$$

Al realizar la medición nos encontramos con 56 taladros como cantidad máxima por disparo. Si las condiciones geomecánicas y la tipología de la roca lo permiten este número se podrá disminuir. Ahora bien, con base en la información del cuadro siguiente podemos calcular en número de tacos en cada sección, el espaciamiento entre taladros de corte, las distancias hacia los taladros del corte desde el centro y por último el burden.

### *Tabla 14*

*Para el cálculo del burden, espaciamiento, tacos* 

| <b>SECCIÓN Nº</b> | 1             | $\mathcal{D}$     | 3                                                                           |                   |
|-------------------|---------------|-------------------|-----------------------------------------------------------------------------|-------------------|
| $\mathbf B$       | $1.5D_H$      |                   | $B_1\sqrt{2}$ 1.5 $B_2\sqrt{2}$ 1.5 $B_3\sqrt{2}$                           |                   |
| R                 | $B_{1}$       | 1.5B <sub>2</sub> | 1.5B <sub>3</sub>                                                           | 1.5B <sub>A</sub> |
| Sc                | $B_1\sqrt{2}$ |                   | $1.5B_2\sqrt{2}$ $1.5B_3\sqrt{2}$ $1.5B_4\sqrt{2}$                          |                   |
| т                 | $B_{1}$       | 0.5B <sub>2</sub> | 0.5B <sub>3</sub>                                                           | 0.5B <sub>4</sub> |
| Revisar           |               |                   | $Sc \geq \sqrt{L}$ $Sc \geq \sqrt{L}$ $Sc \geq \sqrt{L}$ $Sc \geq \sqrt{L}$ |                   |

### **Cálculo del burden por secciones**

Con la información de la Tabla 14 se realizan los cálculos para los burden de las 4 secciones.

## *Figura 16*

*Burden para las secciones*

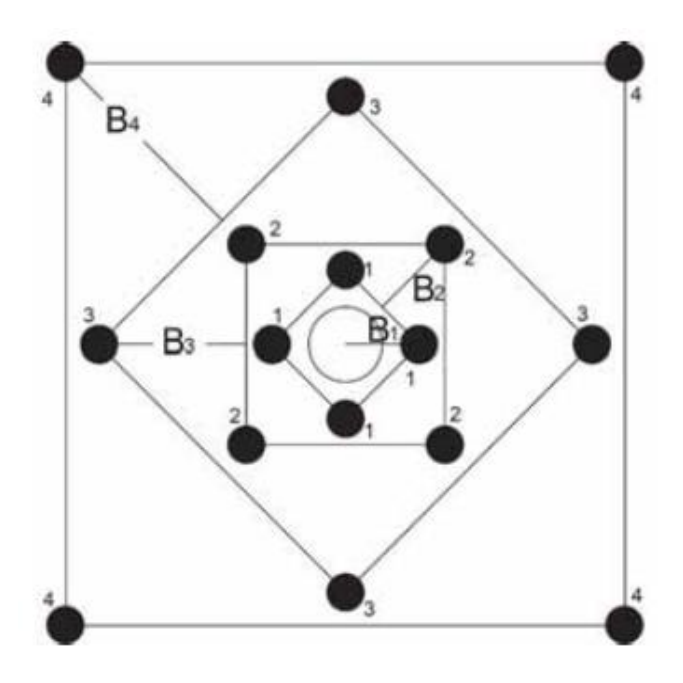

## **a. Burden para la ´primera sección**

 $B_1 = 1.5D_H$ 

 $B_1 = 1.5 \times 204 = 265.5 \text{ mm} = 0.31 \text{ m}$ 

## **b. Burden para la segunda sección**

$$
B_2 = B_1 \sqrt{2}
$$

 $B_2 = 0.31 x \sqrt{2} = 0.44 m$ 

**c. Burden para la tercera sección** 

$$
B_3 = 1.5 \times B_2 \sqrt{2}
$$

 $B_3 = 1,5 \times 0.44 \times \sqrt{2} = 0.93$  m

**d. Burden para la cuarta sección** 

$$
B_4 = 1.5 \times B_3 \sqrt{2}
$$

 $B_4 = 1,5 \times 0.93 \times \sqrt{2} = 1.97 \text{ m}$ 

**Cálculo de radios por secciones** 

Según el cuadro 14 se realiza el cálculo de la distancia o radio a partir del

centro mismo del corte hacia los taladros de corte de las 4 secciones.

## *Figura 17*

*Calculo de radios por secciones*

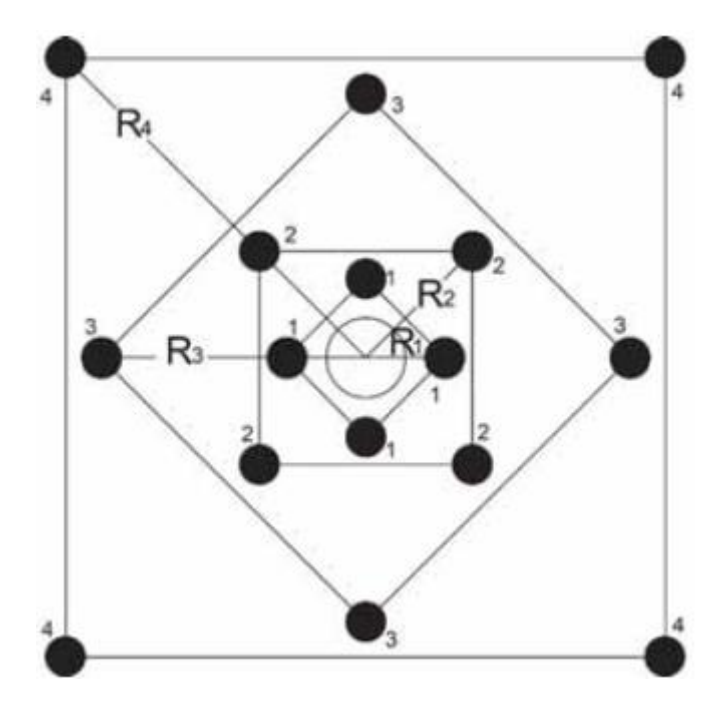

## **a. Radio para la primera sección**

 $R_1 = B_1$ 

 $R_1 = 0.31$  m

**b. Radio para la segunda sección** 

 $R_2 = 1.5 B_2$ 

 $R_2 = 1.5 \times 0.44 = 0.66$  m

**c. Radio para la tercera sección** 

 $R_3 = 1.5 B_3$ 

 $R_3 = 1.5 \times 0.93 = 1.40$  m

**d. Radio para la cuarta sección** 

 $R_4 = 1.5 B_4$ 

$$
R_4 = 1.5 \times 1.97 = 2.96 \text{ m}
$$

### **Cálculo del espaciamiento entre taladro por secciones**

Según el cuadro 14 se realiza el cálculo de los espaciamientos de los taladros dentro de las secciones del corte para las 4 secciones.

### *Figura 18*

*Calculo de espaciamiento entre taladros*

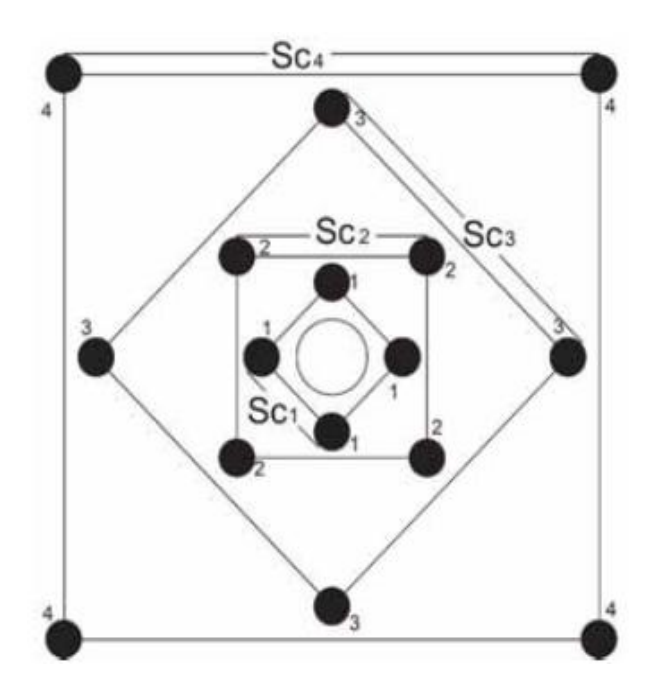

**a. Espaciamiento entre taladros para la primera sección** 

 $SC_1 = B_1 \sqrt{2}$ 

 $SC_1 = 0.31 \times \sqrt{2} = 0.44 \text{ m}$ 

**b. Espaciamiento entre taladros para la segunda sección** 

 $SC_2 = 1.5 B_2 \sqrt{2}$  $SC_1 = 1.5 \times 0.44 \times \sqrt{2} = 0.93 \text{ m}$ 

**c. Espaciamiento entre taladros para la tercera sección** 

 $SC_3 = 1.5 B_3 \sqrt{2}$  $SC_3 = 1.5 \times 0.93 \times \sqrt{2} = 1.97 \text{ m}$ 

**d. Espaciamiento entre taladros para la cuarta sección** 

 $SC_4 = 1.5 B_4\sqrt{2}$ 

 $SC_4 = 1.5 \times 1.97 \times \sqrt{2} = 4.18 \text{ m}$ 

### **Cálculos de tacos por secciones**

Según el cuadro 14 se realiza el cálculo de los tacos para cada una de las 4 secciones del corte.

**a. Taco para la primera sección:**

```
T_1 = B_1
```
 $T_1 = 0.31$  m

**b. Taco para la segunda sección:**

 $T_2 = 0.5 B_2$ 

 $T_2 = 0.5 \times 0.44 = 0.22$  m

**c. Taco para la tercera sección:**

 $T_3 = 0.5 B_3$ 

$$
T_3 = 0.5 \ 0.93 = 0.47 \ m
$$

**d. Taco para la cuarta sección:**

 $T_4 = 0.5 B_4$ 

 $T_4 = 0.5 \times 1.97 = 0.99$  m

#### **Burden, espaciamiento y taco para taladros auxiliares**

Calcular estos requerimientos supone contar con información acerca de las características específicas del material explosivo que se usará en las voladuras, los culés se detallan a continuación:

Tenemos:

Diámetro del explosivo: 1-1/8pulg = 28.575mm

Densidad de la roca: 2.7 gr/cm3

Densidad del explosivo 1.08gr/cm3

El cálculo se realiza considerando las siguientes fórmulas:

$$
B = 0.012 \left( \frac{2\rho_e}{\rho_r} + 1.5 \right) d_e
$$
  

$$
B = 0.012 \left( \frac{2x1.08}{2.7} + 1.5 \right) x28.575 = 0.79m
$$

 $Sc = 1.1 B$ 

$$
Sc = 1.1 \times 0.79 = 0.87 \text{ m}
$$

 $T = 0.5B$ 

 $T = 0.5 \times 0.79 = 0.40$  m

### **Burden, espaciamiento y taco para taladros de piso o arrastre**

Se tiene los datos del explosivo:

Diámetro del explosivo: 1-1/8pulg = 28.575mm

Densidad de la roca: 2.7gr/cm3

Densidad del explosivo 1.08gr/cm3

El cálculo se realiza considerando las siguientes fórmulas respectivamente:

$$
B = 0.012 \left( \frac{2\rho_e}{\rho_r} + 1.5 \right) d_e
$$
  

$$
B = 0.012 \left( \frac{2x1.08}{2.7} + 1.5 \right) x28.575 = 0.79m
$$

 $Sc = 1.1 B$  $Sc = 1.1 \times 0.79 = 0.87$  m  $T = 0.2B$  $T = 0.2 \times 0.79 = 0.16$  m

### **Burden, espaciamiento y taco para taladros de contorno (cuadradores)**

Se tiene los datos del explosivo

Diámetro del explosivo: 1-1/8pulg = 28.575mm

Densidad de la roca: 2.7gr/cm3

Densidad del explosivo exsablock: 0.8gr/cm3

El cálculo se realiza considerando las siguientes fórmulas respectivamente:

$$
B = 0.012 \left(\frac{2\rho_e}{\rho_r} + 1.5\right) d_e
$$

$$
B = 0.012 \left( \frac{2x1.08}{2.7} + 1.5 \right) x28.575 = 0.79m
$$
  
Sc = 1.1 B  
Sc = 1.1 x 0.79 = 0.87 m  
T = B  
T = 0.79 m

# **Resumen de las dimensiones del diseño del corte en paralelo**

## *Tabla 15*

### *Resumen de las dimensiones del diseño*

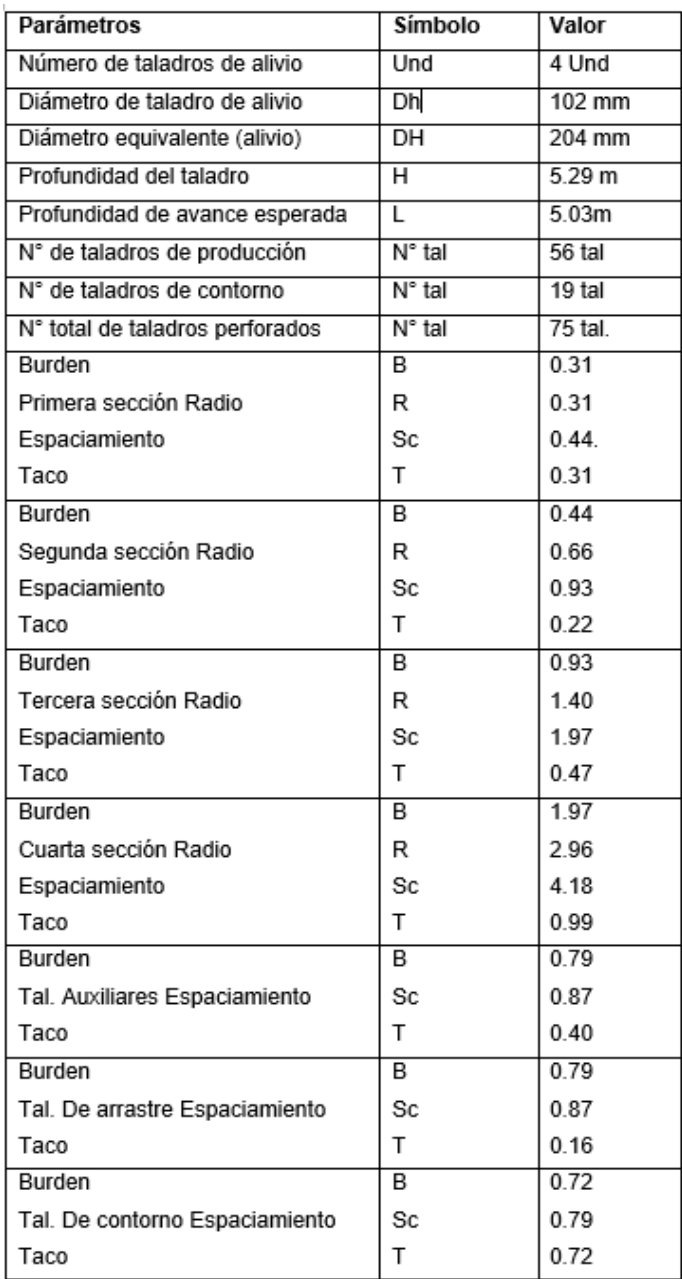

### **4.1.8. Mejoramiento de la malla de perforación**

### **Malla de perforación propuesto**

Posteriormente al diagnóstico geomecánico y a aplicar el diseño de la malla propuesto mediante el modelo matemático Calvin J. Konya se realizó una verificación para 10 disparos, de modo que se pueda evaluar los nuevos valores de ancho, altura, avance y rotura como se ve en el siguiente cuadro.

### *Tabla 16*

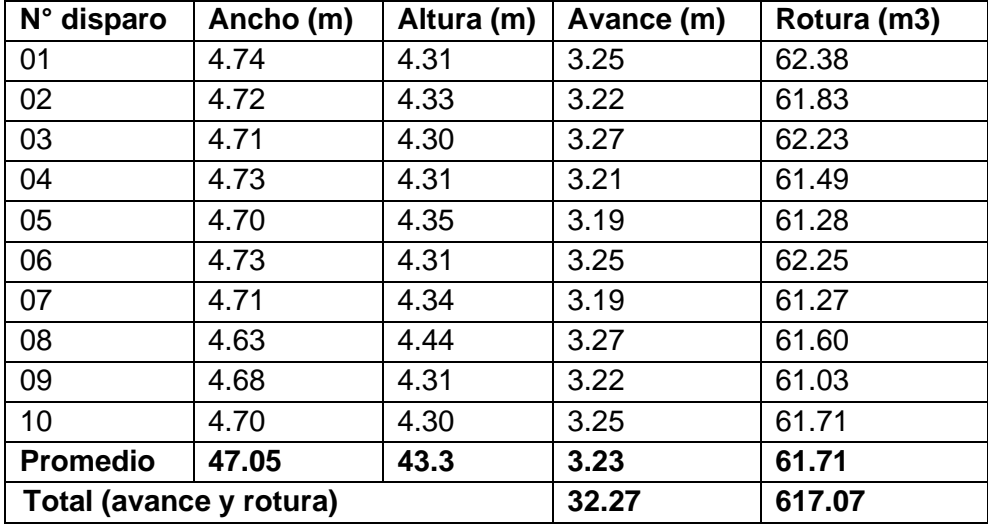

#### *Aplicación de la Malla propuesta*

# **Ciclo de minado de la Rampa Norte con la propuesta de la mejora de los parámetros de voladura**

Se llevaron a cabo evaluaciones de campo en la rampa norte con el objetivo de hacer una verificación de los parámetros de adecuación del diseño del mallado de perforaciones. Para ello se tomó como base los anteriores parámetros que sirvieron para elaborar el anterior diseño de la malla de perforaciones.

Esta evaluación consistió en verificar el procedimiento de perforación y voladura poniendo la Atención en el desempeño de los criterios que estable el modelo matemático establecido por Calvin J. Konya.

A partir de esa evaluación se pueden detallar los factores de eficiencia del equipamiento que se usó en cada una de las labores unitarias que conforman los
ciclos de minado que se generó con la nueva propuesta de diseño de la malla para perforaciones y voladuras.

#### **Perforación**

En el siguiente cuadro se presentan una comparación entre los valores tanto los recogidos en el capo como los estimados en los modelos teóricos.

Los valores del campo debieron ser ajustados en relación a las condiciones que presentaba el terreno con el objetivo de optimizar el rendimiento de la propuesta y que además se pueda establecer un modelo estándar de este mallado adecuado a las características de este cuerpo de rocas en que se realizan los trabajos.

#### *Tabla 17*

*Resumen de las dimensiones teórica con la malla propuesta*

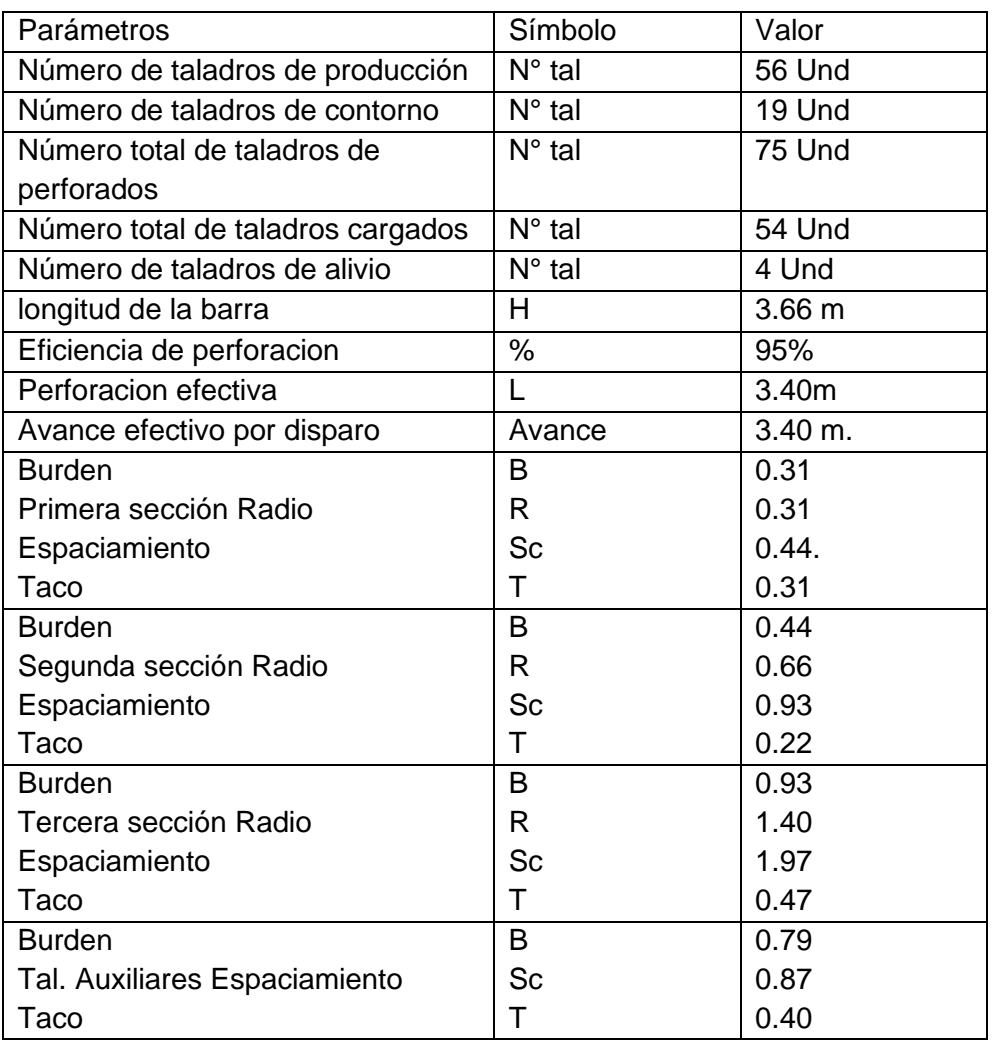

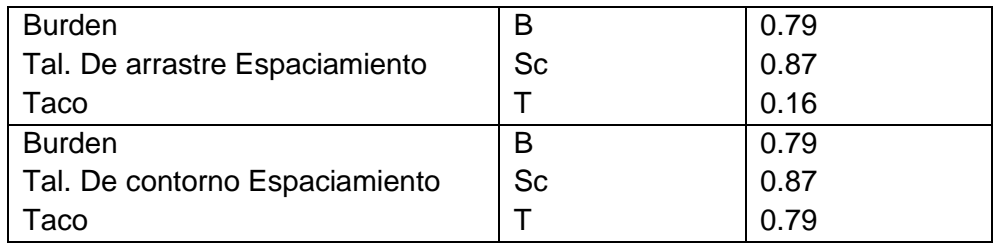

#### **Malla de perforación propuesta**

Siguiendo los valores encontrados en el campo de perforaciones, la tipología del material rocoso y los explosivos utilizados se propone un modelo estándar de malla que se encuentra adaptada para una roca tipo IV Mala B, (RMR  $21 - 25$  y RMR  $26 - 30$ ).

Se tuvo que realizar adaptaciones para conservar los valores simétricos y una adecuada distribución de los taladros en las operaciones.

Un aspecto relevante es realizar una adecuada señalización con pintura de la malla con el fin de conservar el diseño simétrico que establecen los parámetros. De esta manera se decidió pintar una sección de 4.5 x 4.2 metros de malla, la que se puede observar en la Figura 30.

El RMR = 29 está dentro del rango de RMR 26 – 30, la malla para este rango de RMR se muestra en la Figura.

#### *Figura 19*

*Malla de perforación y voladura para el diseño propuesto*

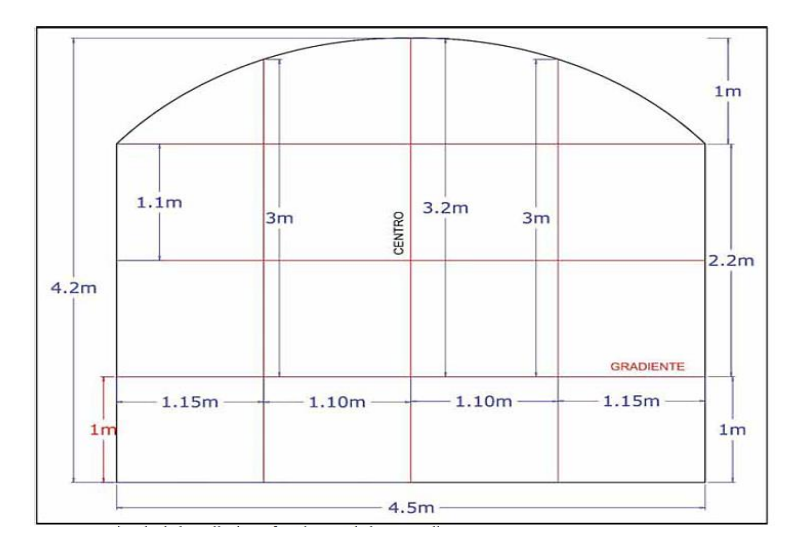

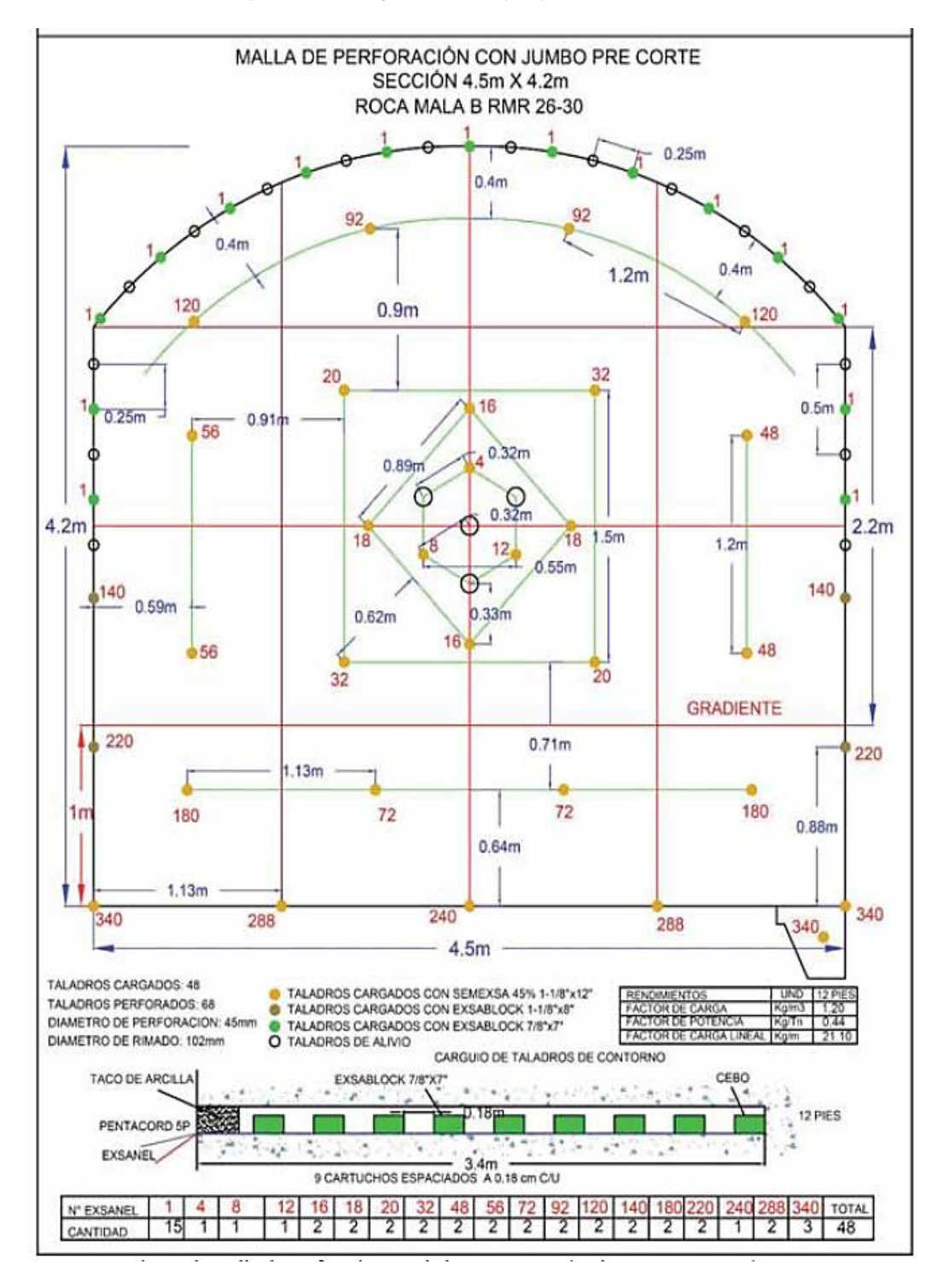

*Diseño de malla de perforación y voladura propuesta*

Por causas de las distintas variantes que presenta la roca a trabajar también se propuso un diseño orientado a los parámetros de una tipología de material muy malo con un RMR < 21, roca mala B con RMR 21 – 25 y roca mala A con RMR 31 – 40, se muestran en las figuras 21,22,23.

*Diseño de malla de perforación y voladura propuesta (Muy mala RMR < 21)*

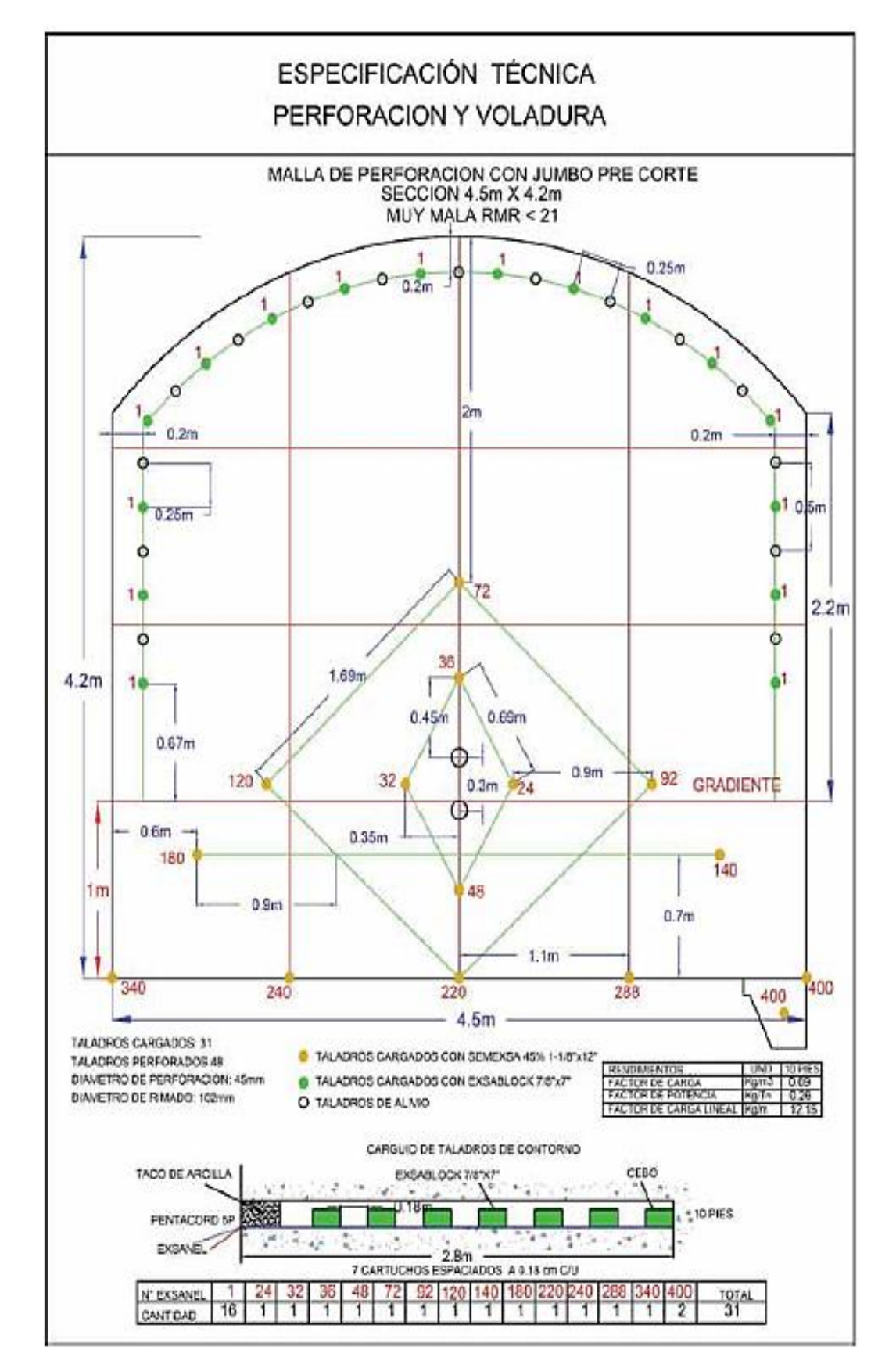

*Diseño de malla de perforación y voladura propuesta (Mala B RMR 21 – 25)*

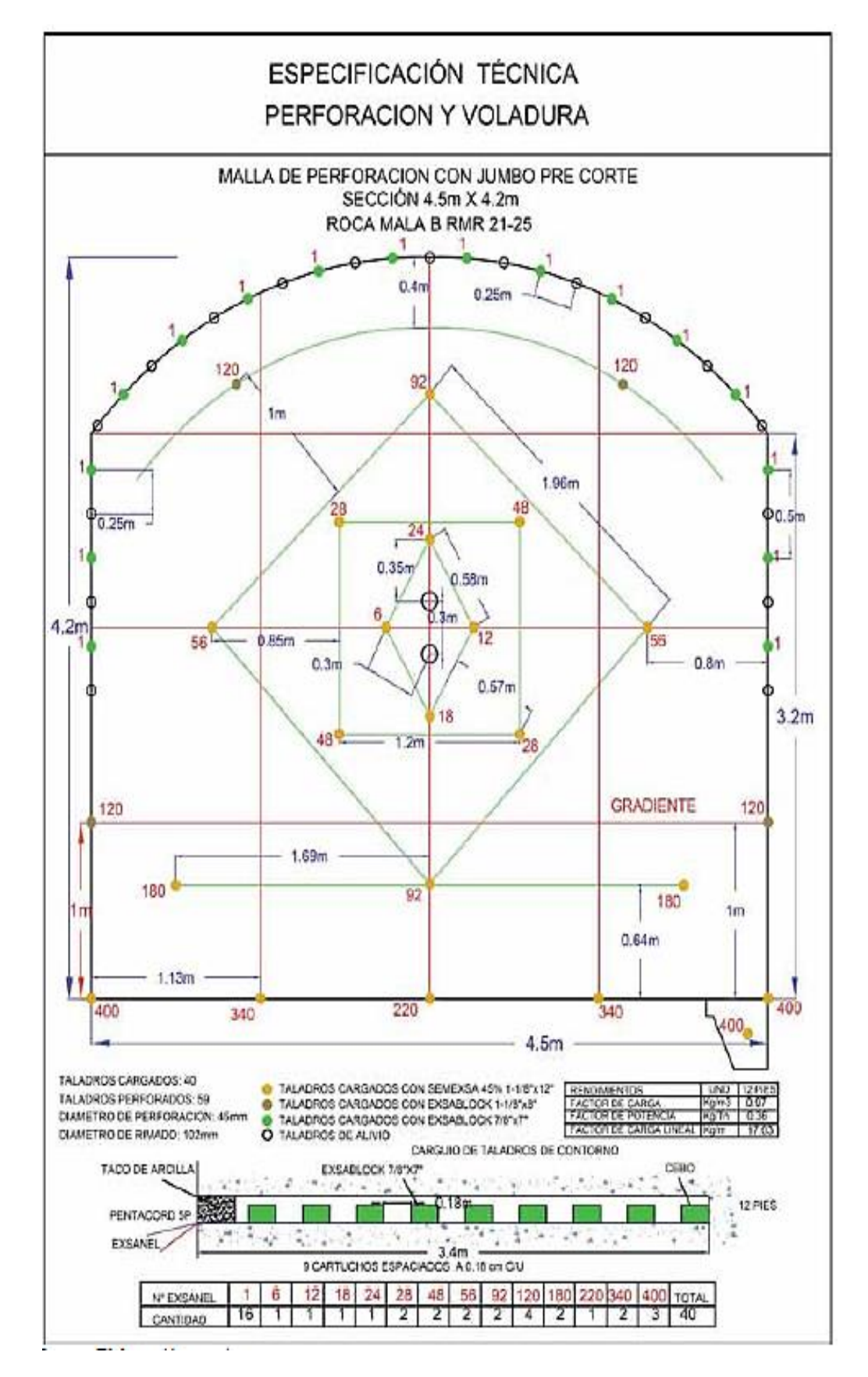

*Diseño de malla de perforación y voladura propuesta (Mala A RMR 31 – 40)*

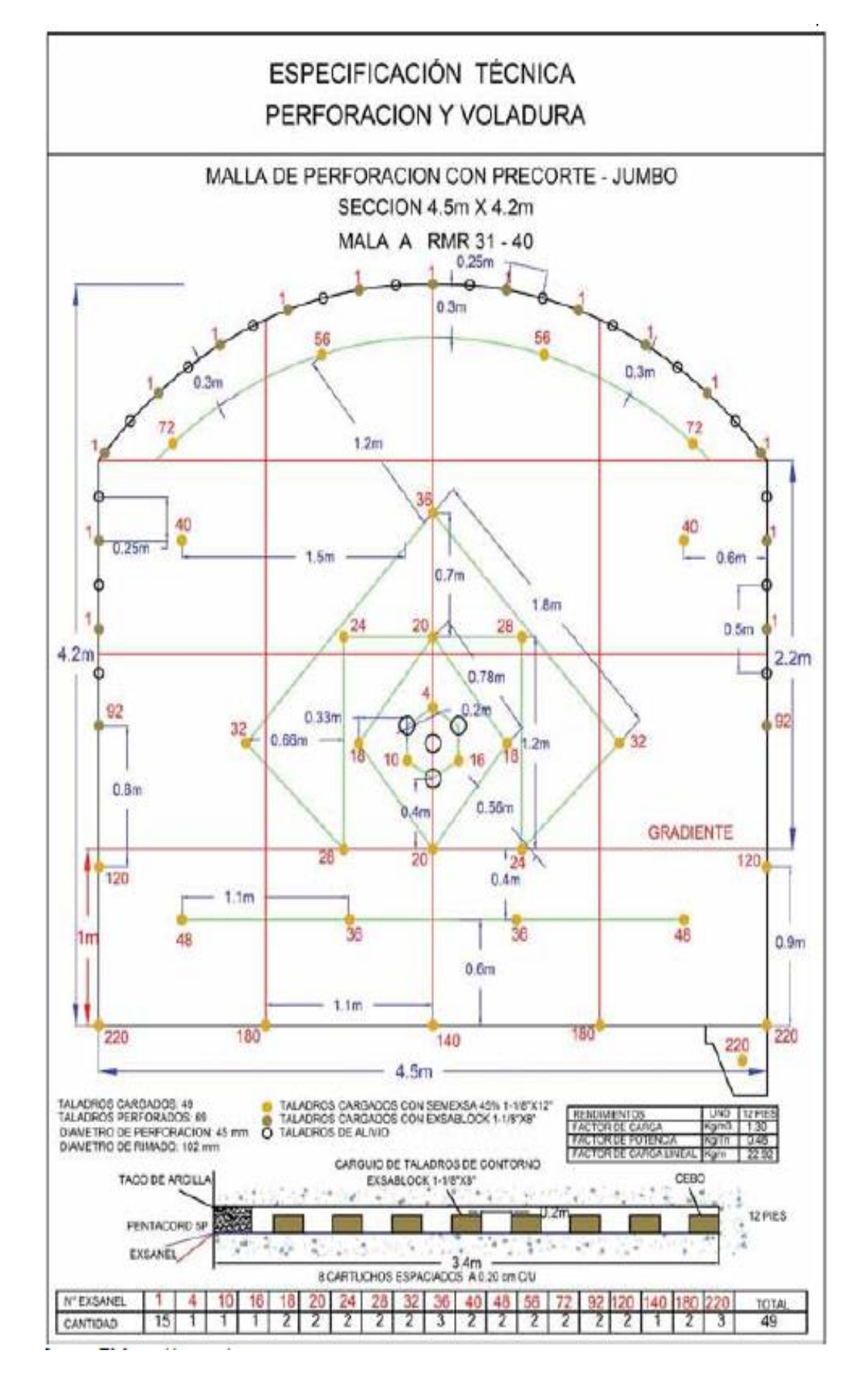

Se puede establecer el factor de eficiencia para perforaciones usando la maquinaria electrohidráulica Jumbo, los detalles se muestran a continuación:

#### *Tabla 18*

*Eficiencia de perforación del jumbo electrohidráulico con la malla propuesta*

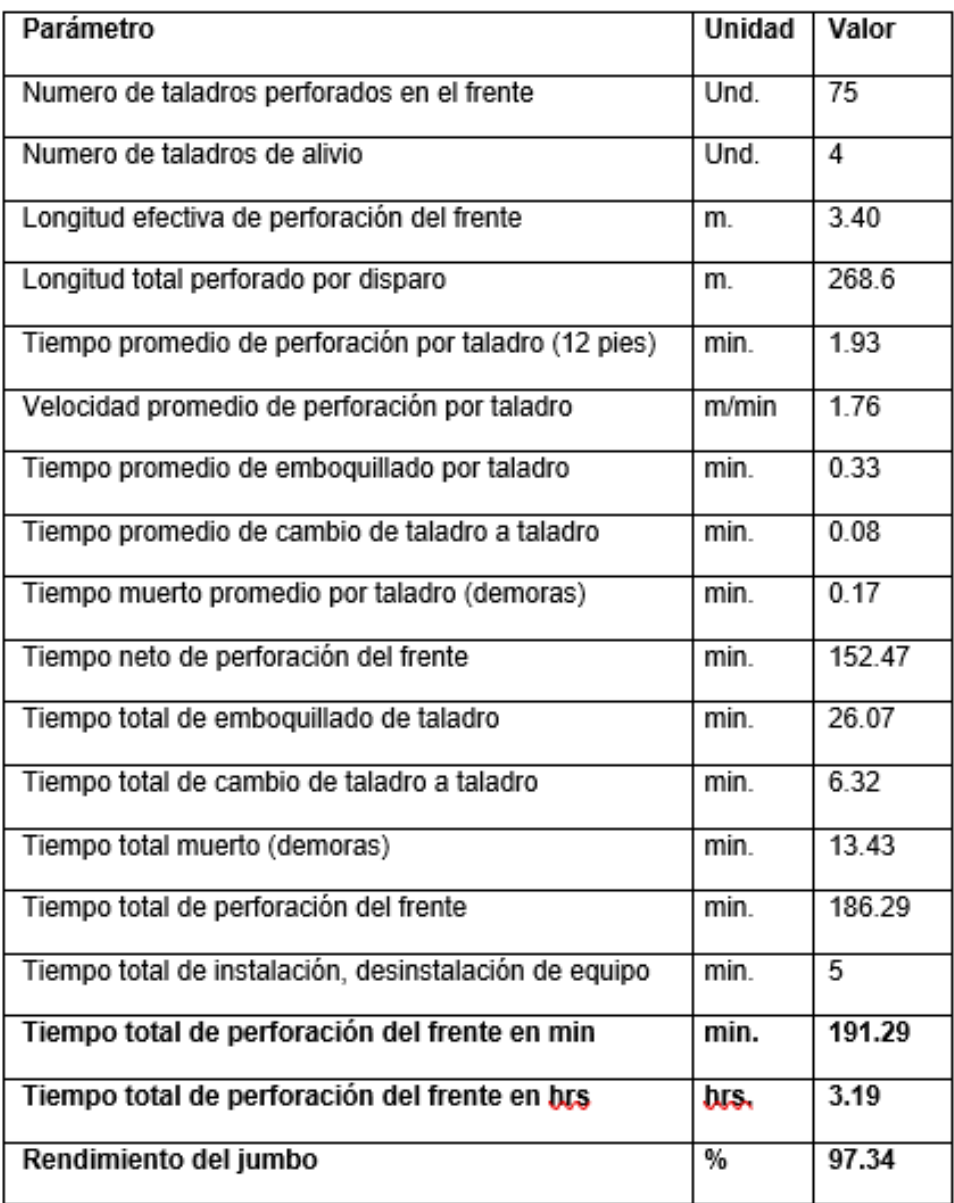

#### **Voladura**

Cantidad necesaria de material explosivo

La demanda de este material corresponde a las evaluaciones en términos geomecánicas y al terreno, a continuación, se muestran los detalles de cantidad requerida de explosivos.

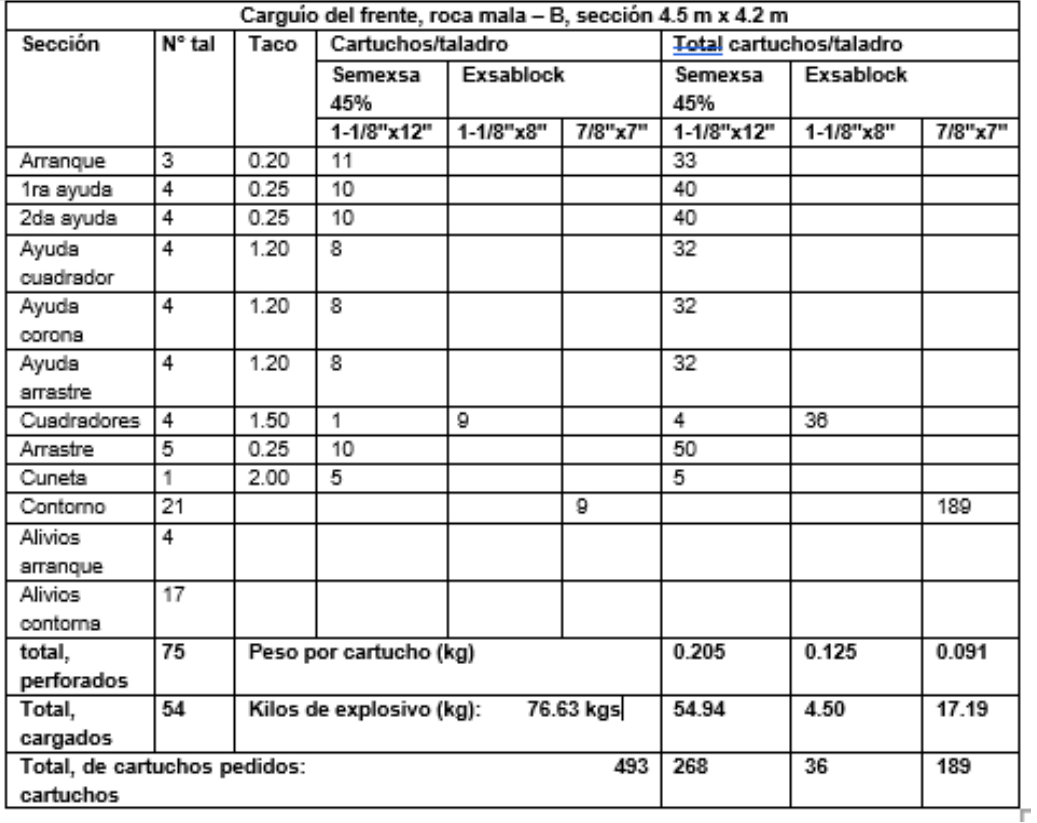

*Requerimiento de explosivo en el polvorín con la malla propuesta*

Un frente con dimensiones de 4.5 x 4.2 metros de lado con el diseño de mallado para explosivos propuesto demanda una labor de carguío de una hora que incluye el chispeó entre el operario y el maestro, y la supervisión por parte de ingeniero de minas.

En cuanto al nivel de rendimiento se de considerar su peso que se muestra en el cuadro 55 y su funcionamiento con el mallado propuesto que se observa en el cuadro 20.

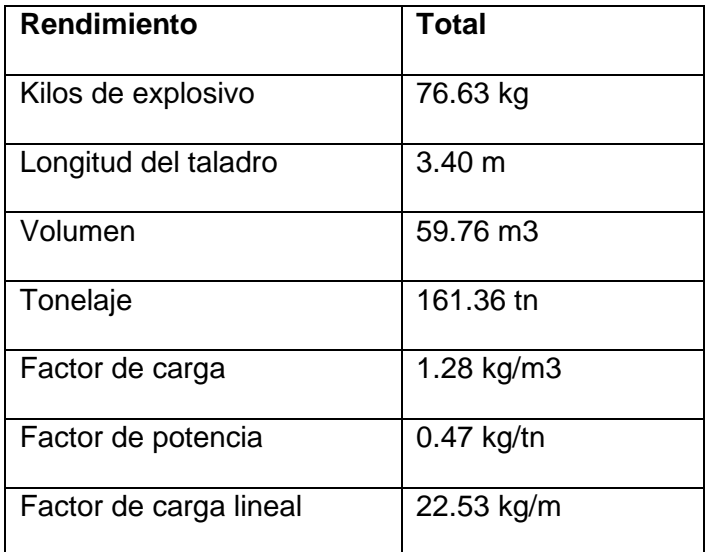

*Rendimiento del explosivo con la malla propuesta*

# **Costos en operaciones de la Rampa Norte con la propuesta de la mejora de los**

#### **parámetros de voladura**

En seguida se presenta el detalle de los ciclos de minado con operaciones unitarias para la Rampa Norte que se generan mediante la malla de perforaciones con el diseño propuesto.

#### **Costos de perforación**

El costo de uso del equipamiento electrohidráulico jumbo por horario, así como el costo unitario de los materiales, herramientas y aceros que se utilizarán en las perforaciones del frente los estables la empresa.

A continuación, se muestra el detalle de costo por cada elemento:

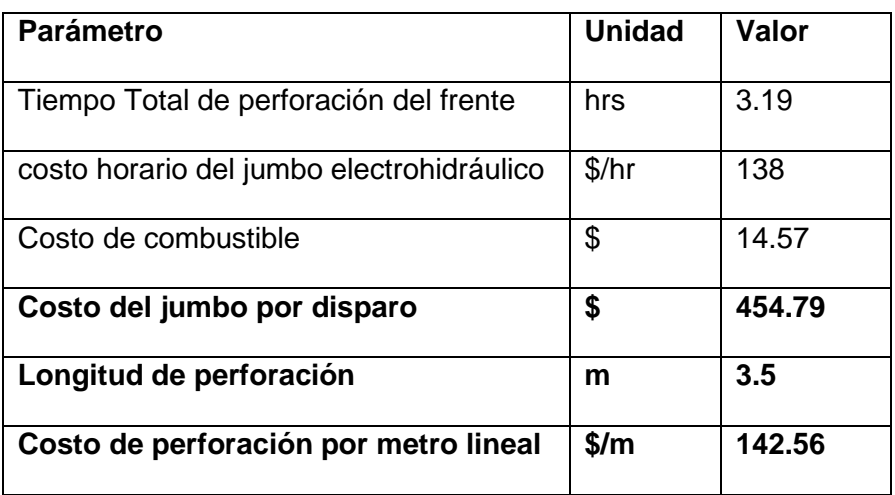

*Costo de perforación del frente con la malla propuesta*

*Costo de aceros, herramientas y materiales en la perforación con la malla* 

# *propuesta*

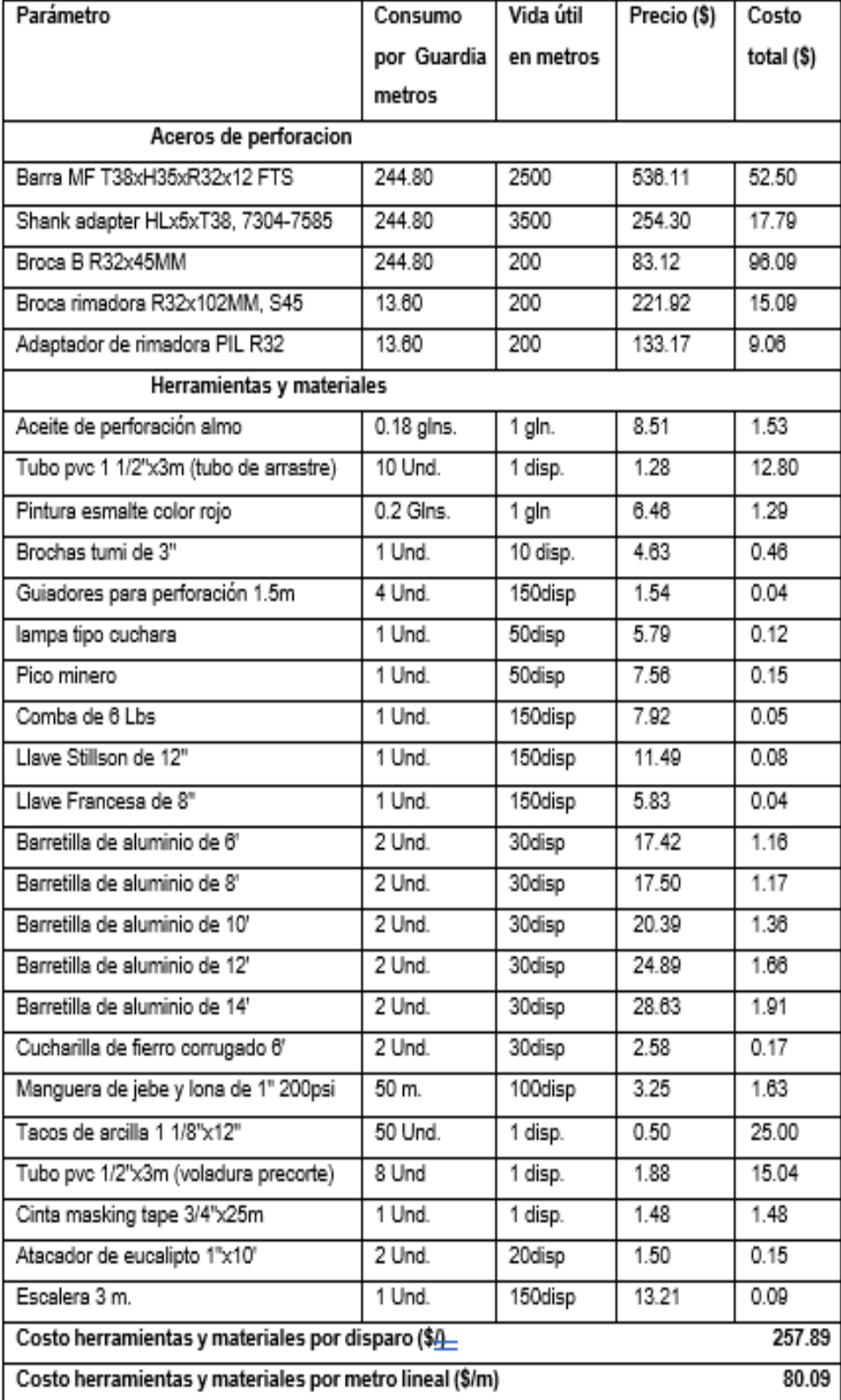

#### **Costos de voladura**

En la siguiente tabla se puede observar los requerimientos en cuanto al nivel de explosivos por cada disparo con la propuesta de diseño de malla, así mismo se consignan el precio unitario a partir de los cuales se realiza los cálculos.

#### *Tabla 23*

*Costo de voladura por disparo con la malla propuesta*

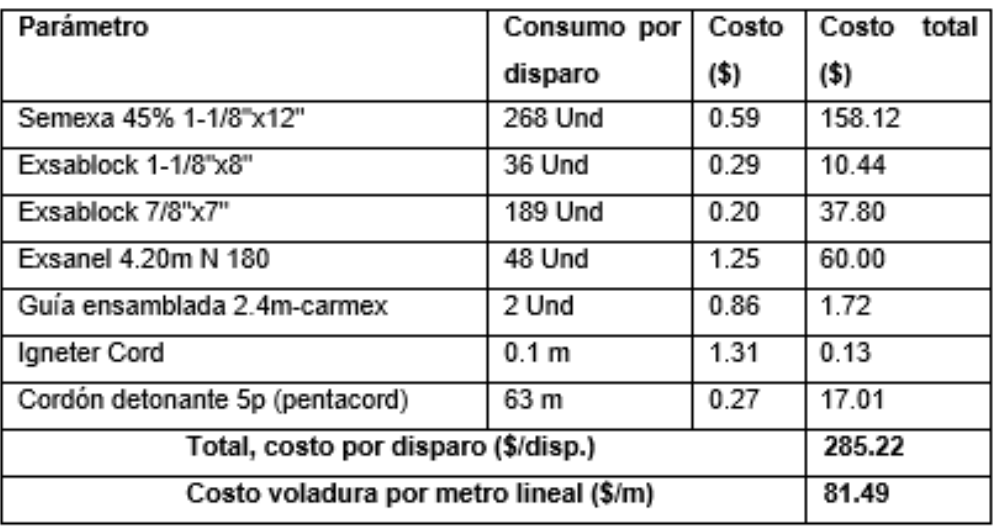

#### **Costos de mano de obra**

En este caso se consideran los valores la Tabla 3 para él calcular los costos de mano de obra que se involucrará en el ciclo de minado de la rampa norte.

#### *Tabla 24*

*Costo total de mano de obra con la malla propuesta*

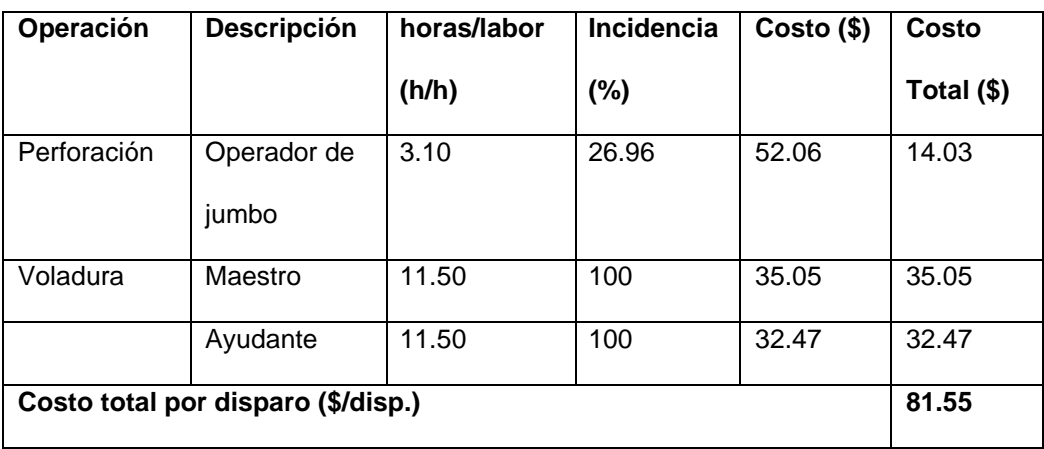

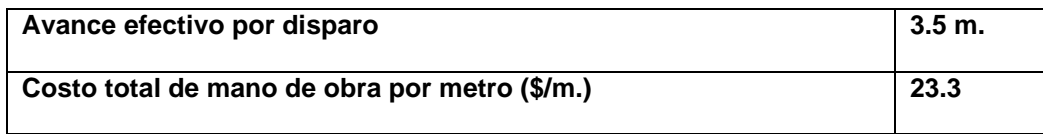

*Tabla Resumen de los parámetros obtenidos con la malla propuesta*

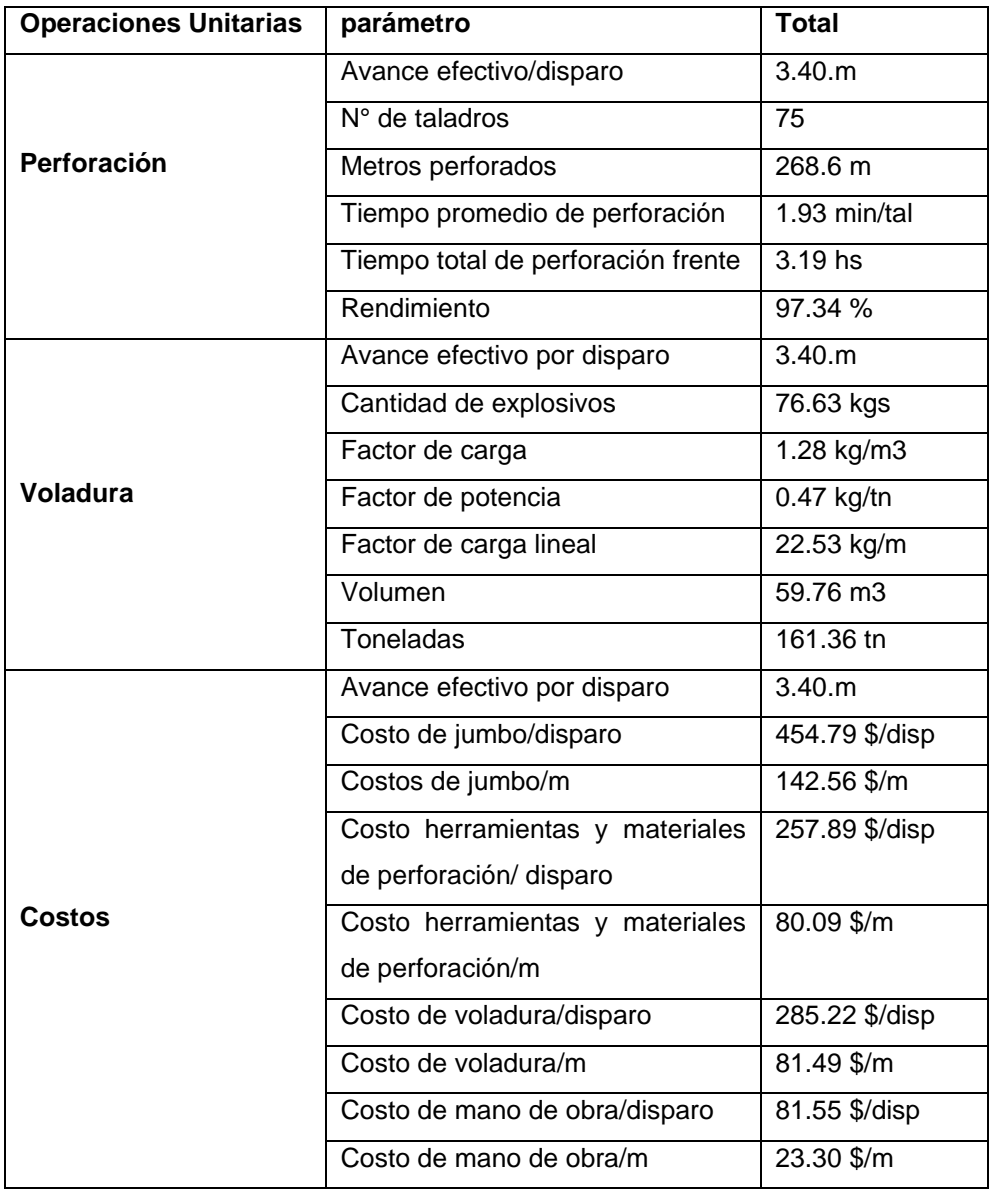

#### **4.2. Discusión de Resultados**

# **Evaluación de la perforación y voladura antes y después de la investigación**

Al realizar la evaluación de estas operaciones unitarias encontramos algunas características que resaltan tanto antes de iniciar la investigación como después de poner a prueba el nuevo diseño de la malla de perforación lo cual mencionamos a continuación.

#### **Perforación anterior**

- Vemos que la perforación se realiza sin ninguna planificación, solo con la experiencia del operador
- El pintado de la malla no es ejecutado en forma correcta, lo que conlleva a tener problemas de paralelismo de los taladros, inadecuados espaciamientos y burden
- Existencia de variación en cuanto a la longitud de los taladros, debido a que no hay un buen control de la supervisión.

### **Voladura anterior**

- Comprobamos que la cantidad de explosivos usados es excesiva en cada disparo, lo que provoca un elevado factor de carga
- Exceso en el número de taladros lo que está generando mayor consumo de explosivos y debilitamiento del terreno

#### **Avance anterior**

Se nota un deficiente avance de la perforación, existencia de sobre roturas y no se cumple con lo programado mensual, lo que acarrea aumento de costos.

# **Perforación propuesta**

- Se logro establecer estándares de perforación para cada tipo de roca de acuerdo a las recomendaciones de geomecánica
- En cuanto al pintado de la malla de perforación se hizo obligatorio de acuerdo a un estándar establecido, lo que facilito el control de la simetría paralelismo de la perforación.
- Se estableció el uso obligatorio de guiadores y el control de la longitud de la perforación.

# **Voladura propuesta**

- El carguío de los taladros se realizó bajo supervisión y de acuerdo a lo planificado.
- Hay un control del espaciamiento, burden y el uso de explosivos de acuerdo al tipo de roca.

#### **Avance propuesto**

Se consiguió mayos avance, por consiguiente, mayor eficiencia de perforación y un mayor rendimiento del equipo.

#### **Actividades realizadas**

Para poder ver los resultados de nuestra investigación se ha tenido que evaluar 10 disparos de la voladura antes de iniciar la investigación y 10 disparos después de la investigación con el nuevo diseño de la malla de perforación.

La investigación conllevo a realizar las siguientes actividades

- Evaluación de 10 disparos de la voladura antes de la investigación, en cuanto a dimensiones de la labor, avance, y volumen roto.
- Evaluación de 10 disparos de la voladura después de la investigación, en cuanto a dimensiones de la labor, avance, y volumen roto.
- Proponer una malla de perforación de acuerdo a la geomecánica del terreno
- Obtención de los parámetros de la perforación y voladura.
- Determinar la eficiencia del equipo de perforación que viene a ser el jumbo electrohidráulico.
- En cuanto a la voladura se calculó el requerimiento de explosivos y su eficiencia en cuanto al factor de carga, factor de potencia, factor de carga lineal, longitud de taladro, tonelaje.
- Obtención de los costos en base a la información existente sobre costos de perforación, voladura, herramientas, materiales y mano de obra.
- Para la obtención de los resultados se ha tenido que diseñar una nueva malla de perforación de acuerdo con los autores Calvin y Konya, para luego

ser comparados los resultados de antes y después de la investigación para

ver si se obtuvo mejoras.

#### **4.2.1. Aspecto técnico**

Avance promedio y total, rotura antes y después de la investigación:

#### *Tabla 26*

*Avance promedio y total, rotura antes y después de la investigación* 

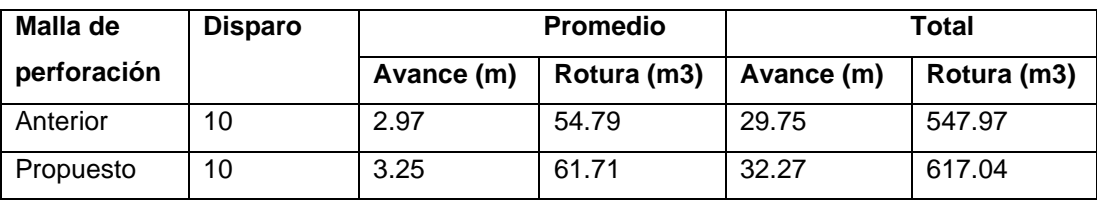

Comparativo del avance promedio y total antes y después de la investigación:

De los 10 disparos evaluados antes y después vemos de acuerdo a la tabla, en cuanto al avance con el diseño propuesto se tiene un mayor avance llegando a 3.25 en promedio comparado con el anterior que es de 2.97 en promedio; esto debido al control del diseño de la malla de perforación, supervisión adecuada, control del paralelismo, profundidad de taladro, control de la cantidad de explosivos en cada taladro. Todo esto hace que se incrementa el avance total pasando de 29.75 m a 32.27 m de los 20 disparos realizados, observándose resultados favorables.

#### *Figura 24*

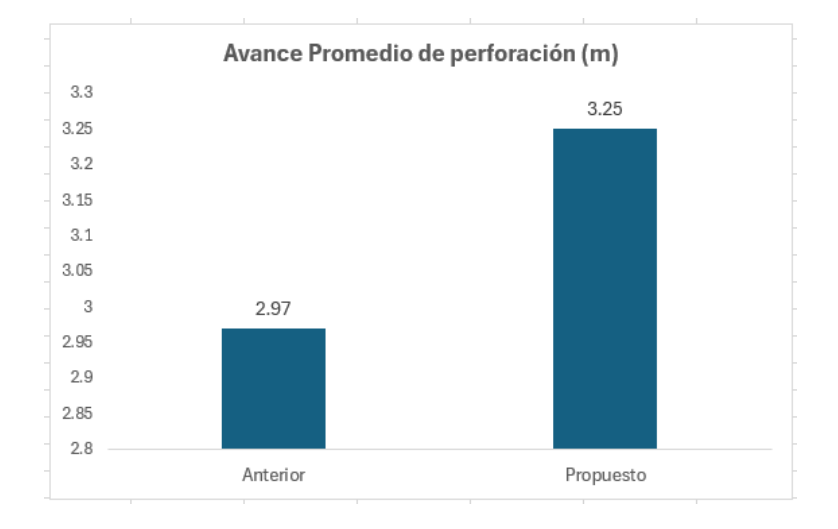

*Gráfico comparativo de avance promedio en m.*

Comparativo de la rotura promedio y total antes y después de la investigación:

Observando en el cuadro que la rotura se incrementa debido al mejor avance llegando de 54.79 m3 a 61,71 m3 y totalizando después de los 10 disparos en cada etapa de 547.97 m3 de rotura a 617.04 m3 observando también resultados favorables.

#### *Figura 25*

*Gráfico comparativo de rotura promedio en m3*

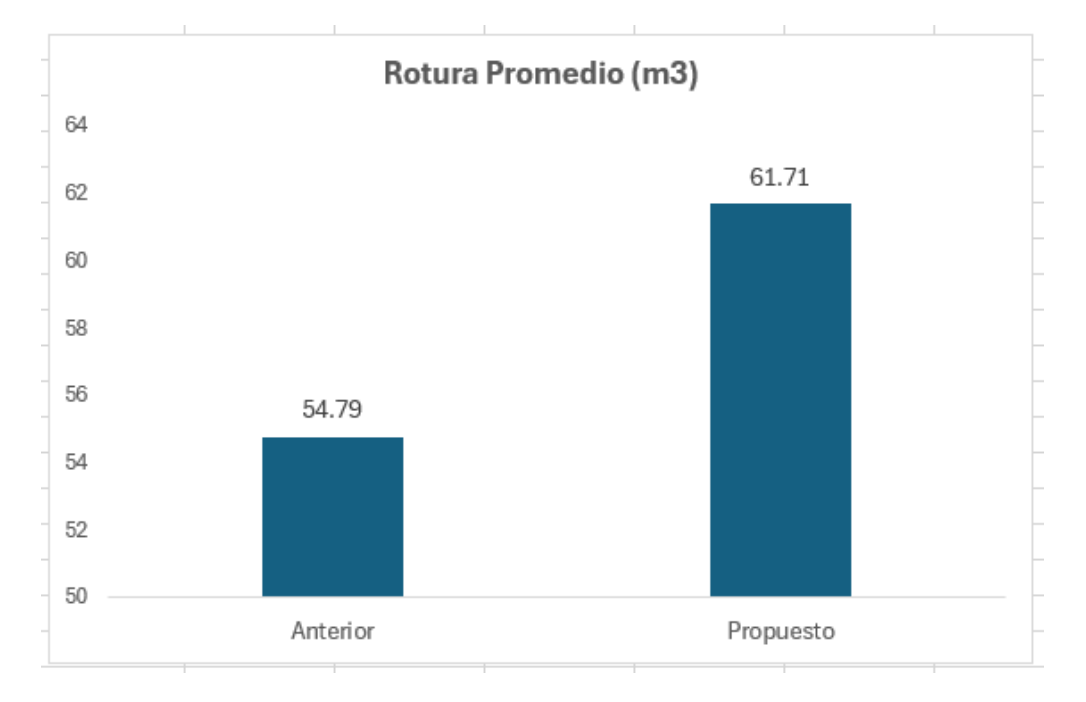

#### **Tiempos de perforación**

Comparativos de los tiempos de perforación antes y después de la investigación:

En la Tabla 27 se muestra la comparación de tiempos de perforación

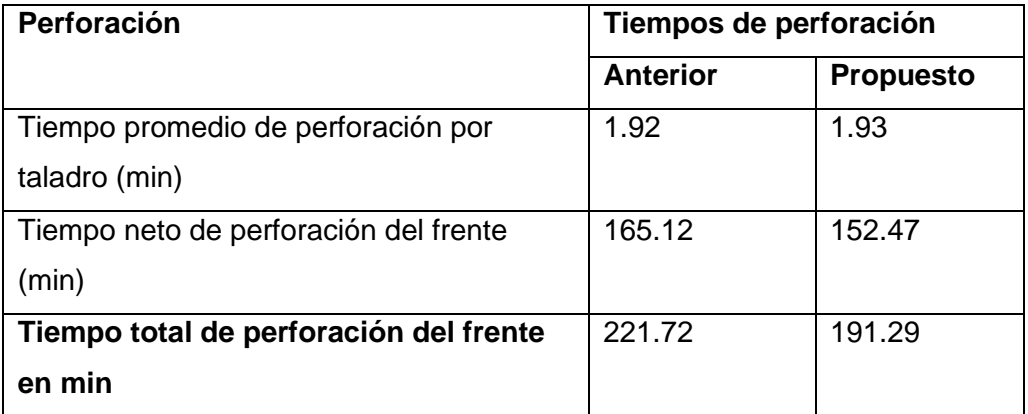

*Resumen comparativo de tiempos de perforación*

Lo más resaltante de los datos obtenidos son los tempos promedios de perforación por taladro, el tiempo neto de perforación de todo el frente de voladura y el tiempo total de la perforación en donde se incluye los tiempos por emboquillado por taladro, cambio de taladro a taladro, tiempos muertos por taladro o sea las demoras.

Observando el cuadro vemos que los tiempos empleados en la perforación total del frente disminuye de 221.72 min a 191.29 min, el tiempo neto de perforación del frente también disminuye de 165.12 min a 152.47 min; todo esto debido a que en el nuevo diseño de perforación se establece menor cantidad de taladros pasando de 82 taladros antes de la investigación a 75 taladros después de la investigación en cada disparo.

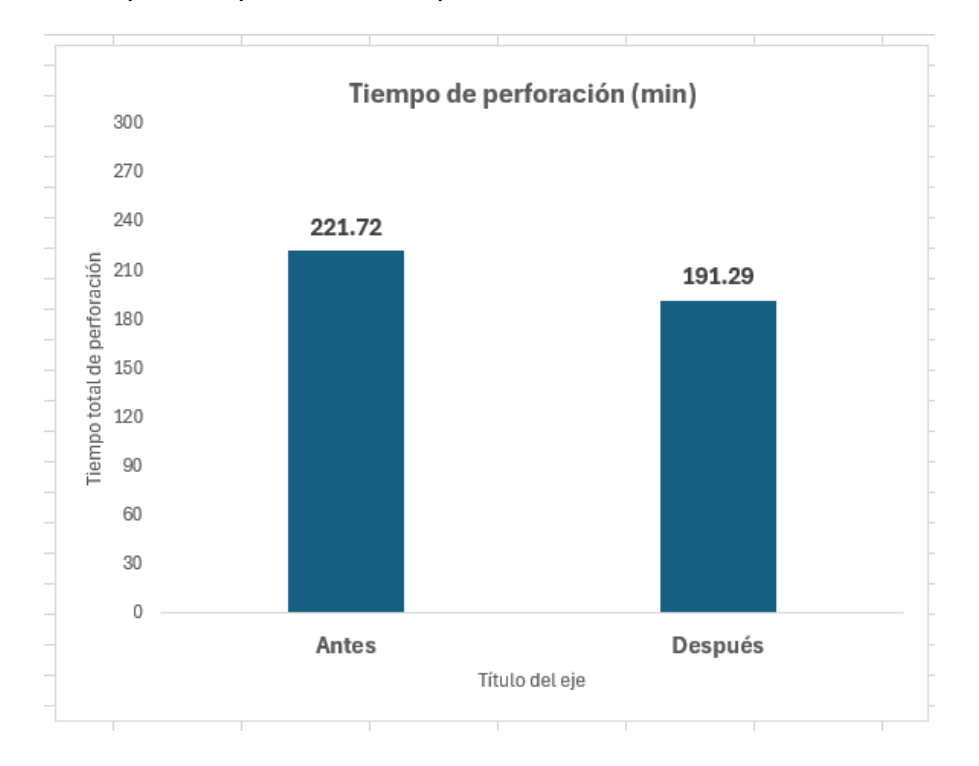

*Tiempos comparativos de la perforación en min*

#### **Rendimiento de la perforación**

Comparativo de rendimiento de la perforación antes y después de la investigación:

#### *Tabla 28*

*Rendimiento de la perforación*

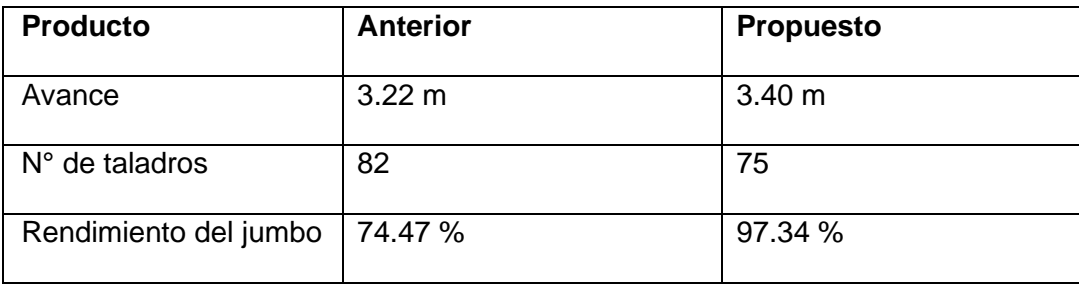

Lo importante de esta comparación es el avance obtenido, la reducción de taladros y el rendimiento del equipo de perforación jumbo electromecánico después de la investigación.

Vemos que el avance se incrementa en 18 cm pasando de 3.22 m a 3.40 m. se logra disminuir la cantidad de taladros de 82 taladros a 75 taladros por disparo, con lo que se consigue subir el rendimiento del equipo de perforación de 74.47 % a 97.34 \$.

# *Figura 27*

*Avance de la perforación del frente Rampa Norte*

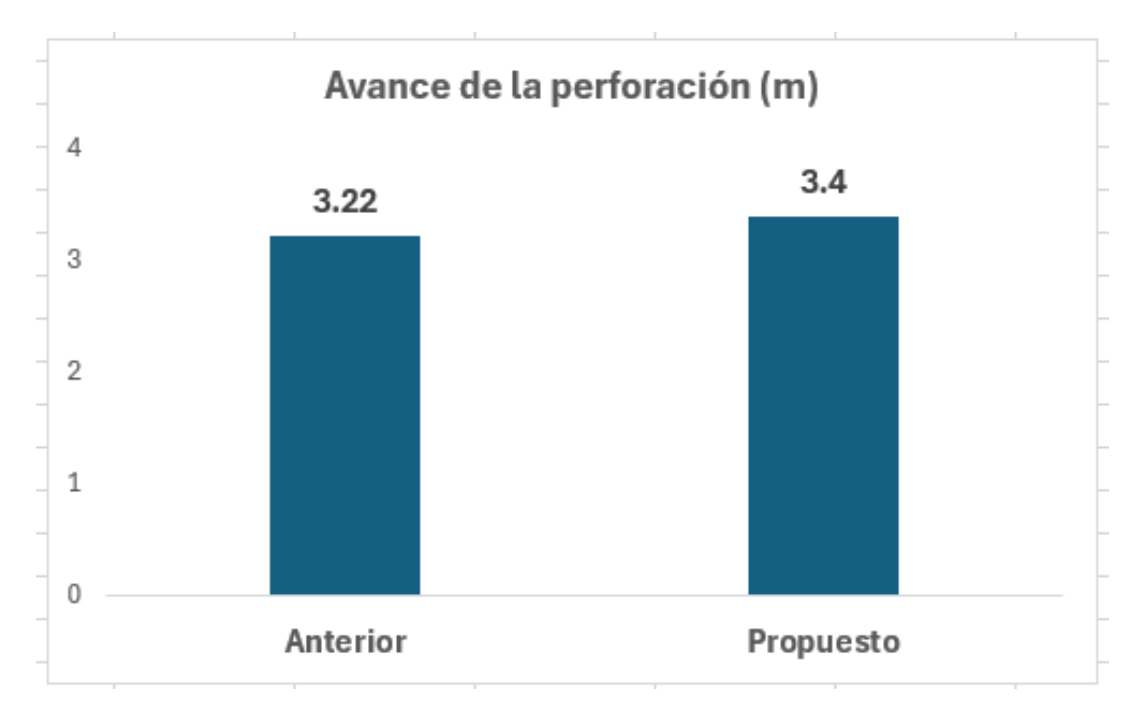

# *Figura 28*

*Numero de taladros de la perforación de la Rampa Norte*

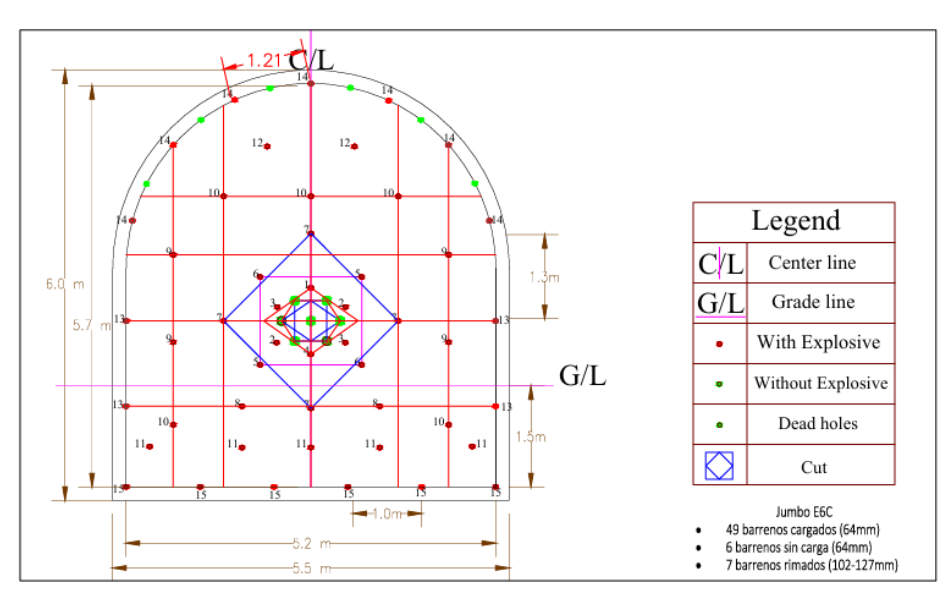

#### *Rendimiento del jumbo en la perforación*

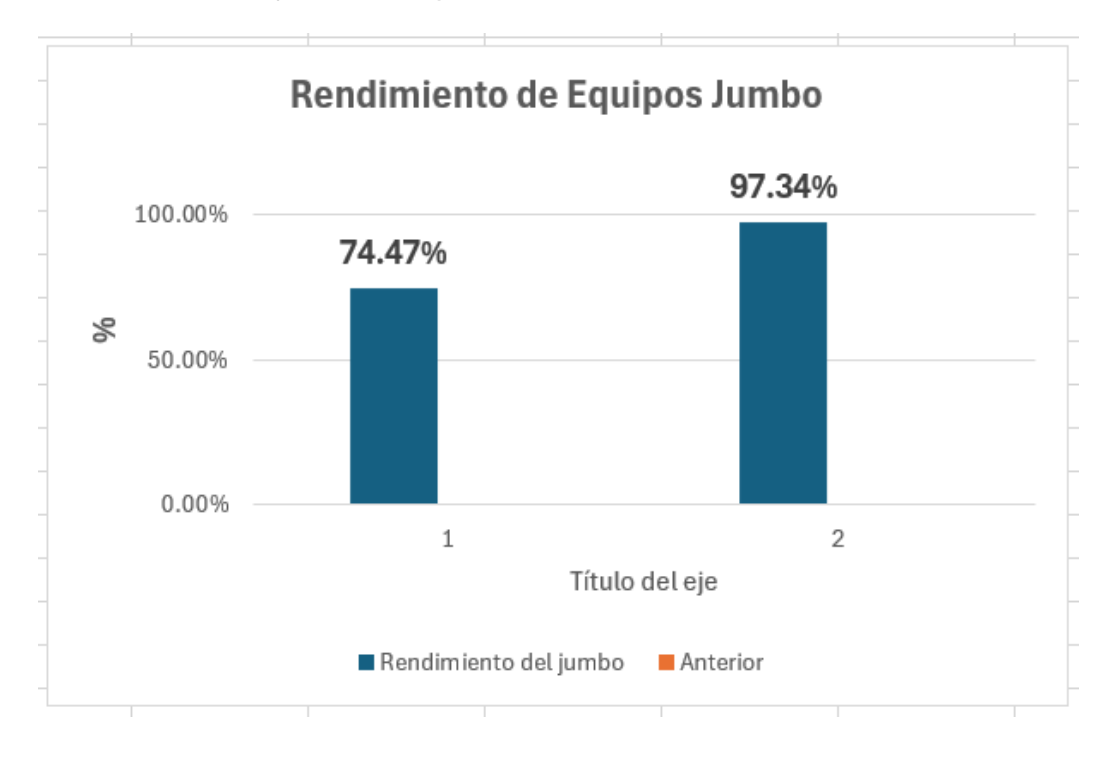

# **Rendimiento del explosivo**

Comparativo de los rendimientos del explosivo antes y después de la investigación:

En la Tabla 29 se muestra la comparación del rendimiento del explosivo en una roca de RMR = 29.

#### *Tabla 29*

*Resumen comparativo de rendimiento del explosivo*

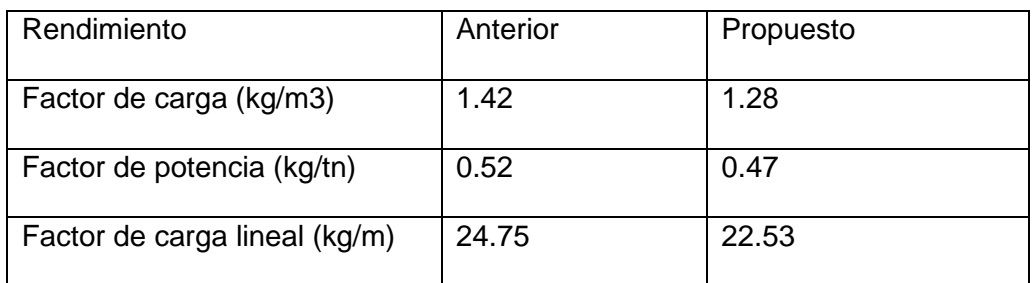

Para poder mostrar el rendimiento de los explosivos en una voladura nos basamos en función del factor de carga, potencia y carga lineal antes y después de la investigación, obteniendo los siguientes resultados.

El factor de carga disminuye de 1.42 kg/m3 a 1.28 kg/m3, de igual manera el factor de potencia disminuyendo de 0.52 kg/tn a 0.47 kg/tn, el factor de carga lineal bajo de 24.75 kg/m a 22.53 kg/m todo esto por el nuevo diseño propuesto, buena distribución de la carga explosiva en cada taladro y ubicación adecuada de los taladros

#### *Figura 30*

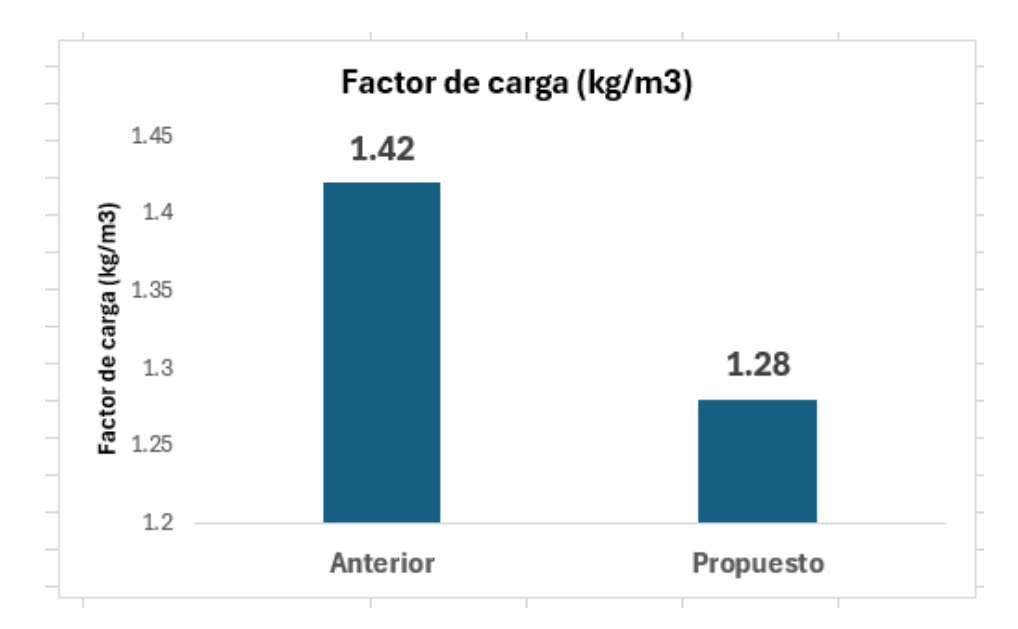

#### *Gráfico comparativo de factor de carga*

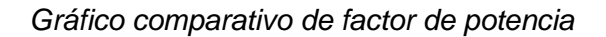

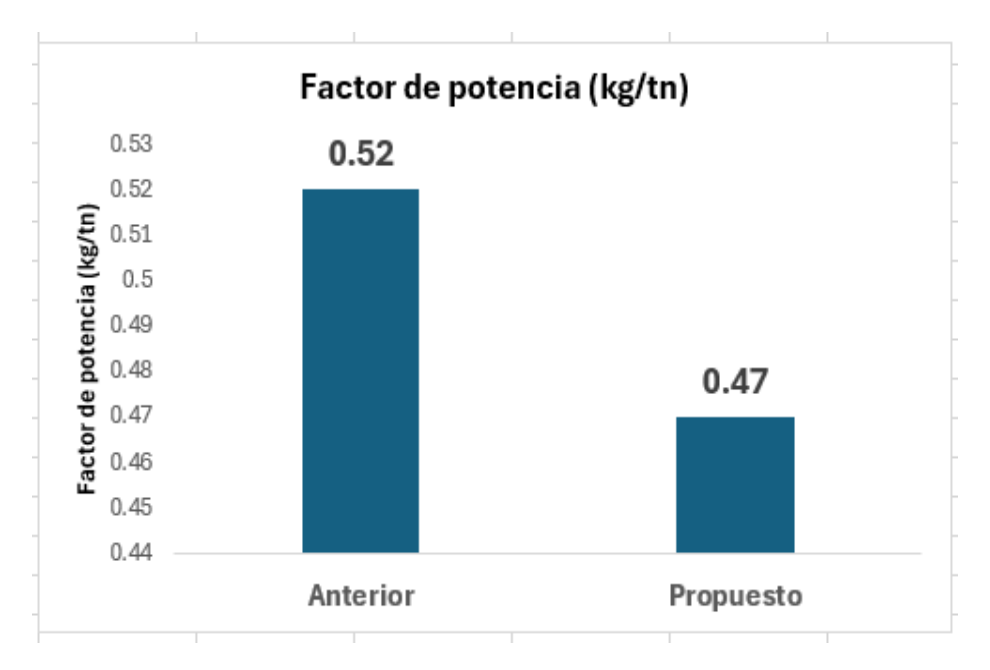

# *Figura 32*

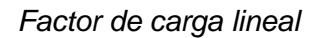

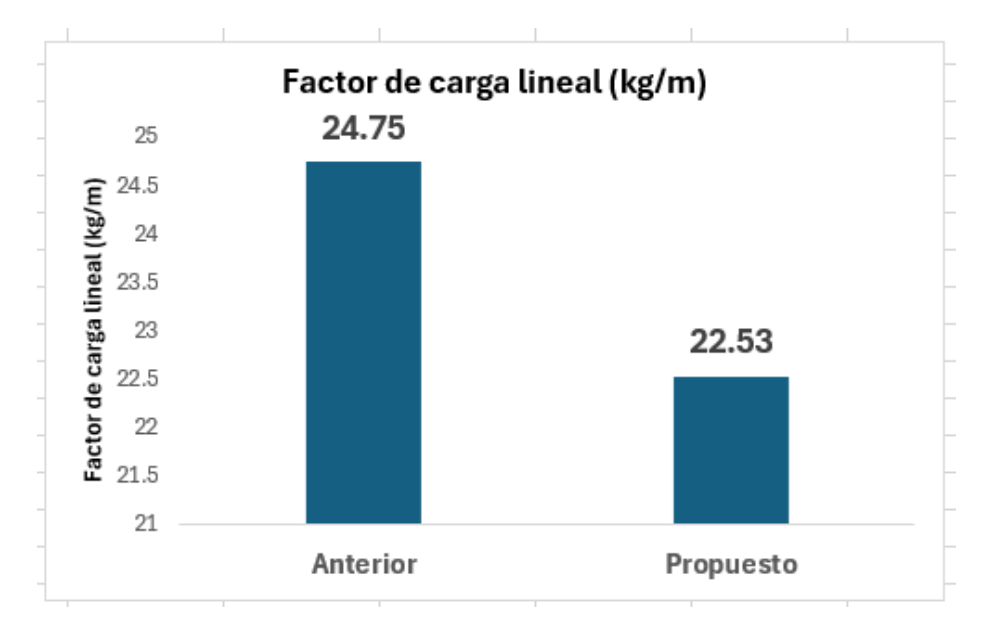

# **Aspecto económico**

Comparativo de costos antes y después de la investigación:

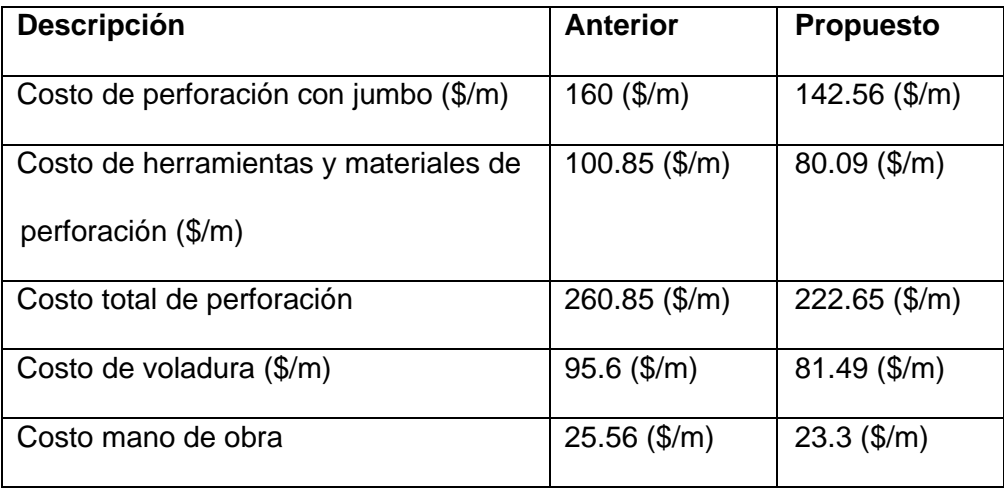

*Cuadro comparativo de costos del diseño anterior y el propuesto*

Todos los indicadora técnicos obtenidos después de la investigación indican que los costos disminuyen en nuestra investigación, así tenemos:

El costo de perforación con el equipo jumbo disminuye de 160. \$/m a 142.56. \$/m. El costo de uso de herramientas y materiales para la perforación disminuye de 100.85 \$/m a 80.09 \$/m. El costo de voladura por explosivos también denota una disminución de 95.6 \$/m a 81.49 \$/m debido a la menor cantidad de carga explosiva. La mano de obra de igual manera disminuye de 25.56 \$/m a 23.3 \$/m. Estas disminuciones de costos significan menos taladros perforados, uso de las herramientas adecuadas, aumento del avance de perforación, menos uso de explosivos, menos accesorios de voladura y una buena supervisión.

### *Comparativo de costo de perforación*

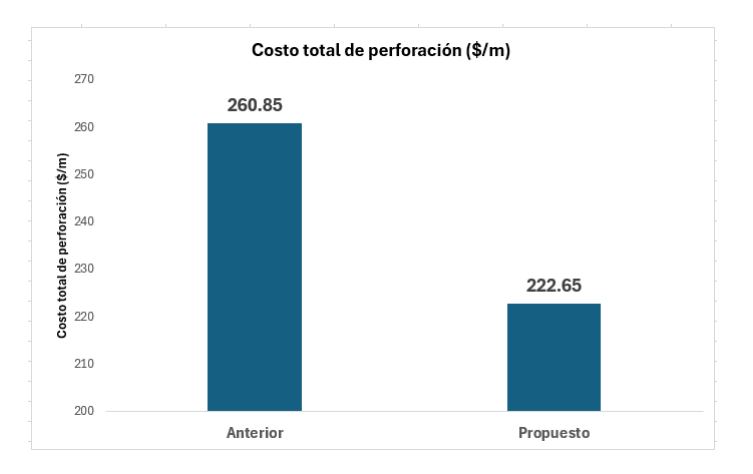

# *Figura 34*

*Comparativo de costo de voladura*

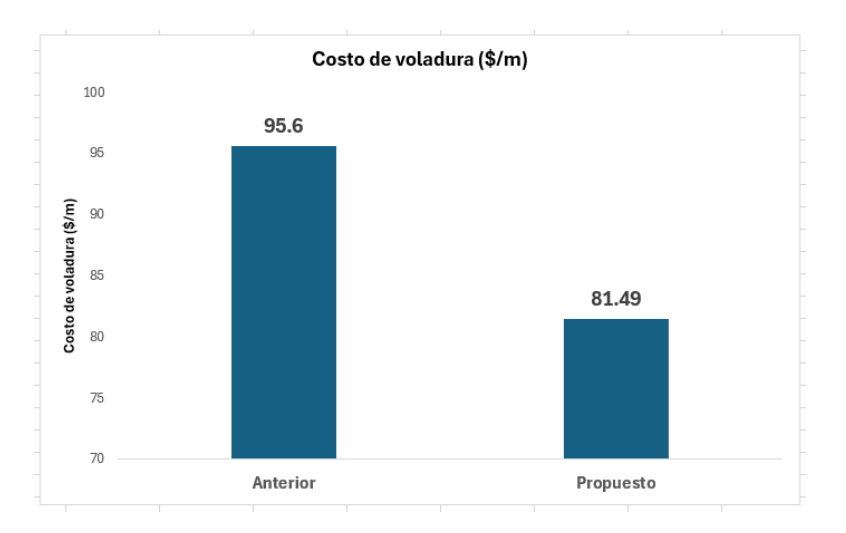

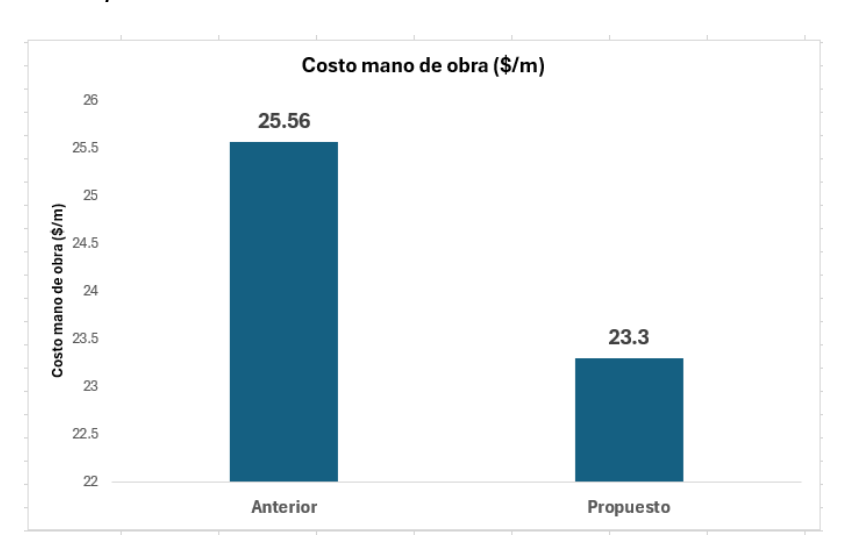

*Comparativo de costo de mano de obra*

#### **CONCLUSIONES**

- 1. Al realizar la evaluación de la perforación y voladura antes de iniciar la investigación de pudo detectar varias deficiencias en estos procesos, lo más resaltante podemos indicar una deficiente planificación de la perforación, pintado de mallas incorrecto, variación en las longitudes de los taladros, uso excesivo de explosivos, mayor cantidad de taladros de lo requerido, deficiencia en el avance de la perforación. Para lo cual se planteó las correcciones respectivas.
- 2. Con la implementación de la investigación propuesta se logró aumentar el avance de la perforación, la rotura del material, llegando a un avance promedio de 3.25 m y en la rotura promedio a 61.67 m3 superando los resultados de los disparos realizados antes de la investigación.
- 3. El tiempo de perforación conseguido fue favorable observando que el tiempo total de perforación del frente disminuyo de 221.72 min a 191.29 min lo que resulta favorable.
- 4. En cuanto al rendimiento de la perforación se obtuvo mejores avances en la perforación pasando de 3.22 m a 3.40 m., también se perforo menor cantidad de taladros en la implementación del nuevo diseño de la malla en total 75, el rendimiento del equipo de perforación llego a 97.34 %.
- 5. Referente a la voladura se ve que hay menor consumo de explosivos, lo que significó que el factor de carga pase de 1.42 kg/m3 a 1.20 kg/m3, el factor de potencia pase de 0.52 kg/tn a 0.42 kg/tn y el factor de carga lineal pase de 24.75 kg/m a 22.52 kg/m. lo que es muy beneficioso
- 6. Los costos en la perforación y voladura también se vieron reflejados en una disminución, así tenemos el costo de perforación disminuyo de 160 \$/m a 42.56 \$/m, el costo de herramientas y materiales paso de 100.85 \$/m a 80.49 \$/m, en voladura el costo disminuyo de 95.6 \$/m a 81.49 \$/m y la mano de obra disminuyo de 25.56 \$/m a 23.3 \$/m

7. Como conclusión final diremos que se logró un mejoramiento del proceso de voladura y perforación tanto técnicamente como económicamente.

#### **RECOMENDACIONES**

- 1. En algunas labores y de acuerdo a la geomecánica de la zona hacer pruebas de voladura con cargas desacopladas y espaciadas, con el fin de obtener mejores resultados.
- 2. Tener presente en cada labor a perforar el uso de la tabla geomecánica para dicha labor
- 3. Seguir implementando el diseño propuesto para poder seguir mejorando estos procesos y tener mejores resultados.

#### **REFERENCIAS BIBLIOGRÁFICAS**

ALCALDE, J. (2019). *Emulsión gasificada en reemplazo de heavy anfo para reducir el P80 en la fragmentación e incrementar la productividad en carguío, acarreo y chancado en mina Shougang Hierro Perú.* [tesis de licenciamiento, U.N. de Trujillo] repositorio institucional U.N. de Trujillo.

Badajoz, M. (2020). *Tu tesis en cinco pasos.*

- BERNAL, C. (2010). *Metodología de la investigacion* (Tercera edición ed.). (P. Educación, Ed.)
- Bernaola, J., Castilla, J., & Herrera, J. (2013). *Perforacion y voladura de rocas en minería.* DEPARTAMENTO DE EXPLOTACIÓN DE RECURSOS MINERALES Y OBRAS SUBTERRÁNEAS, Universidad Politécnica de Madrid.
- BUELE, J. (2017). *"Optimización en los parámetros de perforacion y voladura en el avance del túnel de la mina Cabo de Hornos".* [tesis de licenciamiento Universidad del Azuay] repositorio institucional Universidad del Azuay.
- CALUA, F. (2019). *PROPUESTA DE MINIMIZACIÓN DE TIEMPOS IMPRODUCTIVOS PARA UNA MAYOR PRODUCCIÓN EN CARGUÍO Y ACARREO EN CIA. MINERA COIMOLACHE S.A.* [tesis de licenciamiento, U.N. de Cajamarca]repositorio institucional U.N.Cajamarca.
- CASIANO, P. (2018). *REEMPLAZO DE LA EMULSIÓN MATRIZ MEX 60/40 POR LA EMULSION FORTIS ADVANTAGE GASIFICADA 65/35, PARA MITIGAR LA EMISION DE GASES NITROSOS EN LA UNIDAD DE PRODUCCION LAGUNAS NORTE.* [tesis de licenciamiento, U.N. de Trujillo]repositorio institucional U.N. d Trujillo.
- CHAMBI, E. (2018). *EVALUACIÓN TÉCNICA – ECONÓMICA Y ECOLÓGICA DE LA APLICACIÓN DE EMULSIÓN GASIFICABLE EN LUGAR DE HEAVY ANFO TRADICIONAL EN MINA APUMAYO.* [tesis de licenciamiento, U.N. San Agustín de Arequipa] repositorio institucional U.N. San Agustín de Arequipa.

CRUZ, N. (2018). *EVALUACIÓN DEL PROCESO DE PERFORACIÓN Y VOLADURA EN LA EXPLOTACIÓN DE YESO DE LA MINA EL TORO, LOS SANTOS-SANTANDER.* [tesis de licenciamiento UNIVERSIDAD PEDAGÓGICA Y TECNOLÓGICA DE COLOMBIA] repositorio institucional UNIVERSIDAD PEDAGÓGICA Y TECNOLÓGICA DE COLOMBIA.

CUELLAR, VALVERDE, J. (2022). *Optimización de los Índices de Perforación y Voladura en el Avance de la Rampa Patrick IV para la Reducción de Costos Operacionales, en la U.M. San Andrés CIA. Minera Marsa 2021.* [tesis de licenciamiento UNIVERSIDAD NACIONAL MICAELA BASTIDAS DE APURÍMAC] repositorio institucional UNIVERSIDAD NACIONAL MICAELA BASTIDAS DE APURÍMAC.

ENAEX. (s.f.). *Manual de tronadura ENAEX S.A.* ENAEX, Gerencia técnica.

- ESCRIBA, E. (2018). *[tesis de licenciatura, U. N. San Agustín de Arequipa]repositorio institucional U.N. San Agustín de Arequipa.*
- EXSA. (s.f.). *Manual práctico de voladura, 4ta edición.* exsa.
- FAMESA EXPLOSIVOS S.A.C. (2018). Emulsiones/Hidrogel a granel no sensibilizado SAN-G APU.
- GUERRA, R. (2013). *USO DE EMULSIÓN GASIFICABLE PARA REDUCIR COSTOS DE PERFORACIÓN-VOLADURA EN MINERÍA SUPERFICIAL Y SÚBTERRANEA.* [tesis de licenciatura, U.N. de Ingeniería]repositorio institucional U.N. de Ingeniería.
- Inga, W. (2020). *El diseño de malla de perforación y su influencia en la calidad de fragmentación de roca en la Compañía Minera Alpayana S. A. Lima 2020.* [tesis de licenciamiento, Universidad Continental] repositorio de la Universidad Continental.
- Instituto Geológico y Minero de España. (1987). *Manual de perforacion y voladura de rocas.* Instituto Geológico y Minero de España.
- MAMANI, E. (2018). *APLICACIÓN DE EMULSIÓN GASIFICADA (SAN-G) Y SU FACTIBILIDAD EN EL RENDIMIENTO DE COLUMNA EXPLOSIVA DE LA COMPAÑÍA MINERA "LA ZANJA" CAJAMARCA 2014.* [tesis de licenciamiento, U.N. Jorge Basadre Grohmann - Tacna] repositorio institucional.
- OTRILLA, ROMERO, G. (2018). *"MEJORA EN LOS PARÁMETROS DE PERFORACIÓN Y VOLADURA PARA OPTIMIZAR COSTOS OPERACIONALES EN LA COMPAÑÍA MINERA SANTA LUISA S.A. - UNIDAD PALLCA".* [tesis de licenciamiento Universidad Privada del Norte] repositorio institucional Universidad Privada del Norte.
- PACAHUALA, M. (2015). *Reducción de costos operativos en desarrollos mediante actualización de estándares en perforacion y voladura, caso de la Empresa Especializada Mincotrall S.R.L.* [Tesis de licenciamiento Universidad Nacional del Centro del Perú] repositorio institucional U.N. del Centro del Perú.
- SANCHEZ, REYES, MEJIA, H. (2018). *Manual de términos de investigacion científica, tecnológica y humanística.* Lima.
- SUPO, CAVERO, F. (2014). *FUNDAMENTOS TEÓRICOS Y PROCEDIMENTALES DE LA INVESTIGACIÓN CIENTÍFICA EN CIENCIAS SOCIALES.* (E. Universitario, Ed.) Lima.
- TAMAYO Y TAMAYO, M. (2003). *El proceso de la investigacion científica* (cuarta edición ed.). (L. N. Editores, Ed.)
- Universidad politécnica de Madrid . (2020). *Introducción a la Minería Subterránea. Vol. IV Métodos de explotación de interior.*

# **ANEXOS**

## **Anexo A**

# **Instrumentos de Recolección de Datos**

|               |                         |      |       | N° disparo Ancho (m) Altura (m) Avance (m) Rotura (m3) |
|---------------|-------------------------|------|-------|--------------------------------------------------------|
| 01            | 4.79                    | 4.49 | 2.89  | 58.43                                                  |
| 02            | 4.83                    | 4.54 | 3.08  | 63.49                                                  |
| 03            | 4.77                    | 4.50 | 2.96  | 59.72                                                  |
| 04            | 4.71                    | 4.62 | 2.78  | 56.86                                                  |
| 05            | 4.76                    | 4.47 | 3.10  | 62.00                                                  |
| 06            | 4.72                    | 4.53 | 3.03  | 61.42                                                  |
| 07            | 4.89                    | 4.61 | 2.95  | 62.51                                                  |
| 08            | 4.74                    | 4.53 | 3.10  | 62.57                                                  |
| 09            | 4.80                    | 4.47 | 2.95  | 59.50                                                  |
| 10            | 4.76                    | 4.83 | 2.91  | 62.89                                                  |
| Promedio 4.77 |                         | 4.56 | 2.97  | 54.79                                                  |
|               | Total (avance y rotura) |      | 29.75 | 547.97                                                 |

Evaluación de 10 disparos en la labor

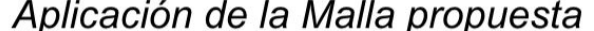

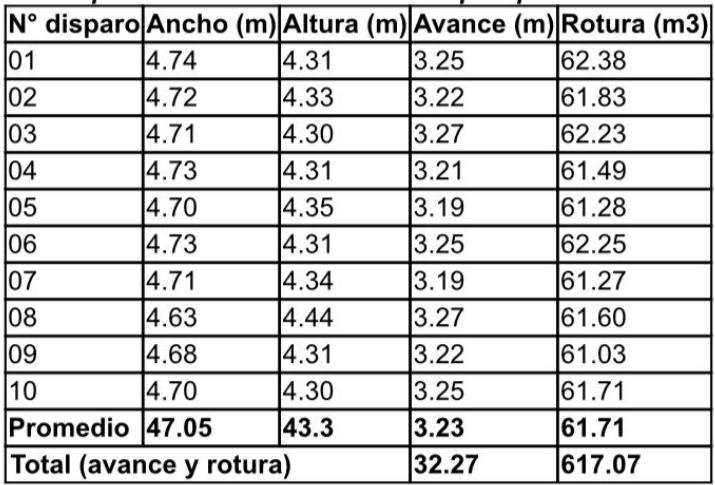

# Eficiencia de perforación con jumbo<br>electrohidráulico en la perforación del frente

| Parámetro                                             | <b>Unidad</b> | Valor          |
|-------------------------------------------------------|---------------|----------------|
| Numero de taladros perforados en el frente            | Und.          | 82             |
| Numero de taladros de alivio                          | Und.          | $\overline{4}$ |
| Longitud efectiva de perforación del frente           | m.            | 3.29           |
| Longitud total perforado por disparo                  | m.            | 269.78         |
| Tiempo promedio de perforación por taladro (12 pies)  | min.          | 1.92           |
| Velocidad promedio de perforación por taladro         | m/min         | 1.72           |
| Tiempo promedio de emboquillado por taladro           | min.          | 0.33           |
| Tiempo promedio de cambio de taladro a taladro        | min.          | 0.10           |
| Tiempo muerto promedio por taladro (demoras)          | min.          | 0.17           |
| Tiempo neto de perforación del frente                 | min.          | 165.12         |
| Tiempo total de emboquillado de taladro               | min.          | 28.38          |
| Tiempo total de cambio de taladro a taladro           | min.          | 8.6            |
| Tiempo total muerto (demoras)                         | min.          | 14.62          |
| Tiempo total de perforación del frente                | min.          | 216.72         |
| Tiempo total de instalación, desinstalación de equipo | min.          | 5              |
| Tiempo total de perforacion del frente en min         | min.          | 221.72         |
| Tiempo total de perforacion del frente en hrs.        | hrs.          | 3.70           |
| Rendimiento del jumbo                                 | $\%$          | 74.47          |

Eficiencia de perforación del jumbo electrohidráulico con la malla propuesta

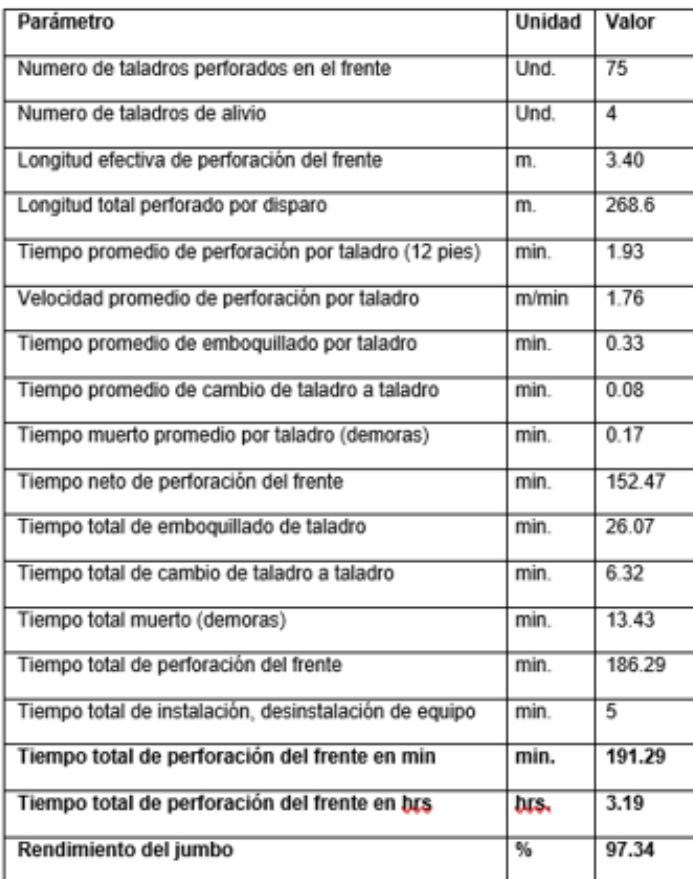

# Cantidad de explosivos requeridos en el carguío del frente

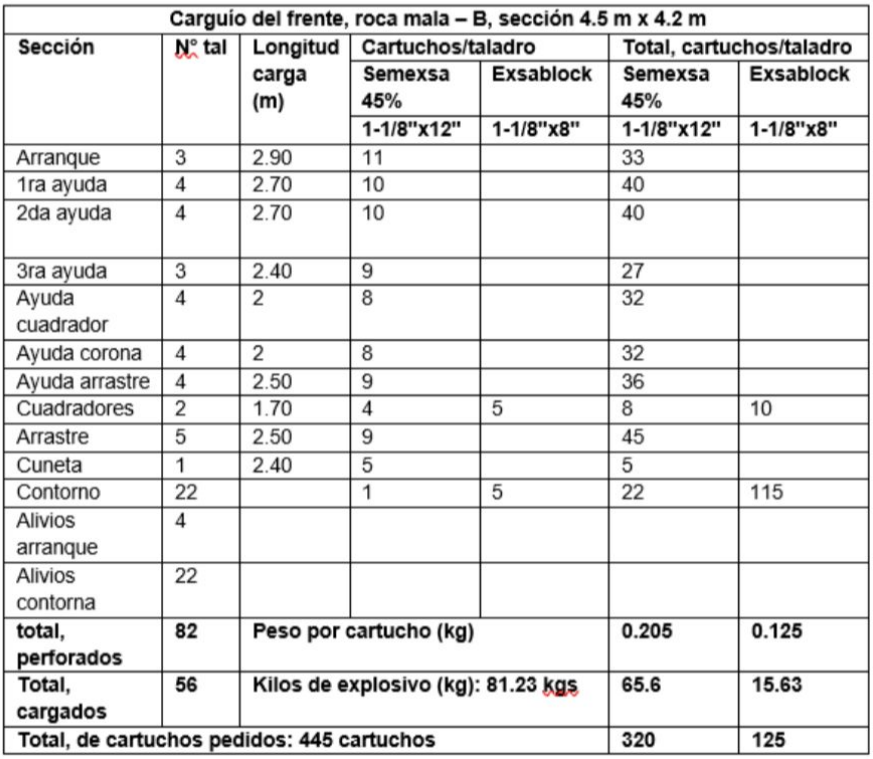

# Requerimiento de explosivo en el polvorín con la malla propuesta

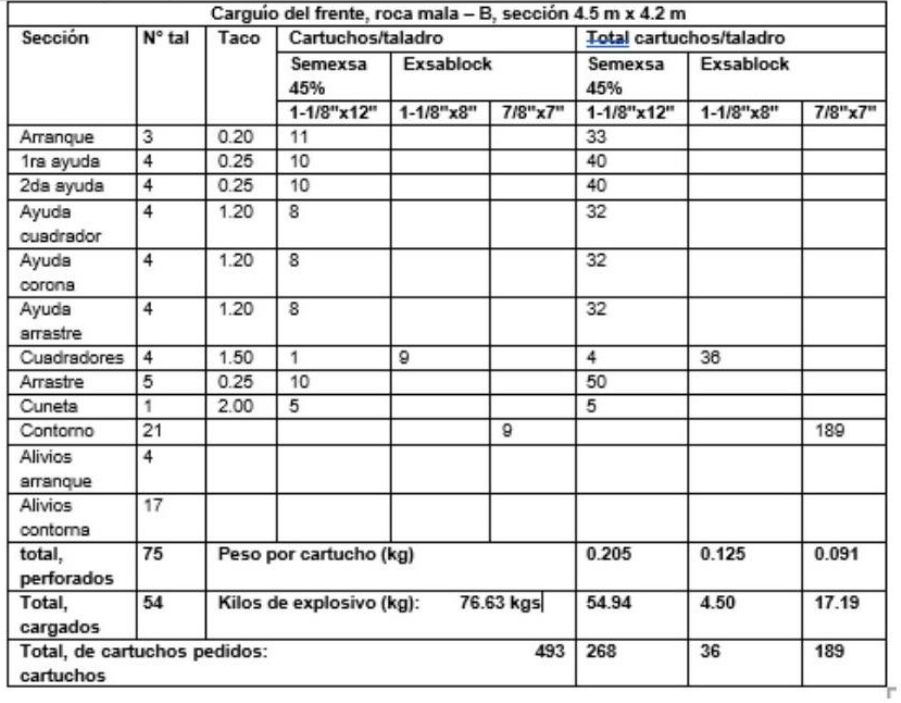
Resumen de los parámetros obtenidos

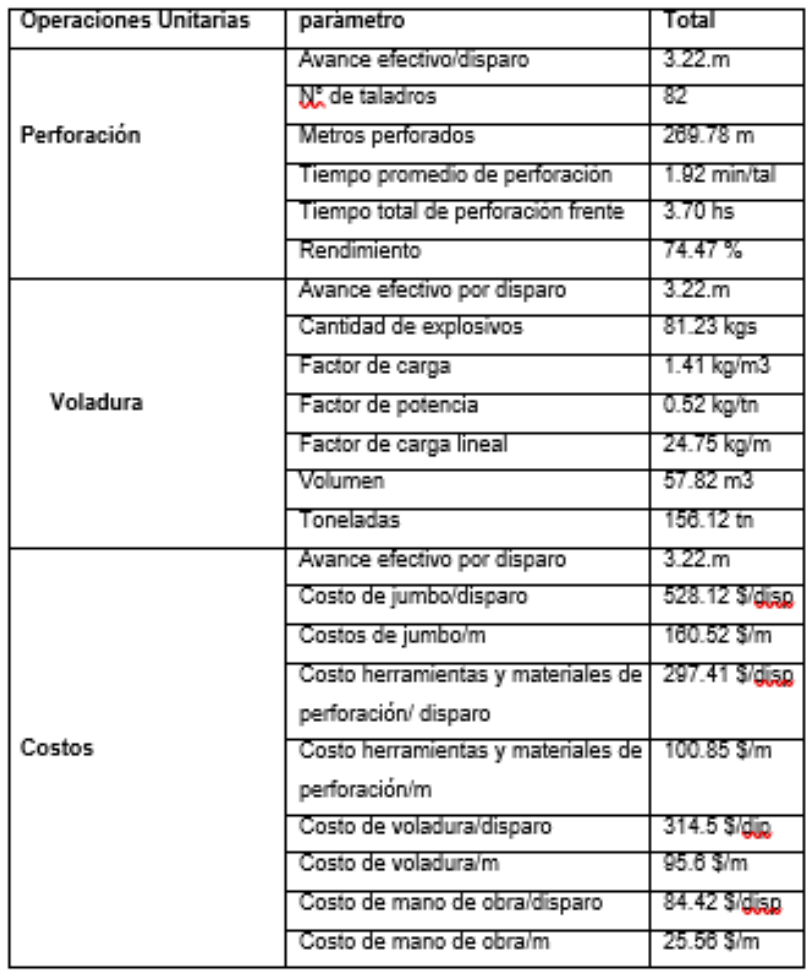

## Tabla Resumen de los parámetros obtenidos con la malla propuesta

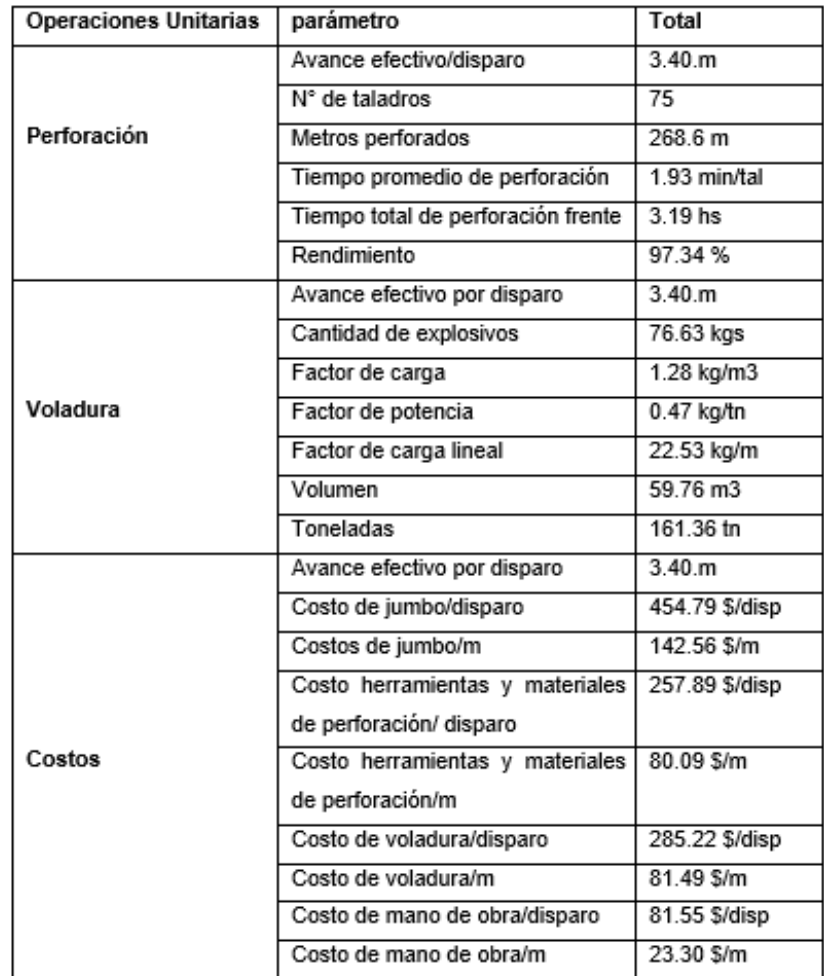

## **Anexo B**

## **Matriz de Consistencia**

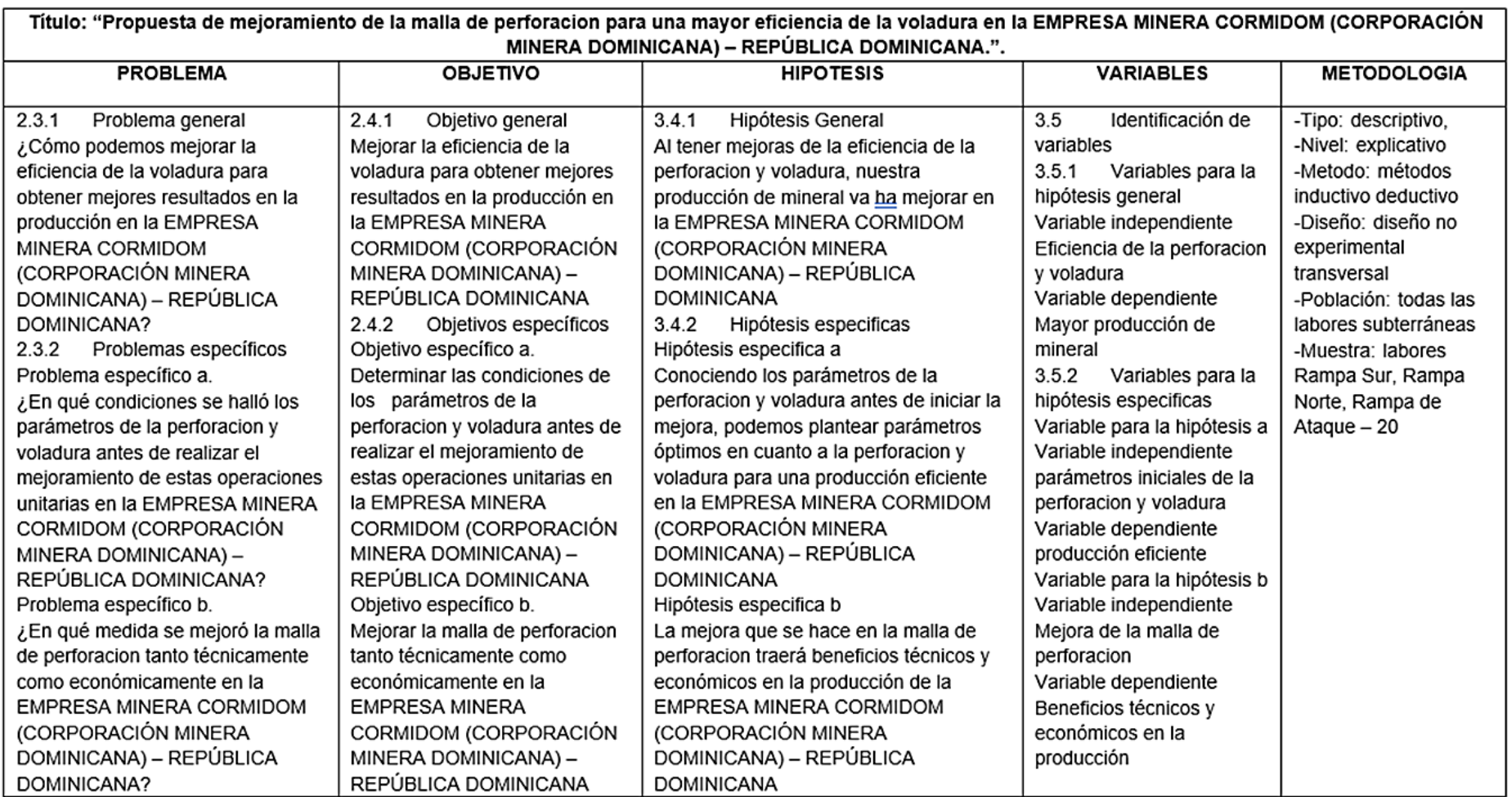